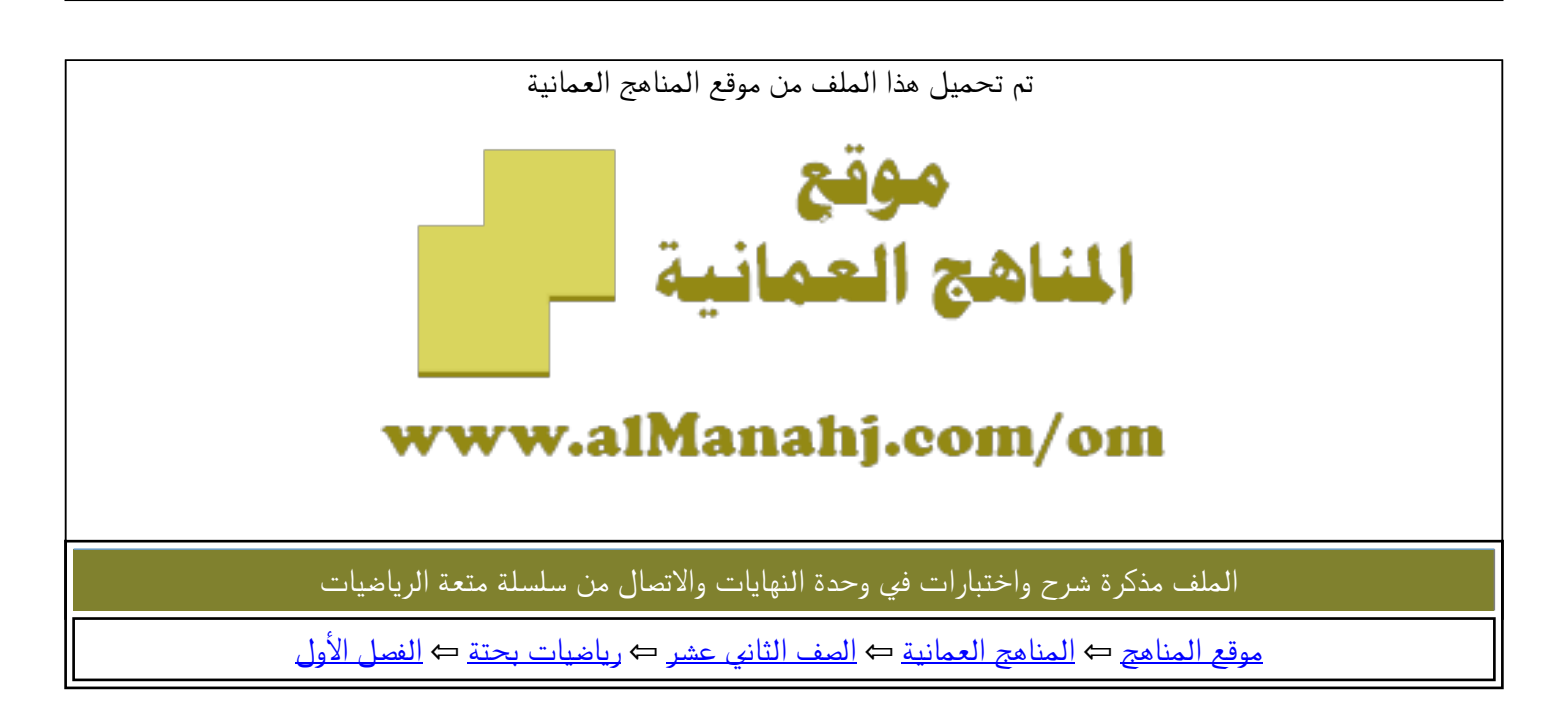

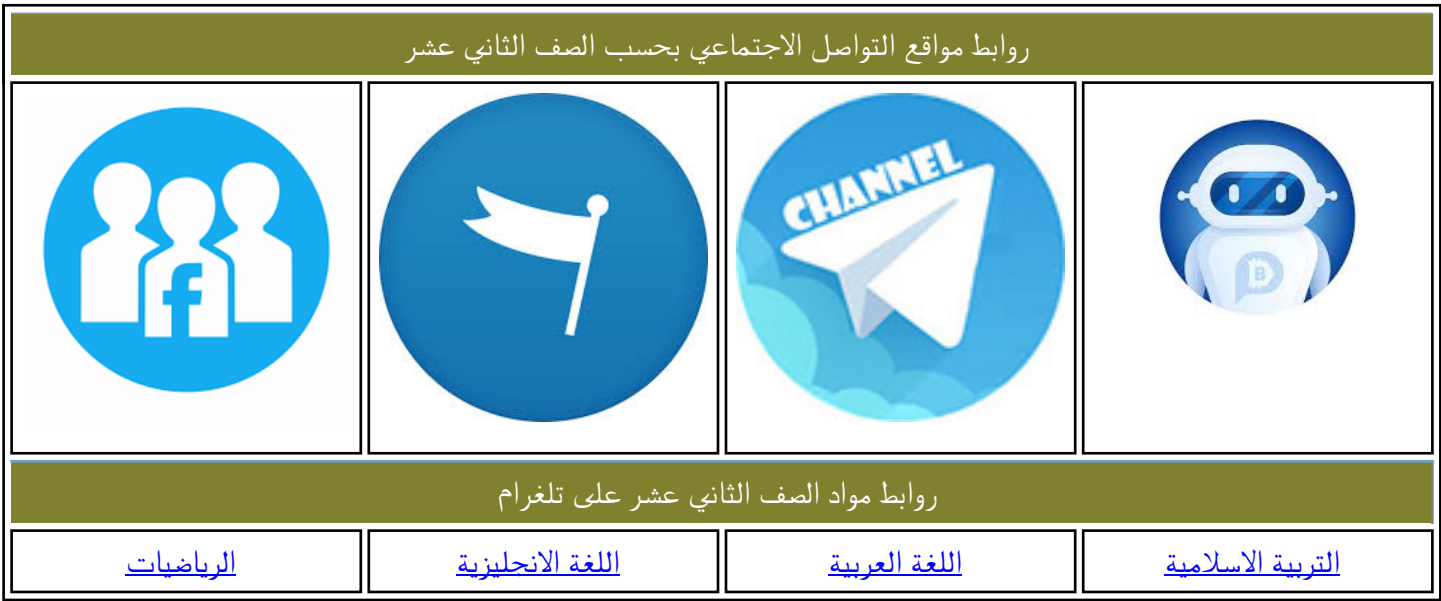

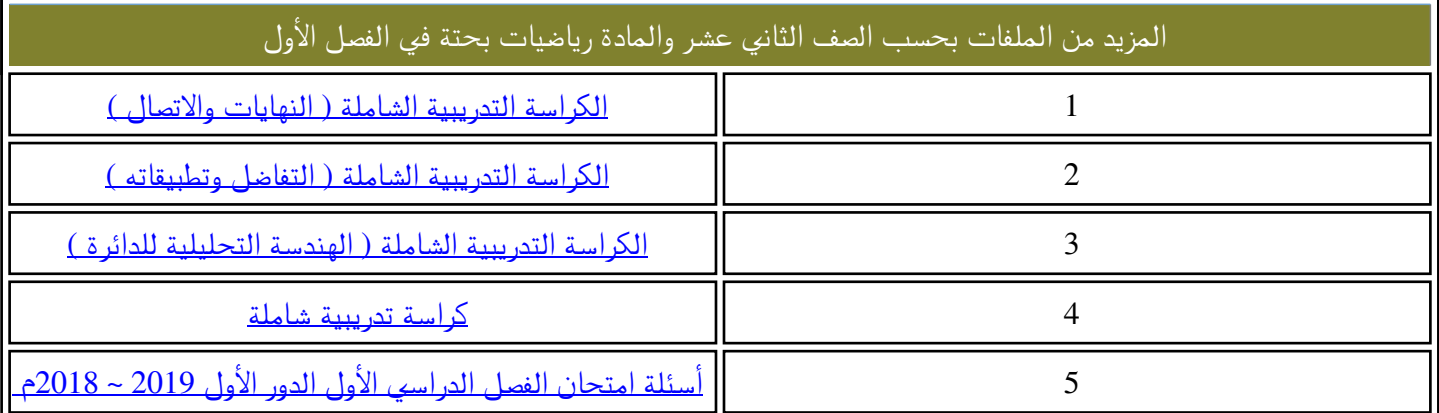

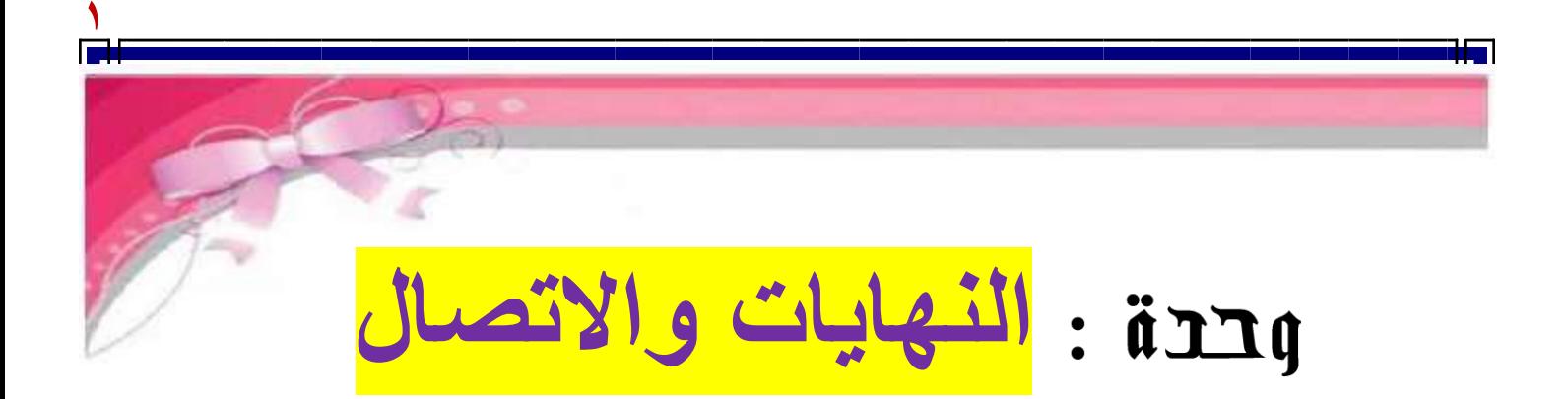

منعد com/om مع : الهد هجرسي

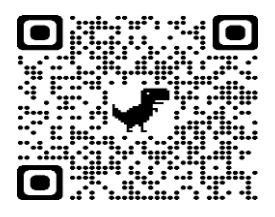

**[https://youtube.com/c/saholah?sub\\_confir](https://youtube.com/c/saholah?sub_confirmation=1)**

ľ

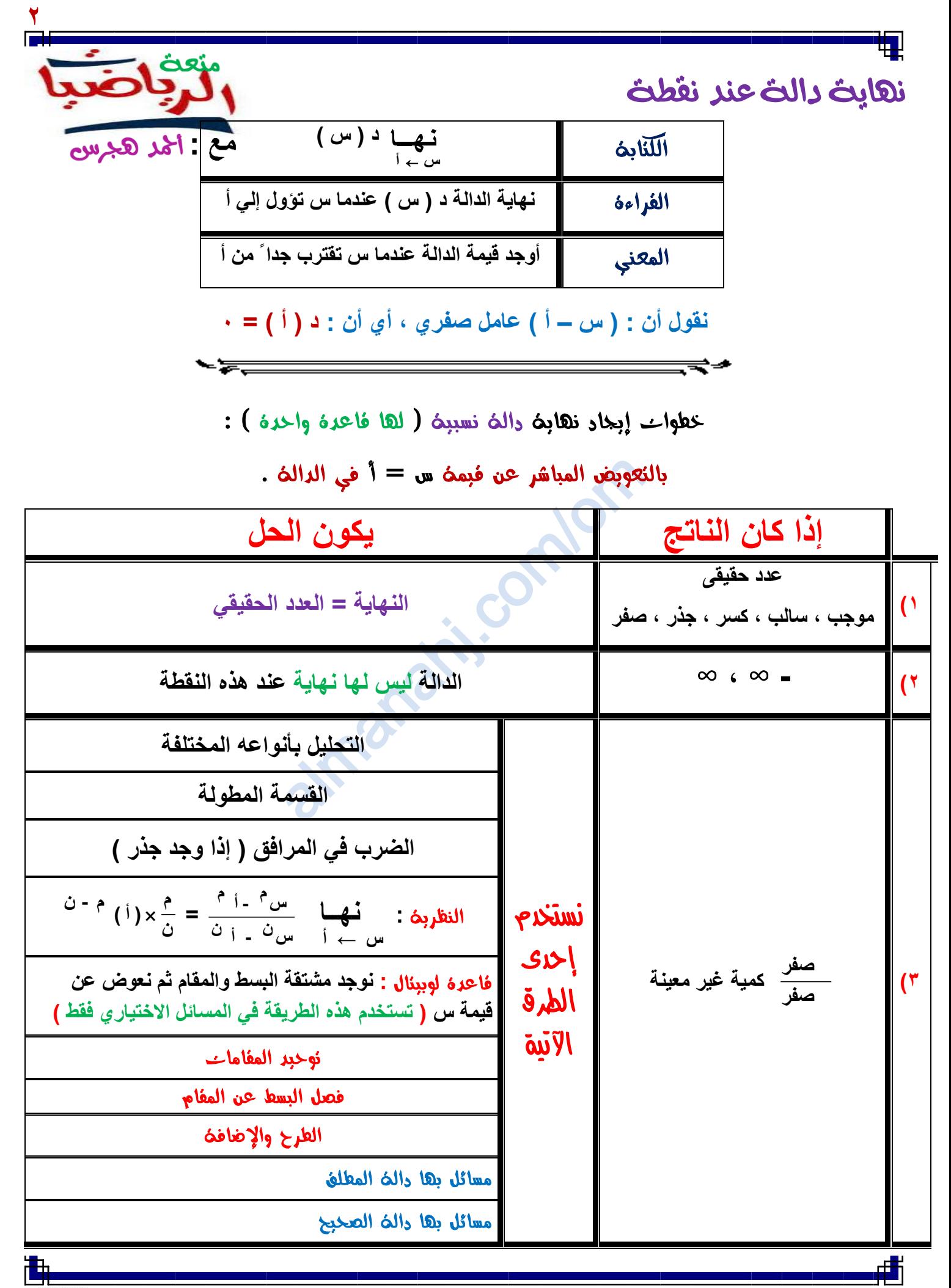

**MOLE 1[https://youtube.com/c/saholah?sub\\_confirmation=](https://youtube.com/c/saholah?sub_confirmation=1)** منعن الرباضباب على يوتيوب almanahj.com/om

$$
\frac{\frac{1}{\sqrt{2}}\sqrt{\frac{26-2}{\sqrt{2}}}}{\frac{1}{\sqrt{2}}\sqrt{\frac{26-2}{\sqrt{2}}}}\frac{\frac{1}{\sqrt{2}}\sqrt{\frac{26-2}{\sqrt{2}}}}{\frac{1}{\sqrt{2}}\sqrt{\frac{26-2}{\sqrt{2}}}}\frac{\frac{1}{\sqrt{2}}\sqrt{\frac{26-2}{\sqrt{2}}}}{\frac{1}{\sqrt{2}}\sqrt{\frac{26-2}{\sqrt{2}}}}\frac{\frac{1}{\sqrt{2}}\sqrt{\frac{26-2}{\sqrt{2}}}}{\frac{1}{\sqrt{2}}\sqrt{\frac{26-2}{\sqrt{2}}}}\frac{\frac{26-2}{\sqrt{2}}\sqrt{\frac{26-2}{\sqrt{2}}}}{\frac{1}{\sqrt{2}}\sqrt{\frac{26-\sqrt{2}}{2}}\sqrt{\frac{26-\sqrt{2}}{2}}\sqrt{\frac{26-\sqrt{2}}{2}}}}\frac{\frac{1}{\sqrt{2}}\sqrt{\frac{26-\sqrt{2}}{2}}\sqrt{\frac{26-\sqrt{2}}{2}}\sqrt{\frac{26-\sqrt{
$$

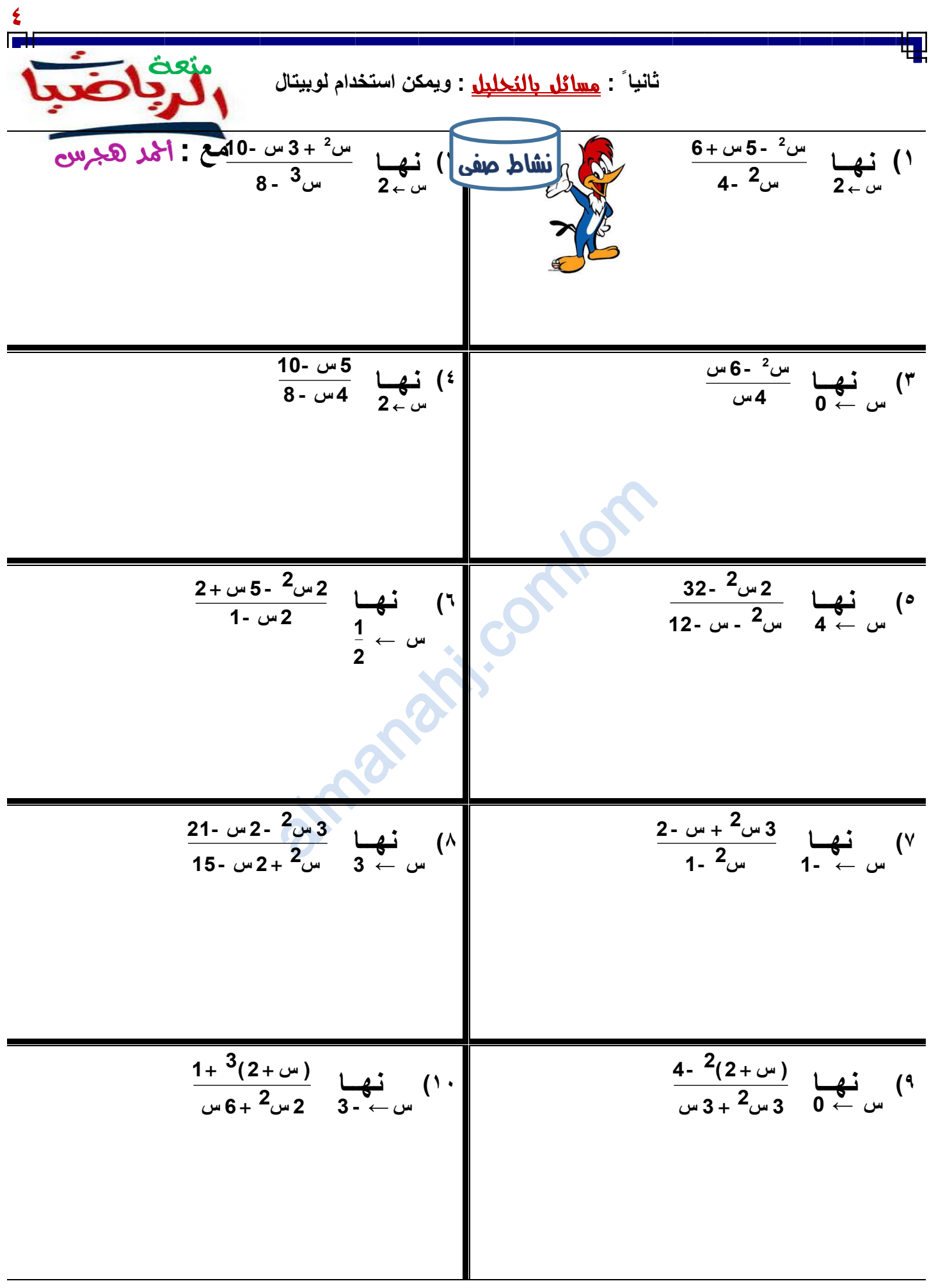

曲

dh

$$
\frac{1}{\sqrt{2\pi}\sqrt{2\pi}}\sqrt{\frac{2\pi}{2\pi}}\sqrt{\frac{2\pi}{2\pi}}\
$$

浀

**[https://youtube.com/c/saholah?sub\\_confirmation=](https://youtube.com/c/saholah?sub_confirmation=1)** almanahj.com/om

dh

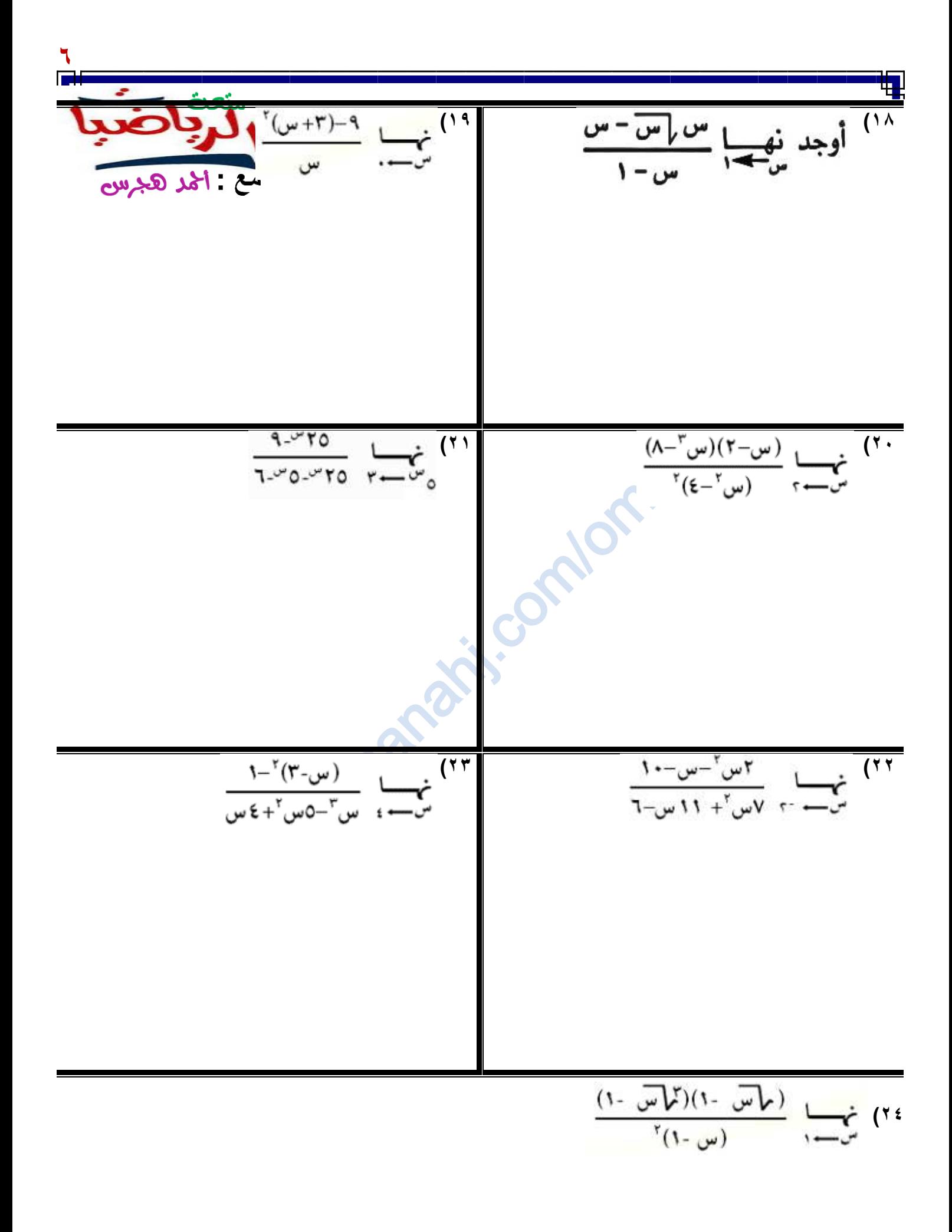

almanahj. com/om **7 ثالثا ً :** مسائل بالقسمة المطول ة **: ويمكن استخدام لوبيتال 1( نهــا س** ← **4 16- س2 15-س - 4 س3 معامالت المقسوم 1 ــــــــ - 15 4 - الناتج × المقسوم علية 4 16 4 4 معامالت الناتج 1 4 1 صفر 2( نهــا س ← 1 1- س3 2- س 1+ س3 3( نهــا س** ← **4 - 6 س 8 س2 20 س <sup>21</sup>- س2 س4 + + 4( نهــا س** ← **2- 8 س3 2 س <sup>3</sup> <sup>س</sup> <sup>3</sup> 2 4 + + +**

浀

dh

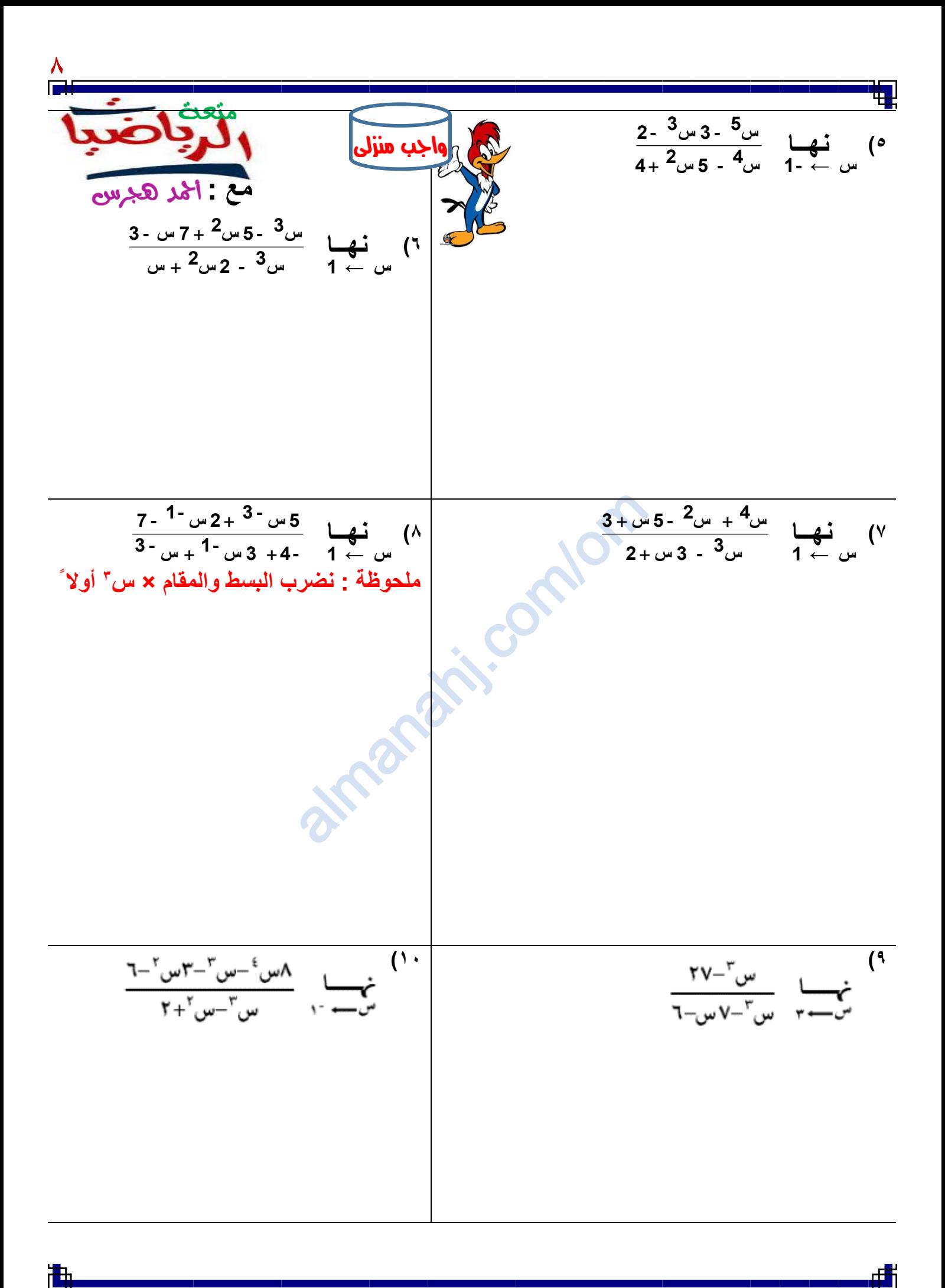

منعه الرباضبات على يوتيوب **[https://youtube.com/c/saholah?sub\\_confirmation=](https://youtube.com/c/saholah?sub_confirmation=1)** almanahj.com/om

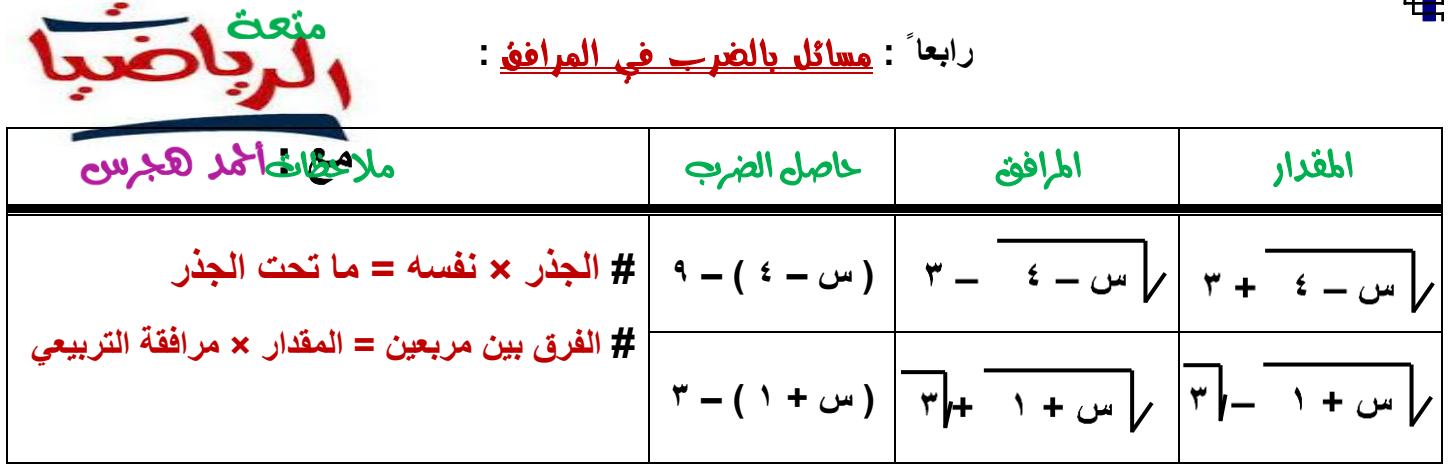

曲

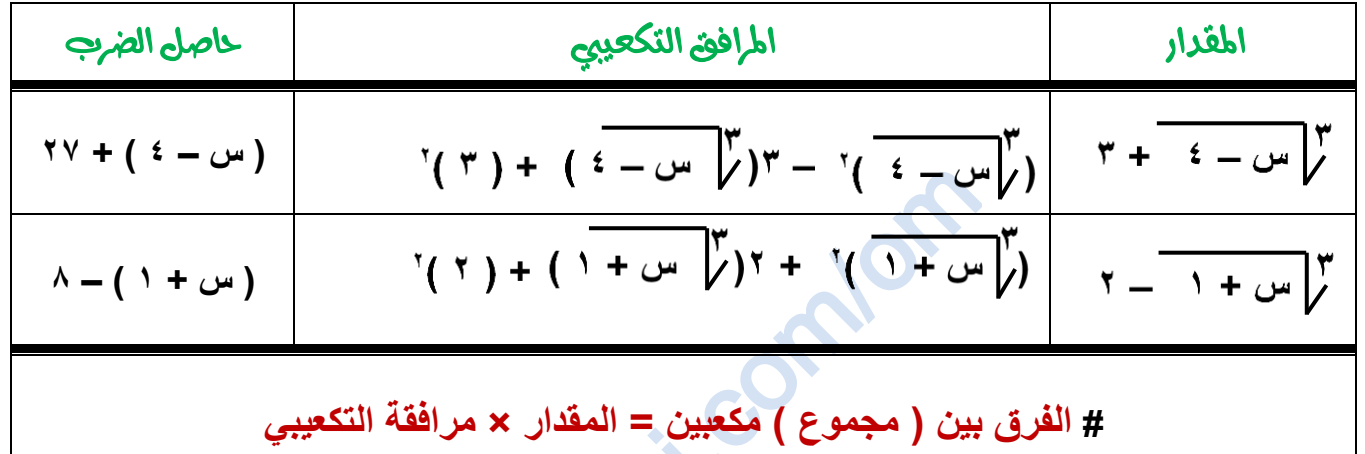

$$
\frac{2-4+1}{1-\omega} \frac{1}{\omega} \frac{1}{\omega} \frac{
$$

**[https://youtube.com/c/saholah?sub\\_confirmation=](https://youtube.com/c/saholah?sub_confirmation=1)** almanahj.com/om

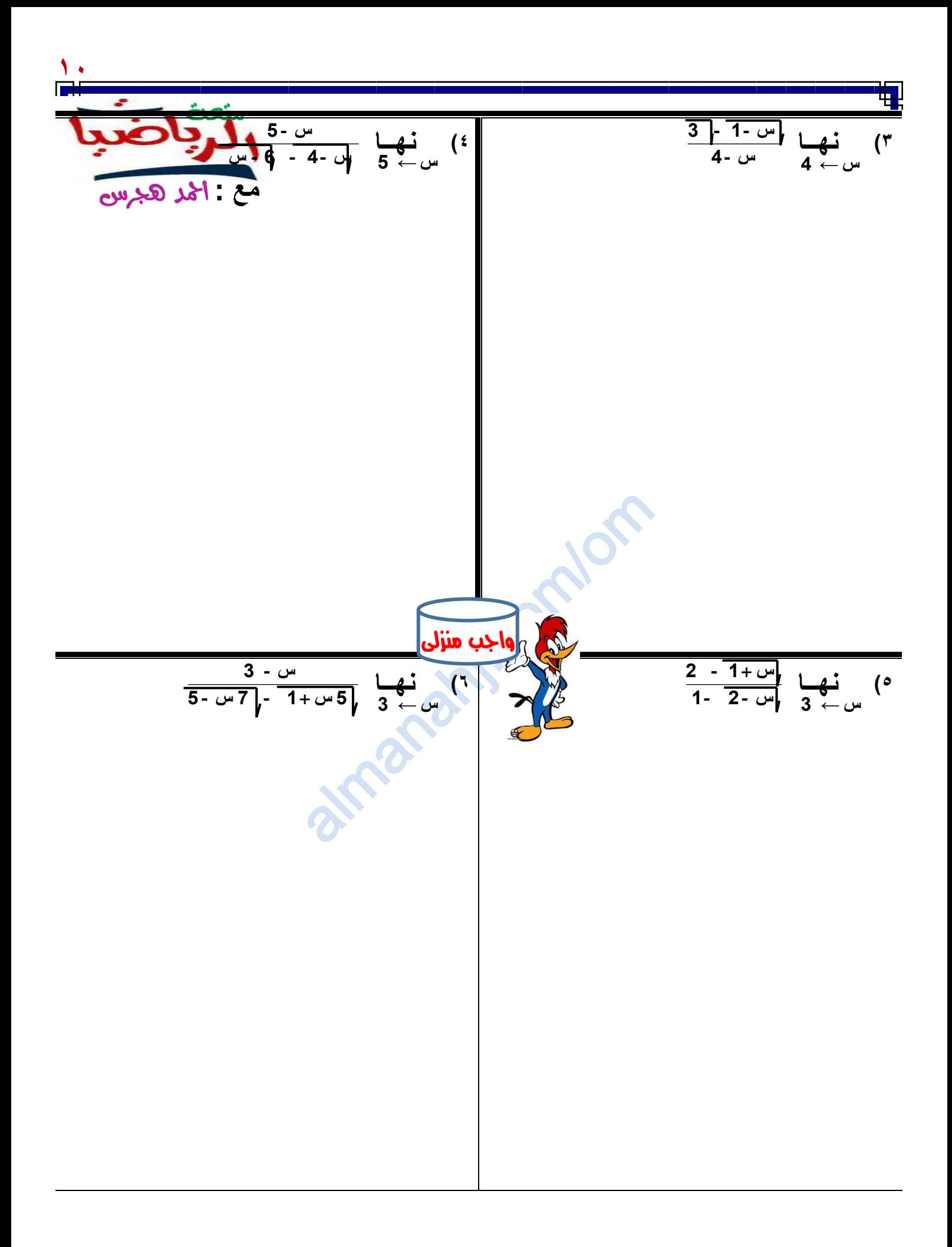

منعه الرباضبات على يوتيوب **[https://youtube.com/c/saholah?sub\\_confirmation=](https://youtube.com/c/saholah?sub_confirmation=1)** almanahj.com/om

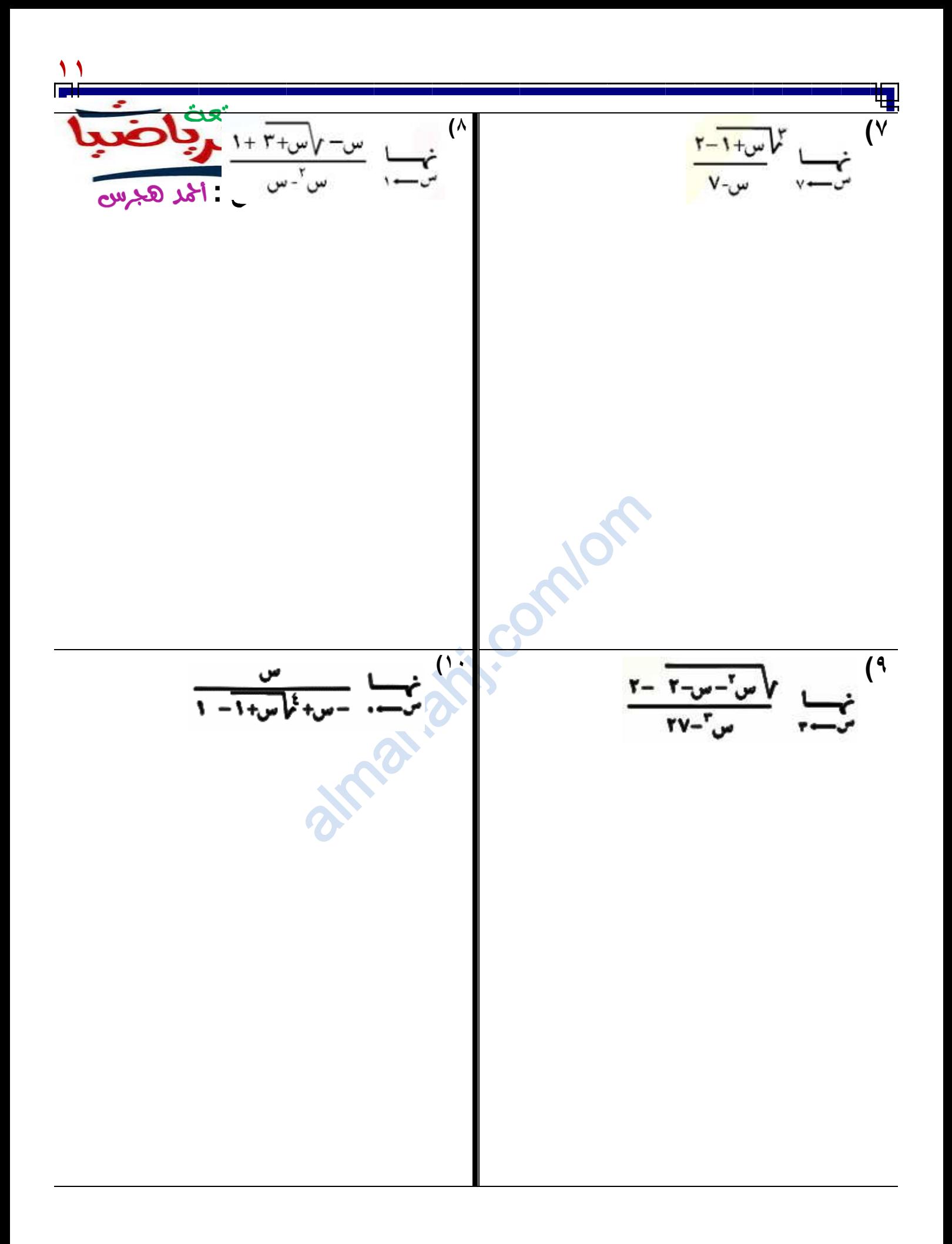

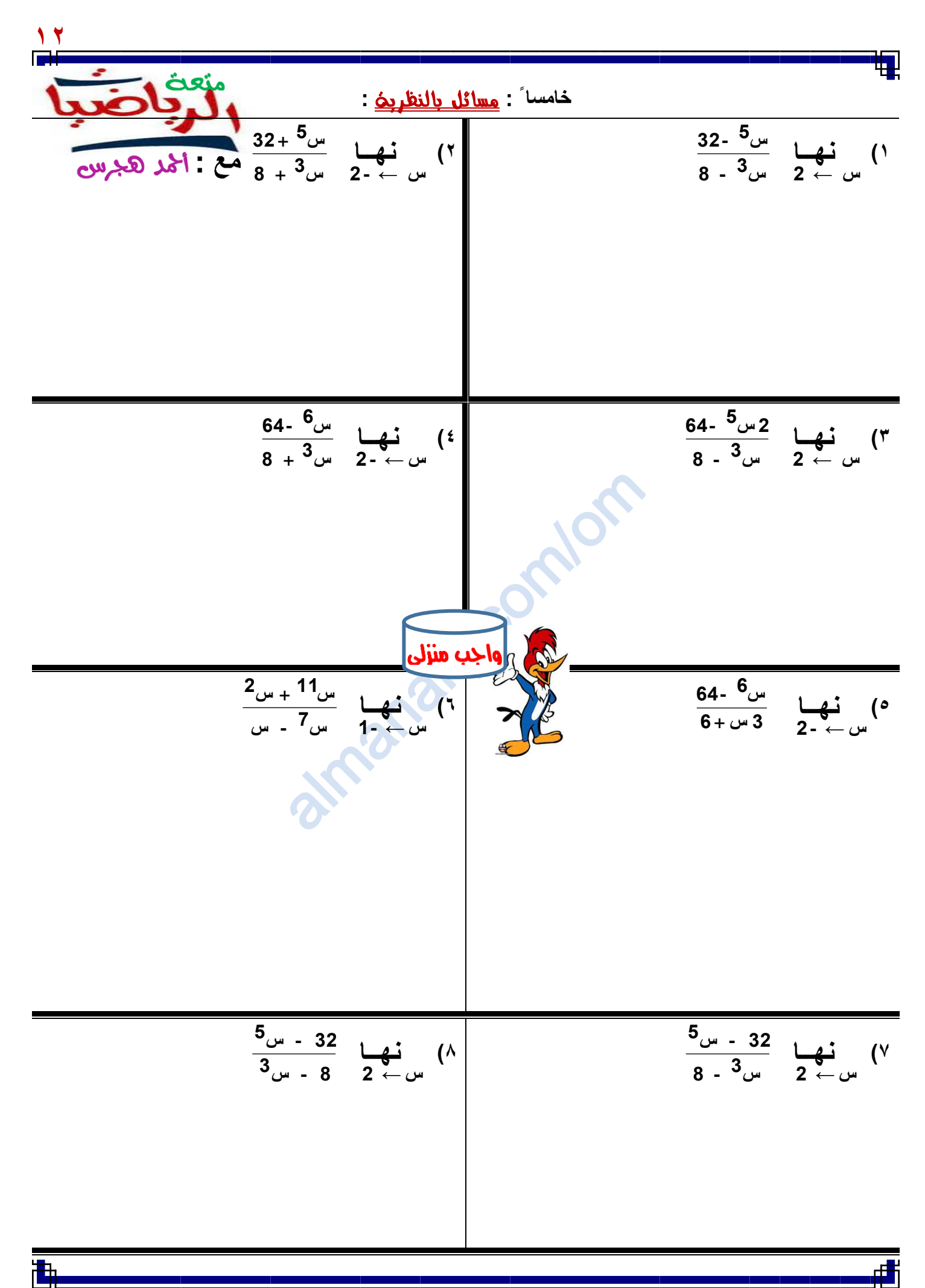

منعه الرباضبات على يوتيوب **[https://youtube.com/c/saholah?sub\\_confirmation=](https://youtube.com/c/saholah?sub_confirmation=1)** almanahj.com/om

almanahj. com/om **13 9( نهــا 2 س** ←**1 8 س 3 1 - 5 32 س 10( نهــا <sup>1</sup>- س** ← **2 4 - س4 8 - س6 11( نهــا هـ هـ** ← **0 5 ( س 3 هـ ) - <sup>س</sup> <sup>7</sup> 7 + 12( نهــا هـ هـ** ← **0 ( س 3 هـ ) - <sup>س</sup> <sup>5</sup> 5 + )13 14( نهــا 2 س** ← **3 2 س - <sup>3</sup> <sup>س</sup> <sup>3</sup> 2 <sup>81</sup>- <sup>س</sup> <sup>5</sup> <sup>16</sup> <sup>س</sup> 15( إذا كان : نهــا س** ← **ك - ك10 س10 - ك12 س12 = 30 فأوجد قيمة ك** 

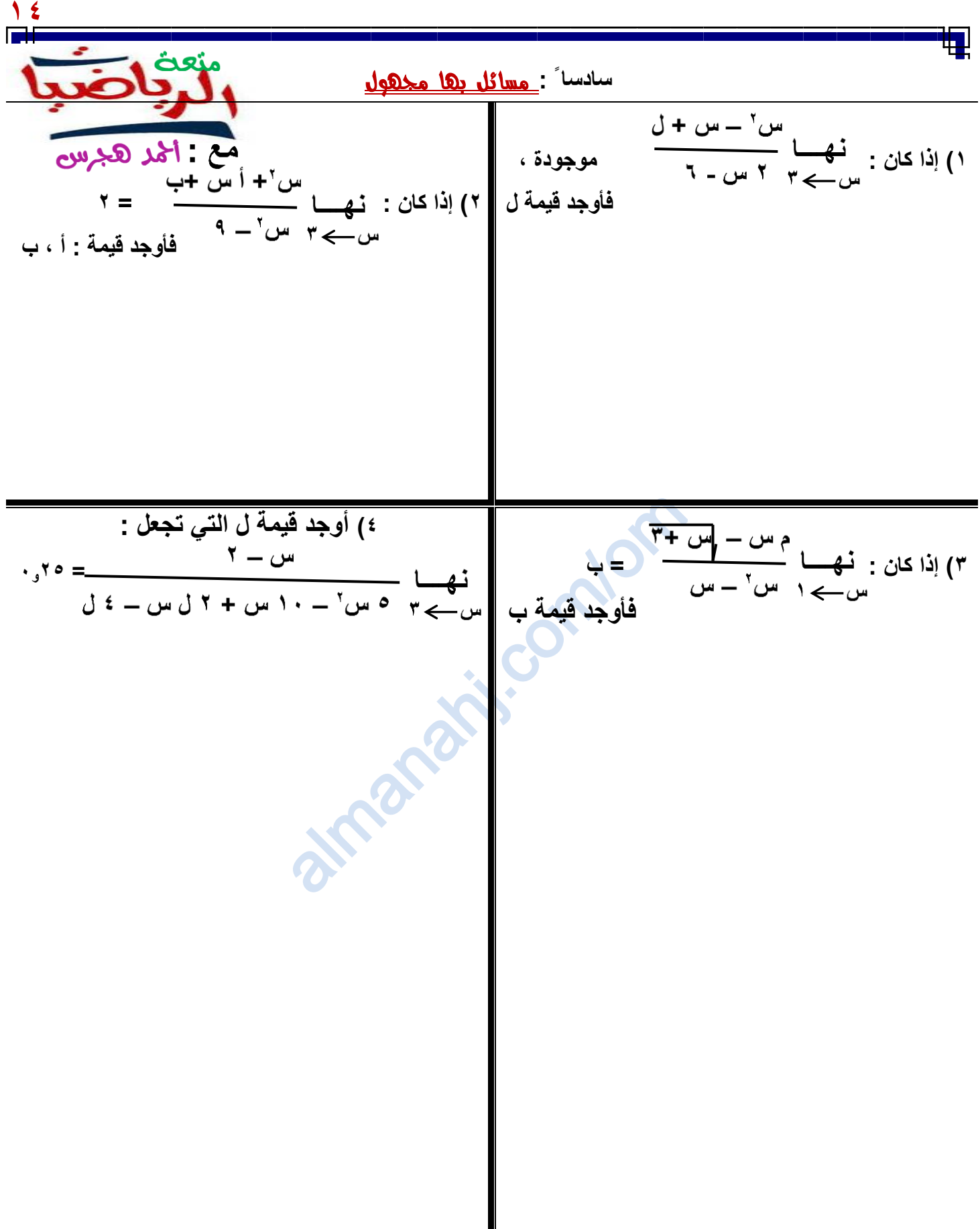

浀

▟▙

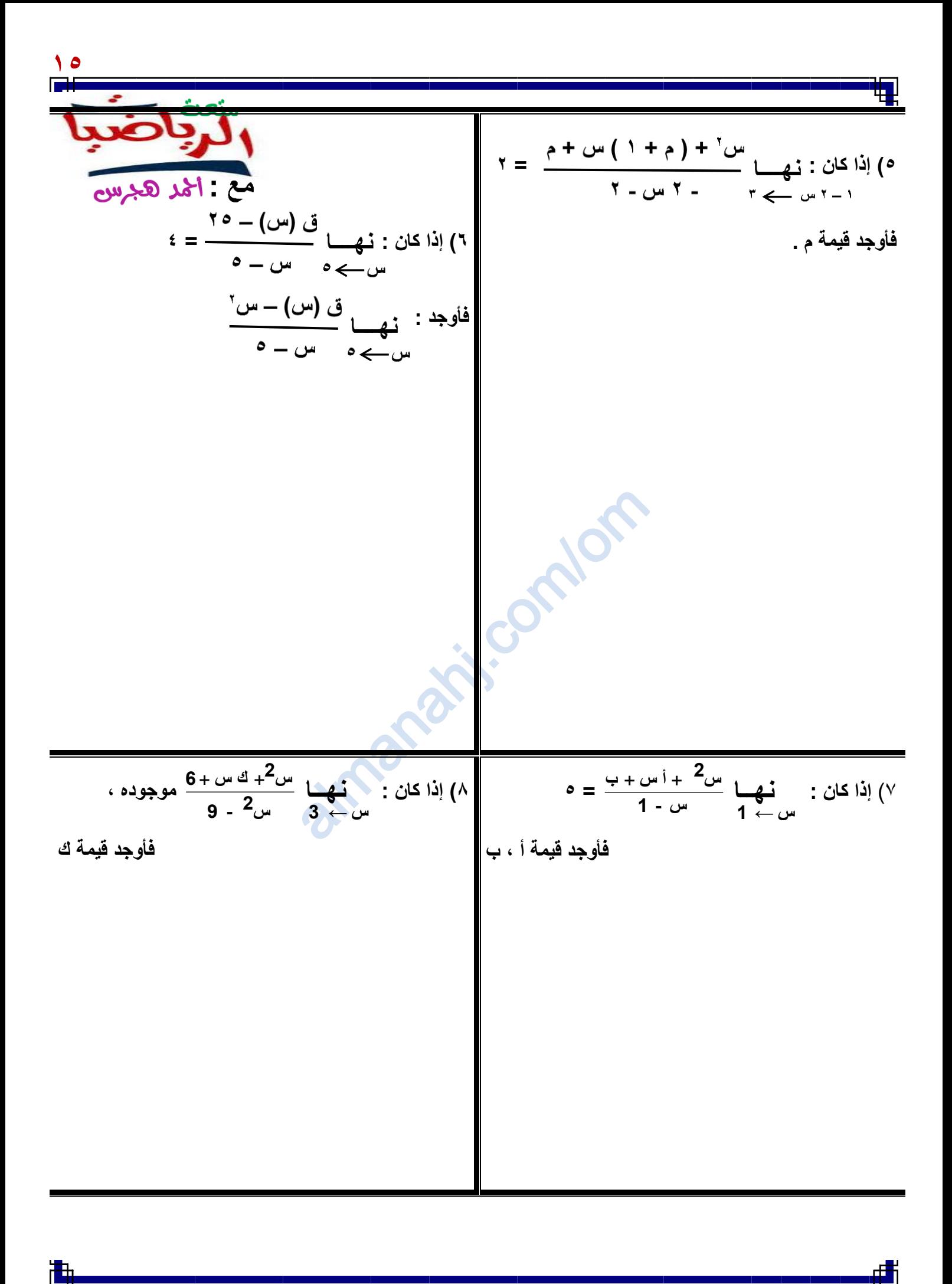

$$
\frac{1}{\sqrt{\frac{1}{1-\frac{1}{1-\frac{
$$

浀

dh

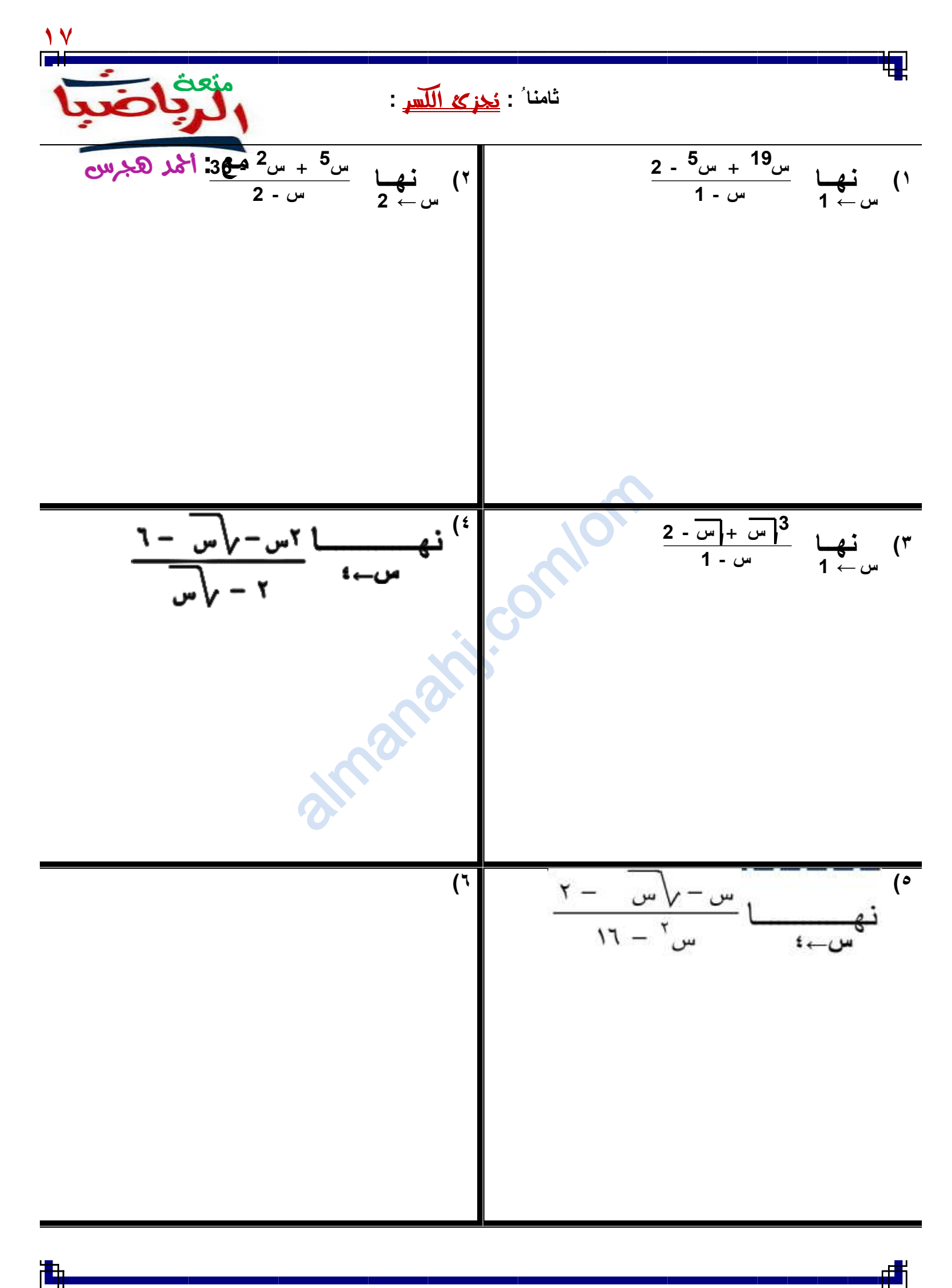

منعه الرباضبات على يوتيوب **[https://youtube.com/c/saholah?sub\\_confirmation=](https://youtube.com/c/saholah?sub_confirmation=1)** almanahj.com/om

11 
$$
\frac{1}{\sqrt{25}}\sqrt{\frac{1}{25}}\sqrt{\frac{1}{25}}
$$

П

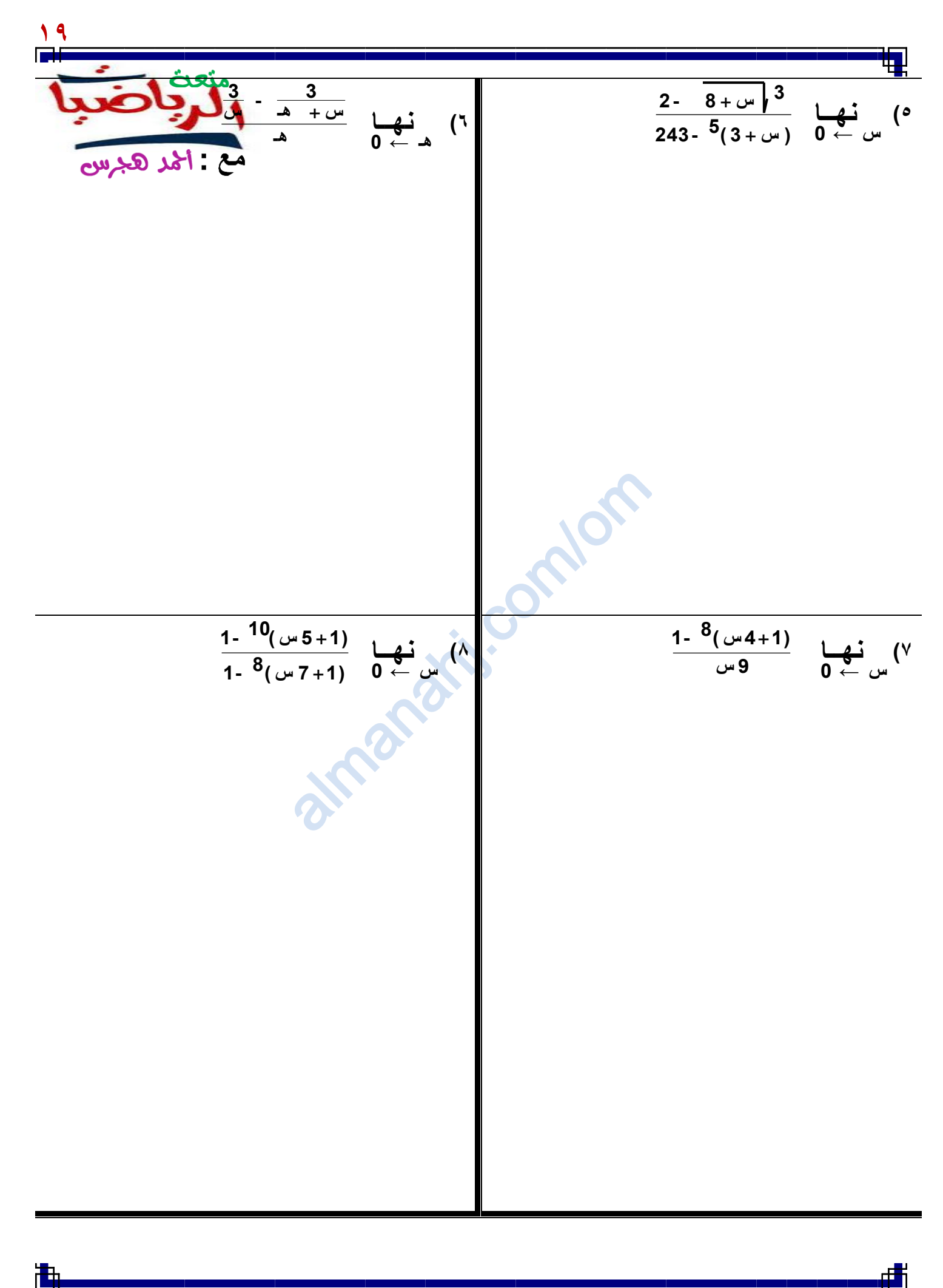

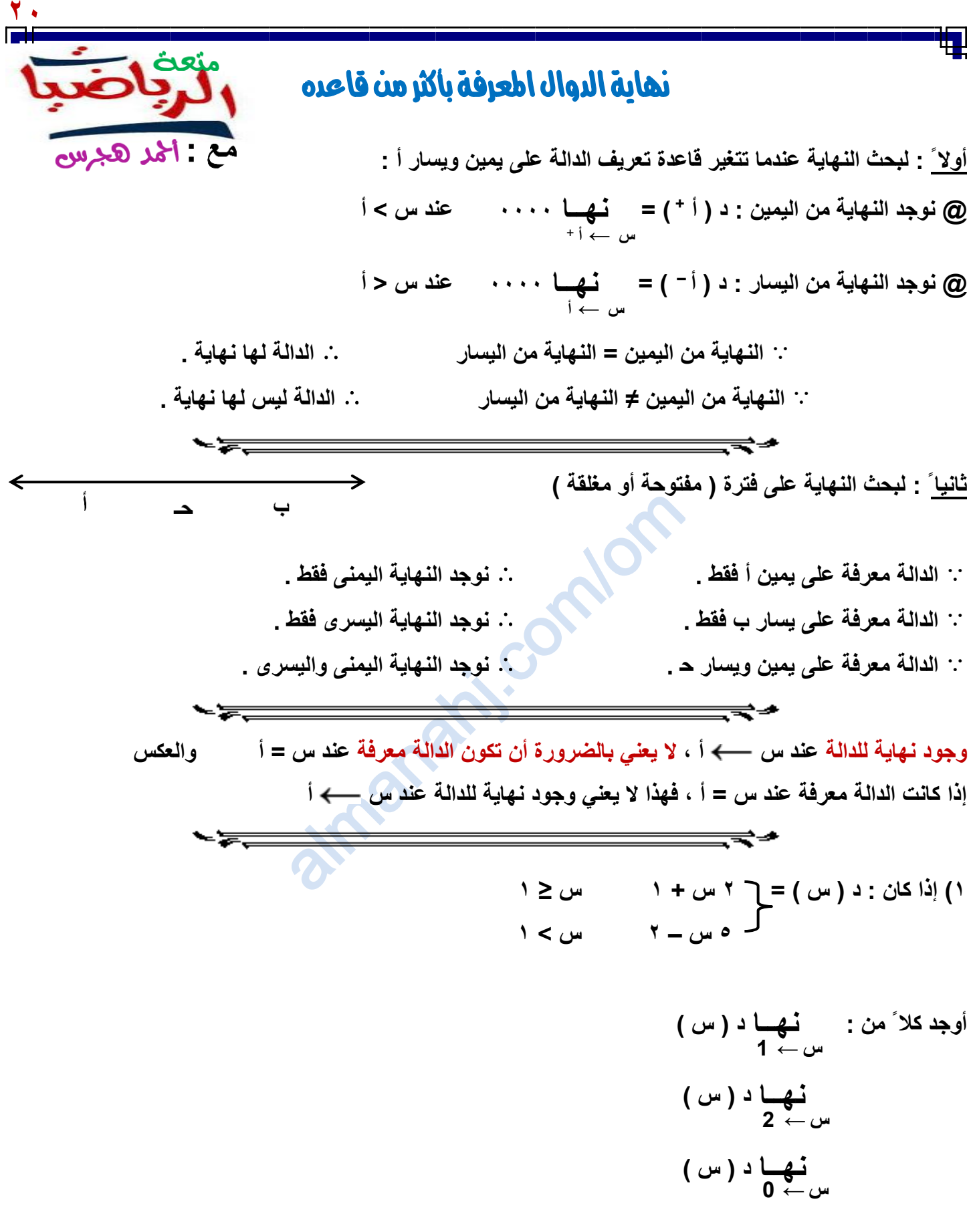

曲

dh

Y  
\n
$$
y + y + y = 1
$$
\n(b)  $y = 1$   
\n
$$
y = 1
$$
\n
$$
y = 1
$$
\n
$$
y = 1
$$
\n
$$
y = 1
$$
\n
$$
y = 1
$$
\n
$$
y = 1
$$
\n
$$
y = 1
$$
\n
$$
y = 1
$$
\n
$$
y = 1
$$
\n
$$
y = 1
$$
\n
$$
y = 1
$$
\n
$$
y = 1
$$
\n
$$
y = 1
$$
\n
$$
y = 1
$$
\n
$$
y = 1
$$
\n
$$
y = 1
$$
\n
$$
y = 1
$$
\n
$$
y = 1
$$
\n
$$
y = 1
$$
\n
$$
y = 1
$$
\n
$$
y = 1
$$
\n
$$
y = 1
$$
\n
$$
y = 1
$$
\n
$$
y = 1
$$
\n
$$
y = 1
$$
\n
$$
y = 1
$$
\n
$$
y = 1
$$
\n
$$
y = 1
$$
\n
$$
y = 1
$$
\n
$$
y = 1
$$
\n
$$
y = 1
$$
\n
$$
y = 1
$$
\n
$$
y = 1
$$
\n
$$
y = 1
$$
\n
$$
y = 1
$$
\n
$$
y = 1
$$
\n
$$
y = 1
$$
\n
$$
y = 1
$$
\n
$$
y = 1
$$
\n
$$
y = 1
$$
\n
$$
y = 1
$$
\n
$$
y = 1
$$
\n
$$
y = 1
$$
\n
$$
y = 1
$$
\n
$$
y = 1
$$
\n
$$
y = 1
$$
\n
$$
y = 1
$$
\n
$$
y = 1
$$
\n
$$
y = 1
$$
\n
$$
y = 1
$$
\n
$$
y = 1
$$
\n
$$
y = 1
$$
\n

曲

đ

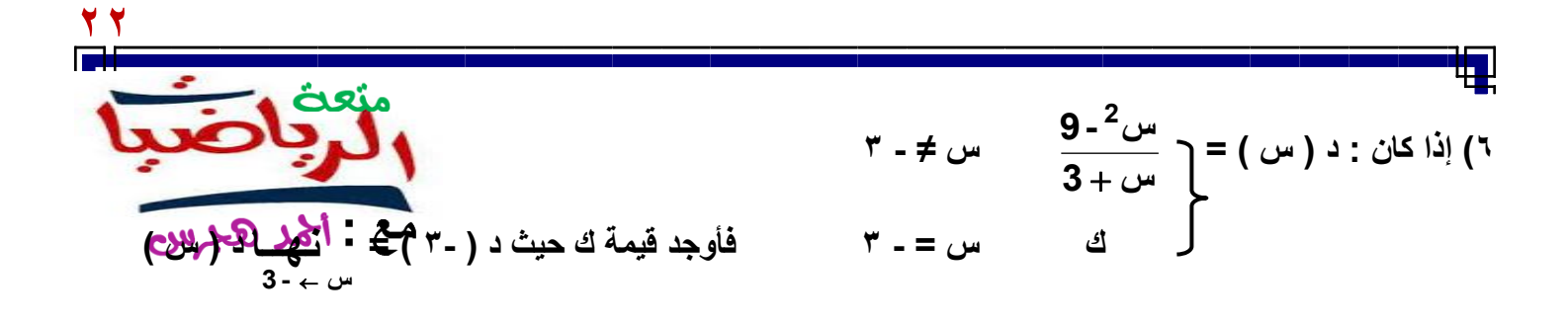

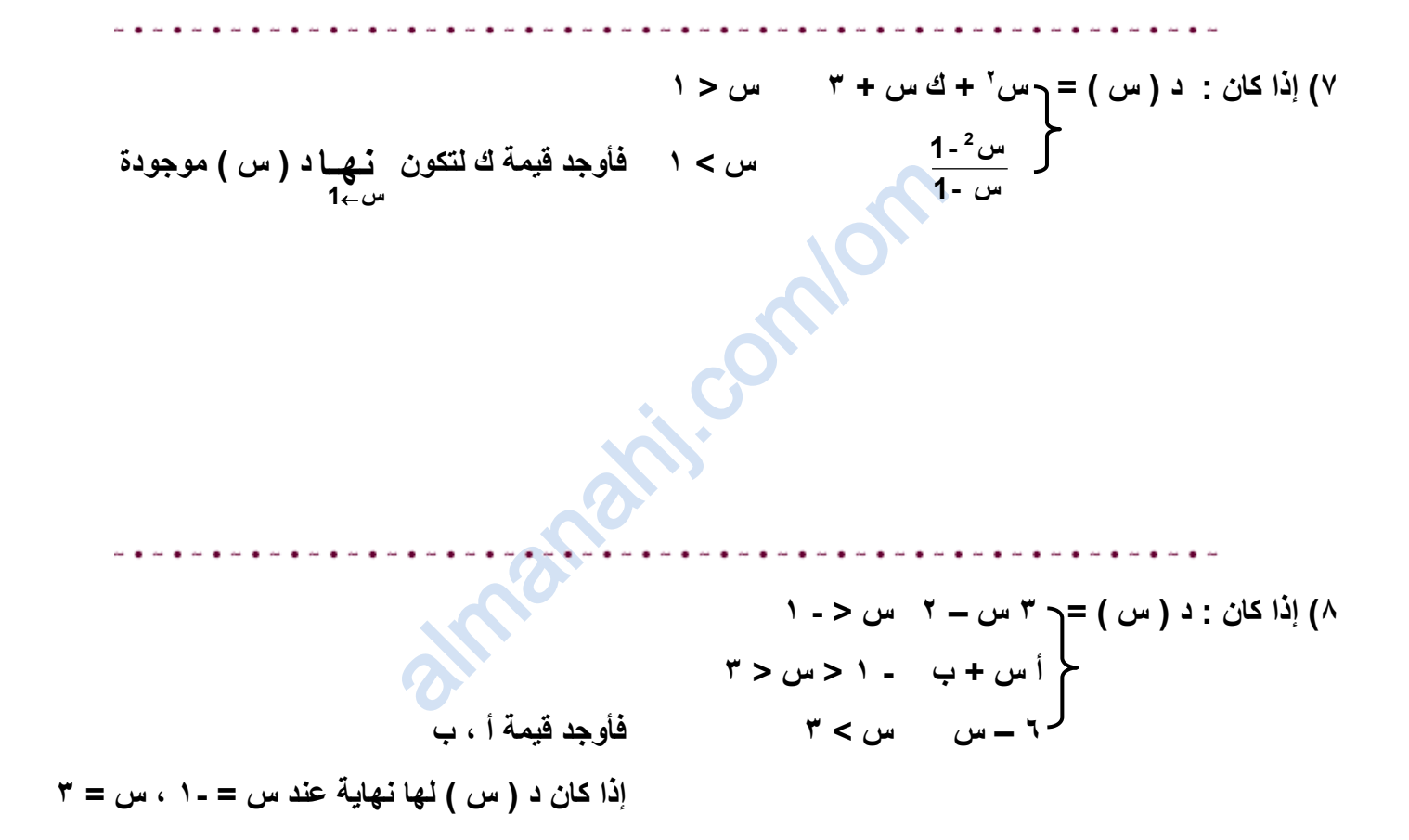

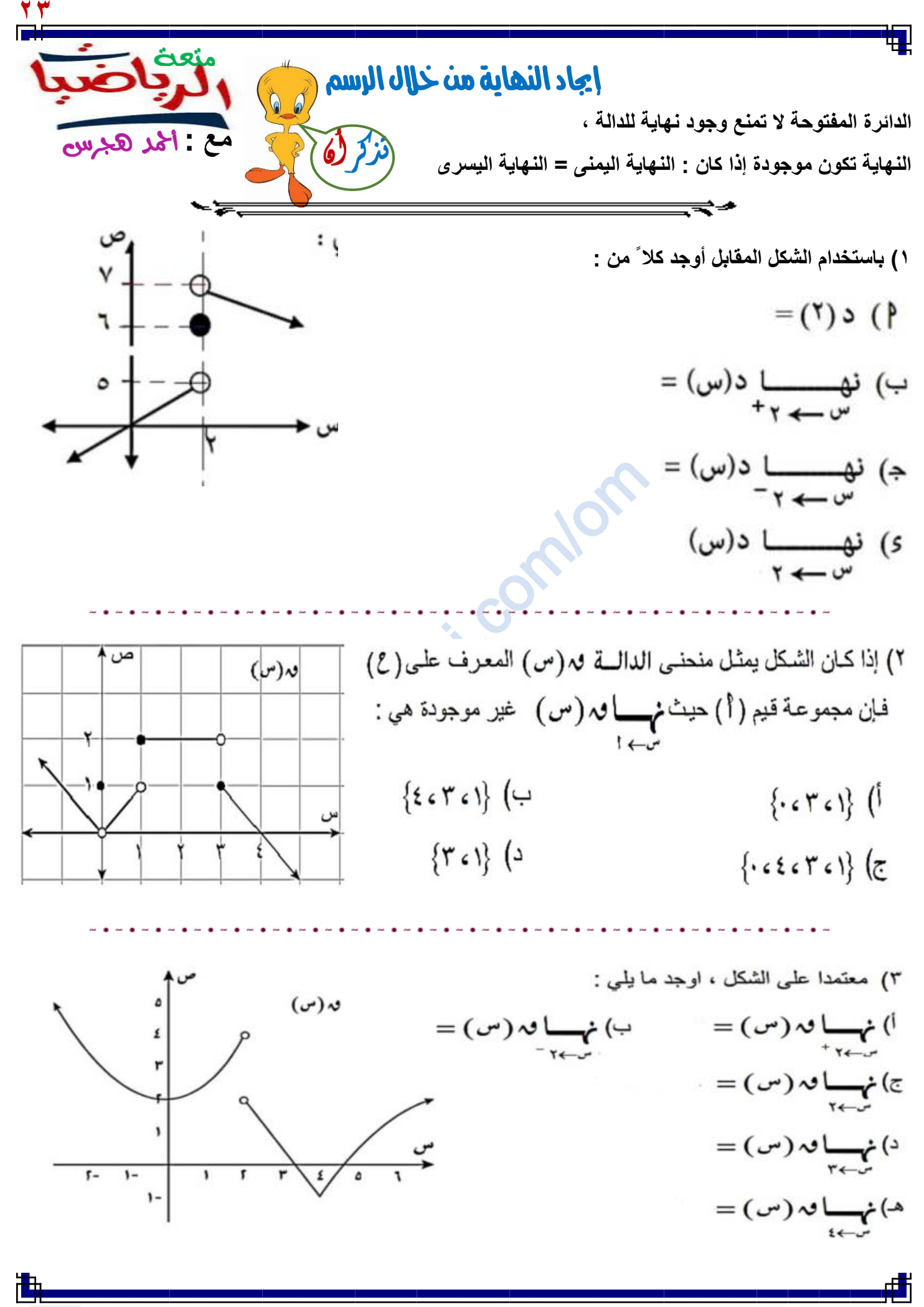

**YOU LIBEP 1 https://voutube.com/c/saholah?sub\_confirmation=** منده الرباضبات على يوتيوب almanahj.com/om

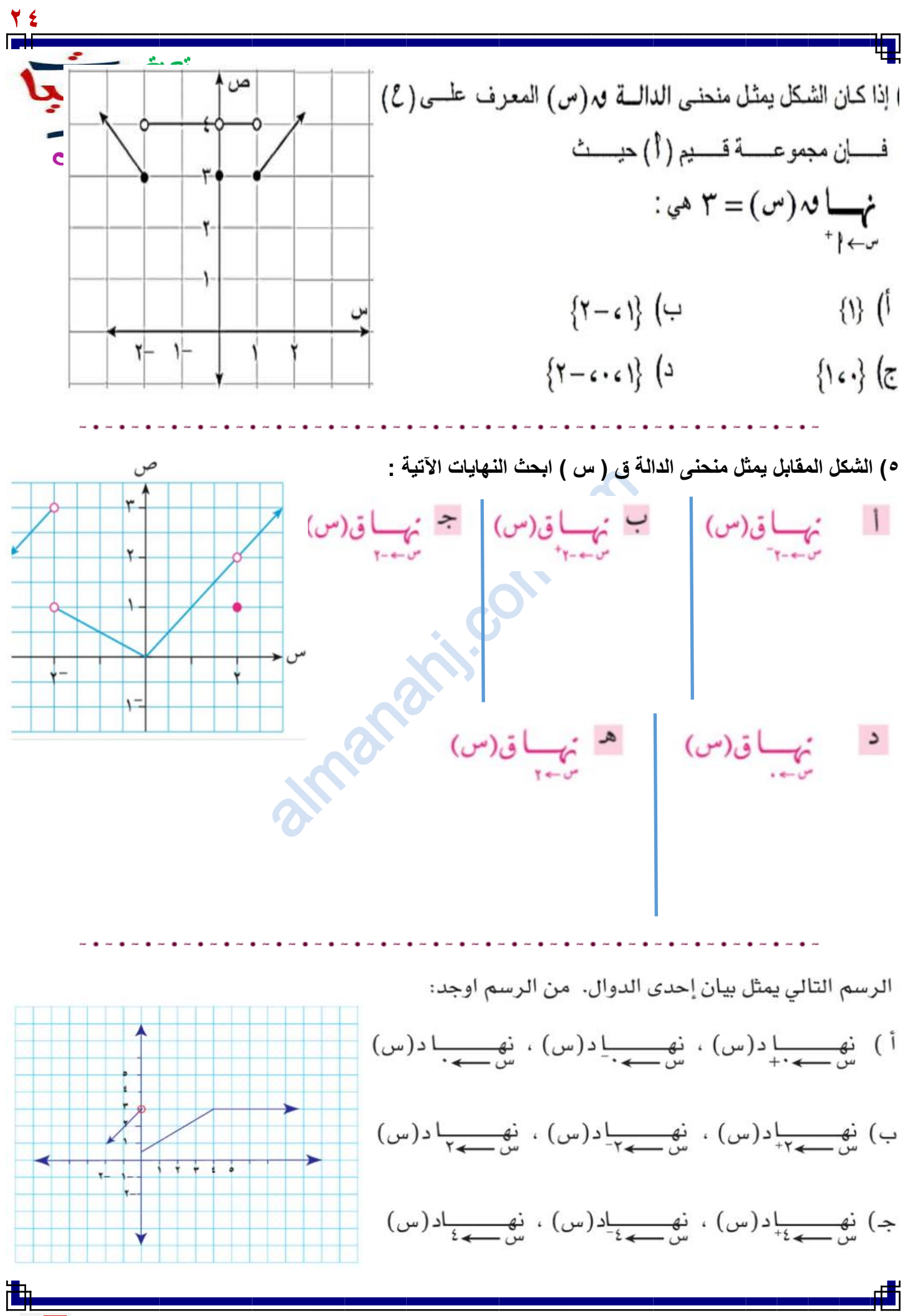

$$
\frac{\sqrt{2}}{\sqrt{2}}\sqrt{\frac{2}{2}}\sqrt{\frac{2}{2}}
$$

浀

đ

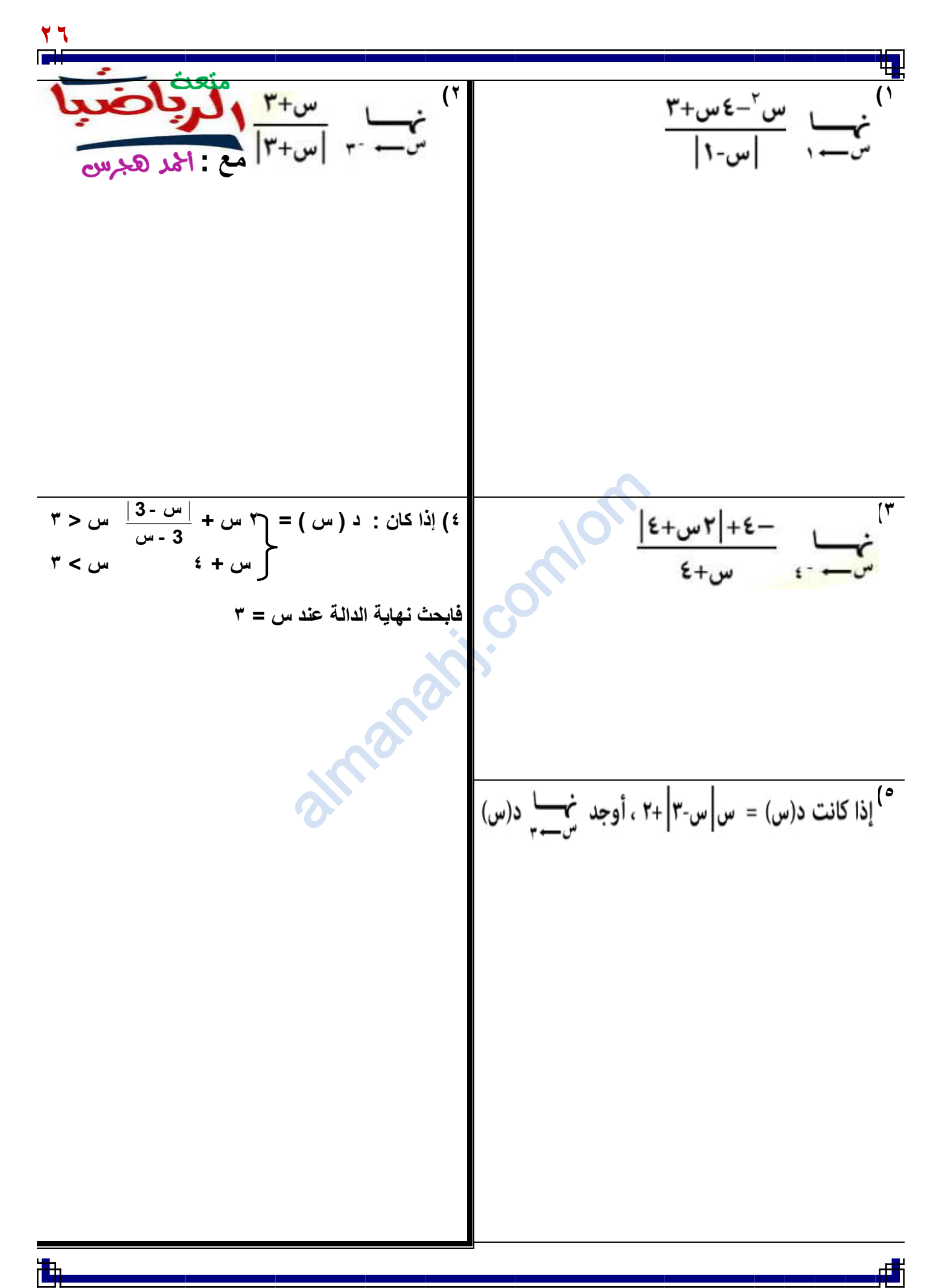

منعه الرباضبات على يوتيوب **[https://youtube.com/c/saholah?sub\\_confirmation=](https://youtube.com/c/saholah?sub_confirmation=1)** almanahj.com/om

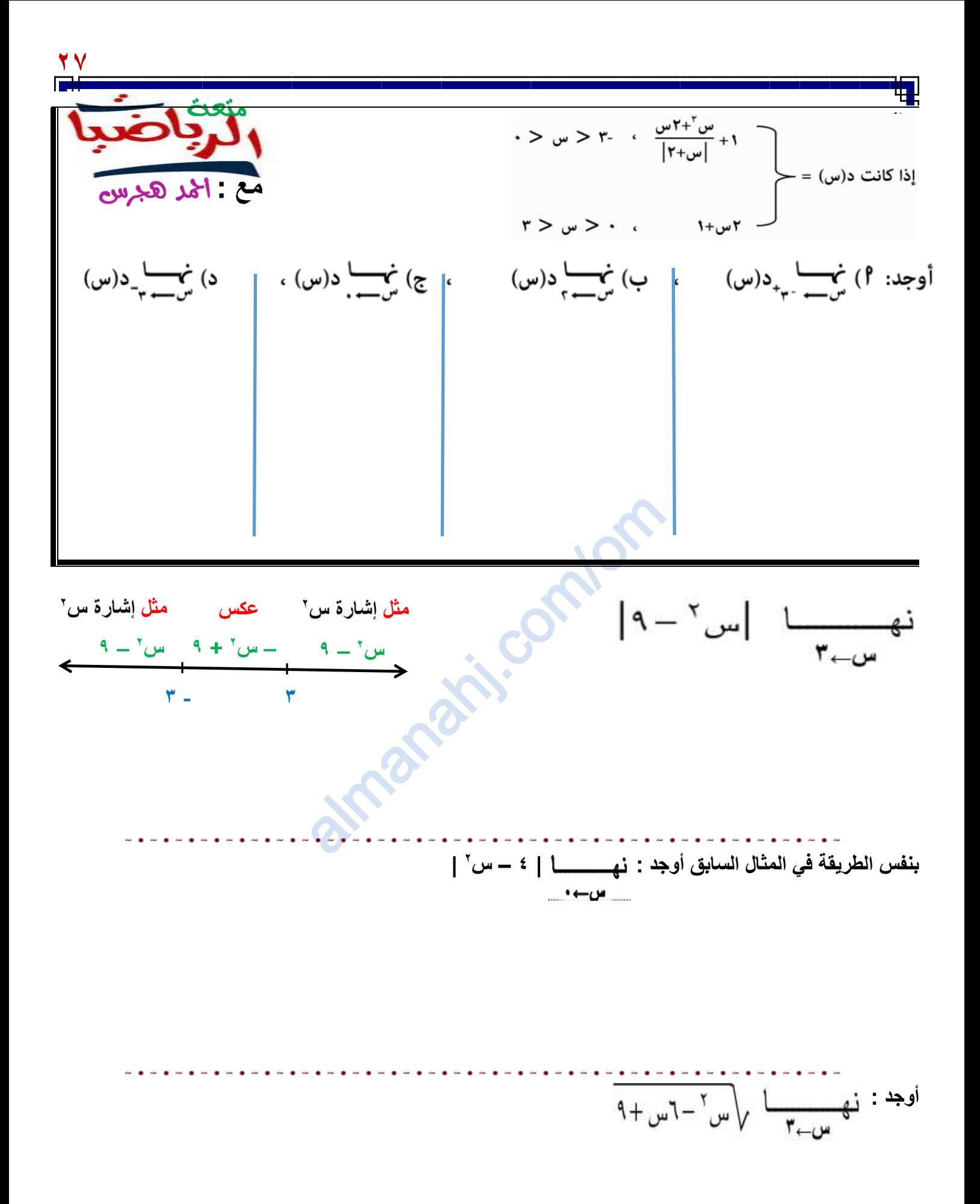

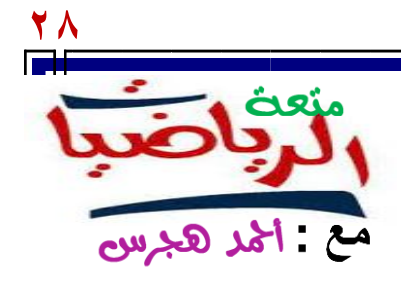

## مسائل بها دالة الصحيح

# [س + <del>|</del> ]= [س ] + ا ، حيث ( ا ) عدد صحيح

 **#**

إعادة تعريف دالة الصحيح **:1 ( نوجد طول الفترة = معاملس 1 2( نرسم خط األعداد ونوضح علية الفترات .**

**3( نعوض في الدالة عن قيم س :** 

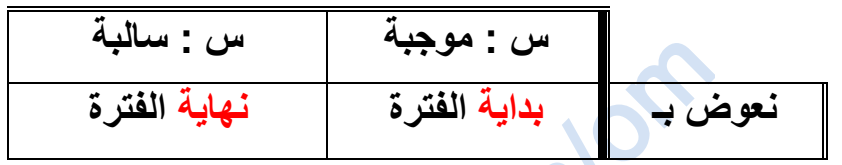

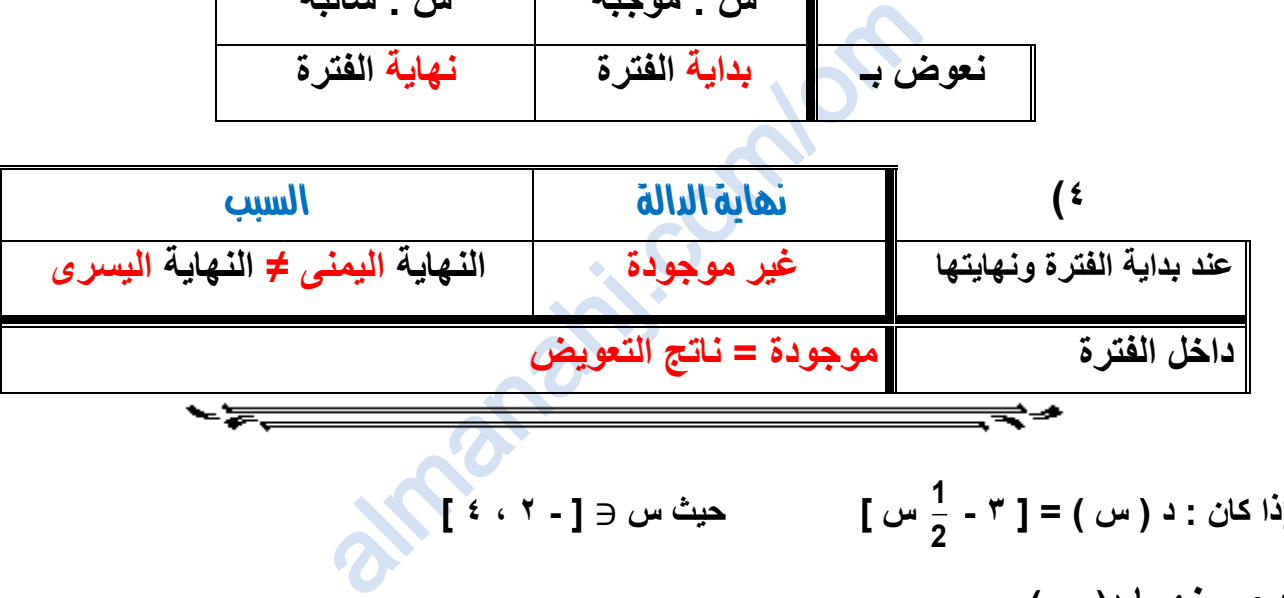

$$
\left\{\n\begin{array}{l}\n\text{if } \lambda \in \mathbb{C} \text{ and } \lambda \in \mathbb{C} \text{ and } \lambda \in \mathbb{C}\n\end{array}\n\right.
$$
\n
$$
\left\{\n\begin{array}{l}\n\text{if } \lambda \in \mathbb{C} \text{ and } \lambda \in \mathbb{C} \text{ and } \lambda \in \mathbb{C}\n\end{array}\n\right.
$$
\n
$$
\left\{\n\begin{array}{l}\n\text{if } \lambda \in \mathbb{C} \text{ and } \lambda \in \mathbb{C} \text{ and } \lambda \in \mathbb{C} \text{ and } \lambda \in \mathbb{C}\n\end{array}\n\right.
$$
\n
$$
\left\{\n\begin{array}{l}\n\text{if } \lambda \in \mathbb{C} \text{ and } \lambda \in \mathbb{C} \text{ and } \lambda \in \mathbb{C} \text{ and } \lambda \in \mathbb{C}\n\end{array}\n\right.
$$

**2( إذا كان : د ) س ( = ] 2 س – 1 [ فأوجد نهاية الدالة عند كال ً من : س = 1 ، س = 5و 0 ، س = 25و 0**

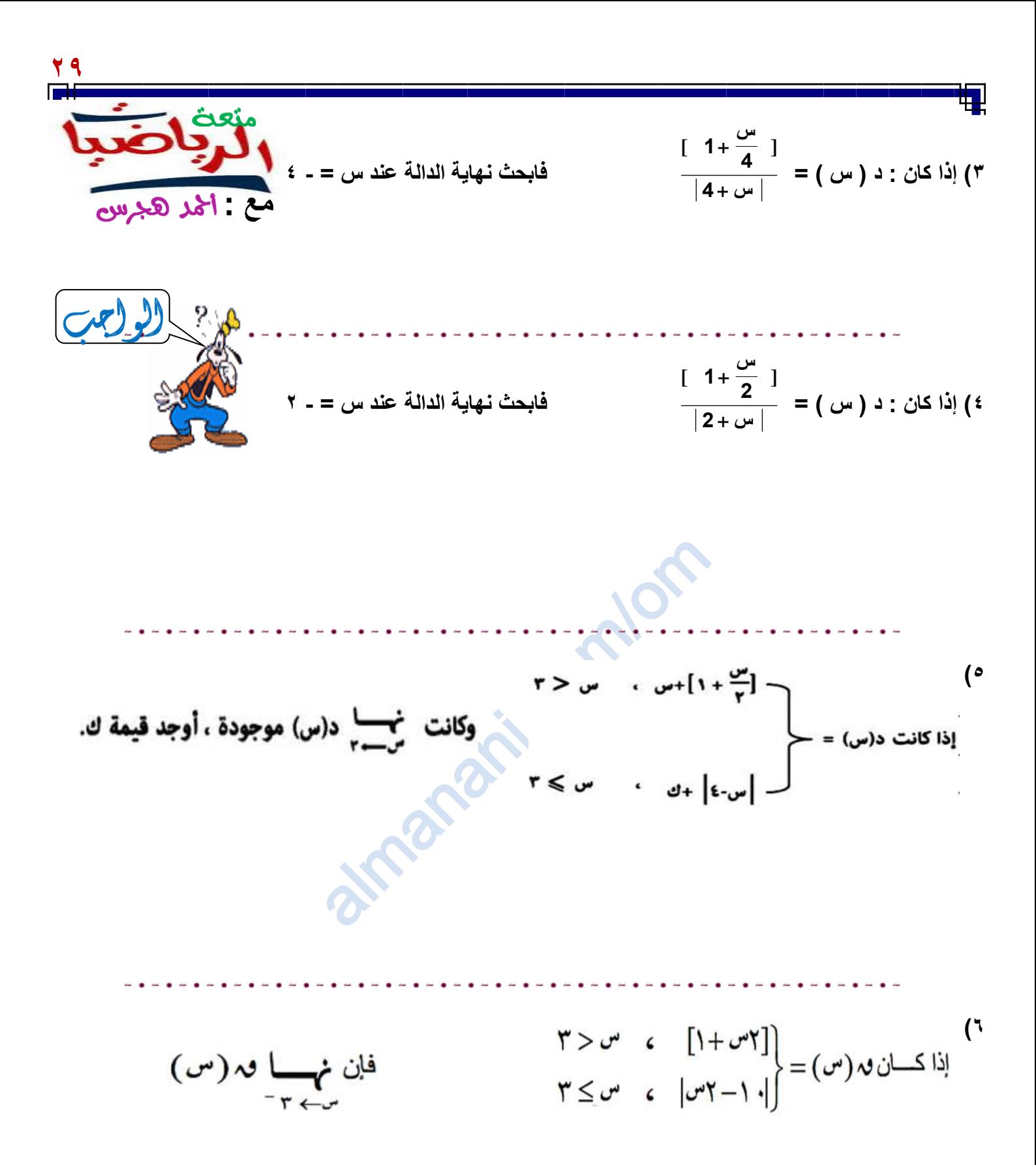

$$
\frac{1}{\sqrt{\frac{1}{\sqrt{2}}\cdot\frac{1}{\sqrt{2}}}}\cdot\frac{1}{\sqrt{\frac{1}{\sqrt{2}}\cdot\frac{1}{\sqrt{2}}}}\cdot\frac{1}{\sqrt{2}}\cdot\frac{1}{\sqrt{2}}\cdot
$$

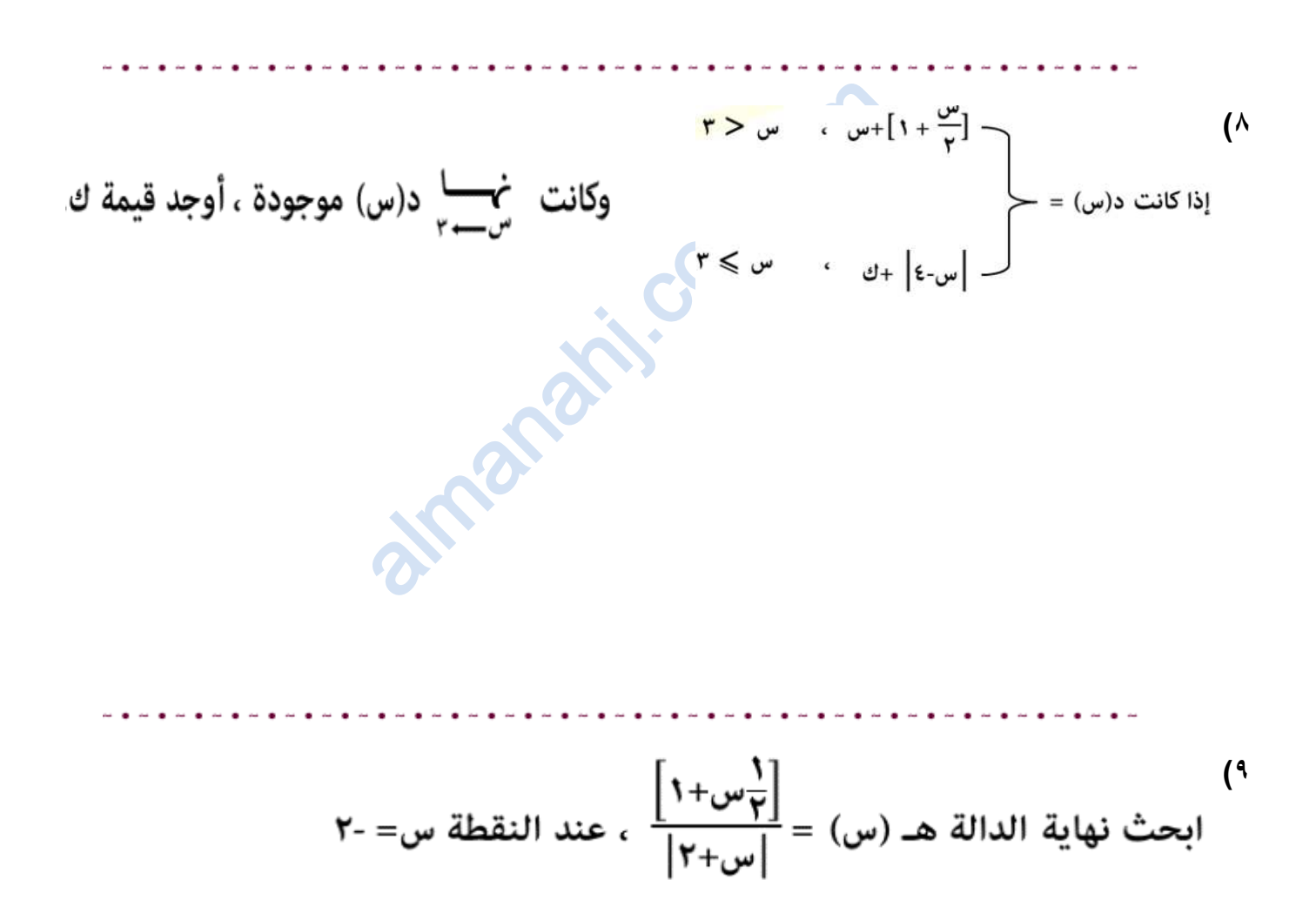

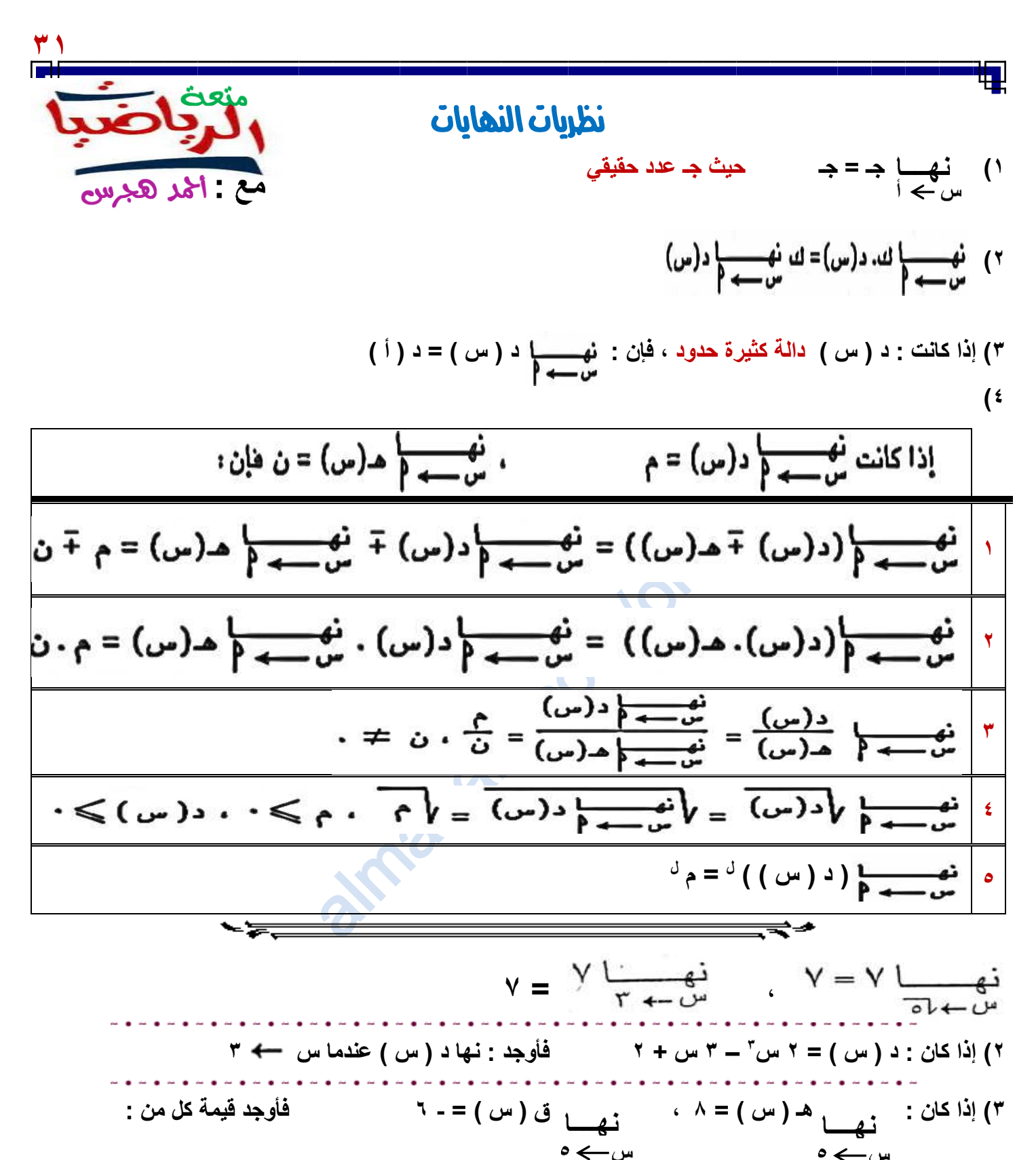

$$
\begin{array}{l} \n\text{if } \mu \text{ is } \mu \text{ is } \mu \text
$$

**# ) 3 هـ ) س ( – 2 ق ) س ( (** 

**# ) س هـ ) س ( + ق 2 ) ) س )** 

منعن الرباضيات على يوتيوب **[https://youtube.com/c/saholah?sub\\_confirmation=](https://youtube.com/c/saholah?sub_confirmation=1)** almanahj.com/om

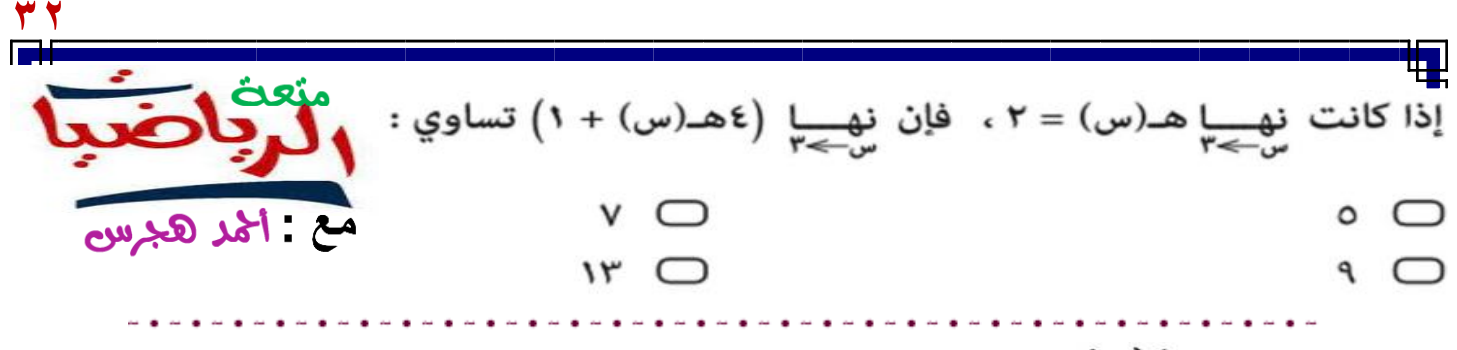

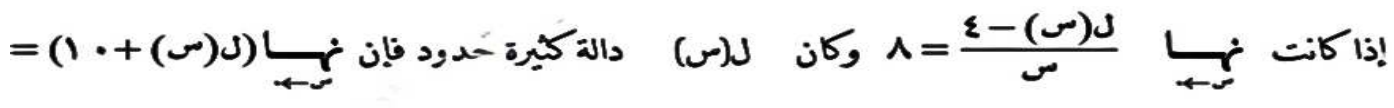

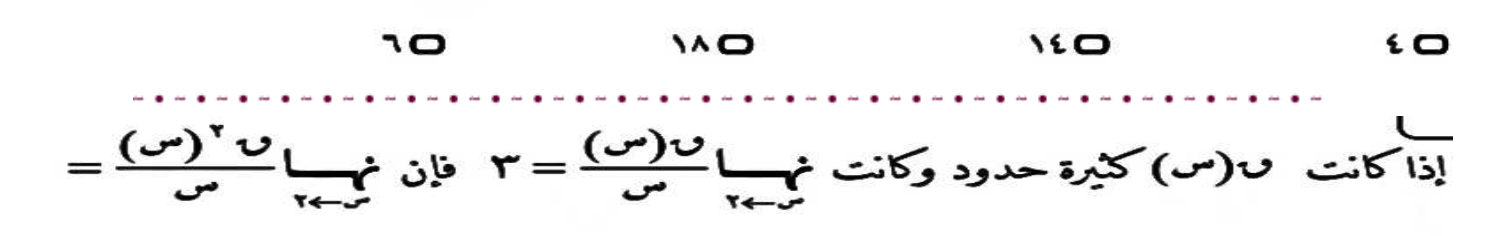

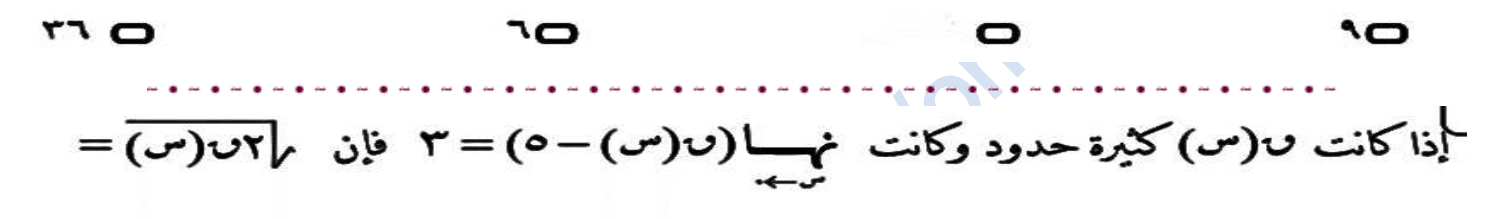

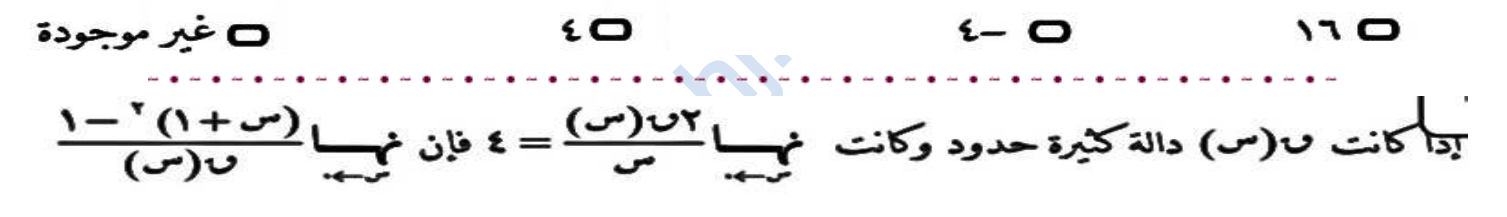

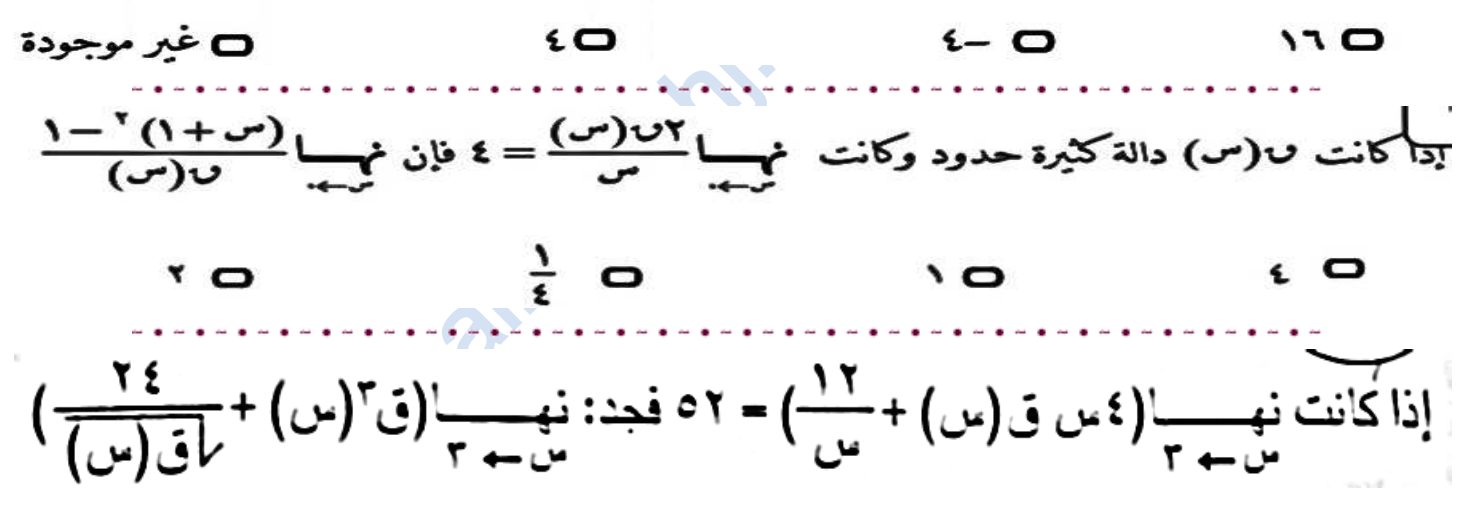

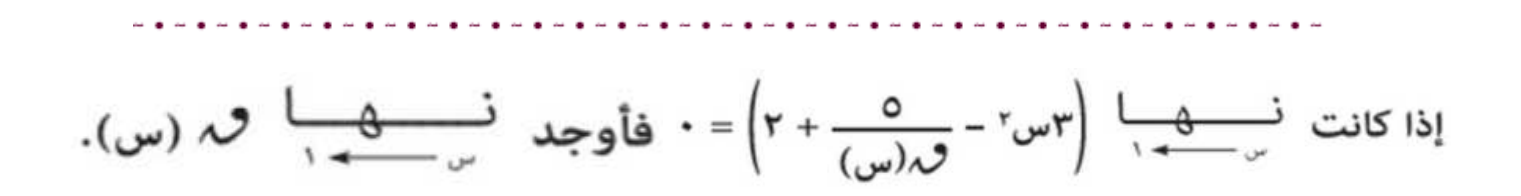

نهاية دوال بها جذور

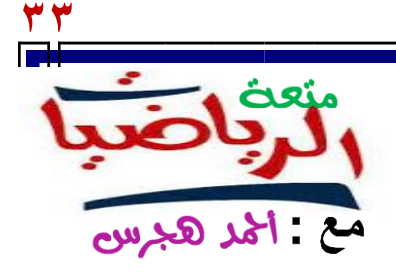

Ŧ.

**مجال الجذر التكعيبي = ح مجال الجذر التربيعي : ما تحت الجذر ≤ صفر نهاية الجذر التكعيبي دائما ً موجودة ) بالتعويض المباشر (** 

Ŧ.

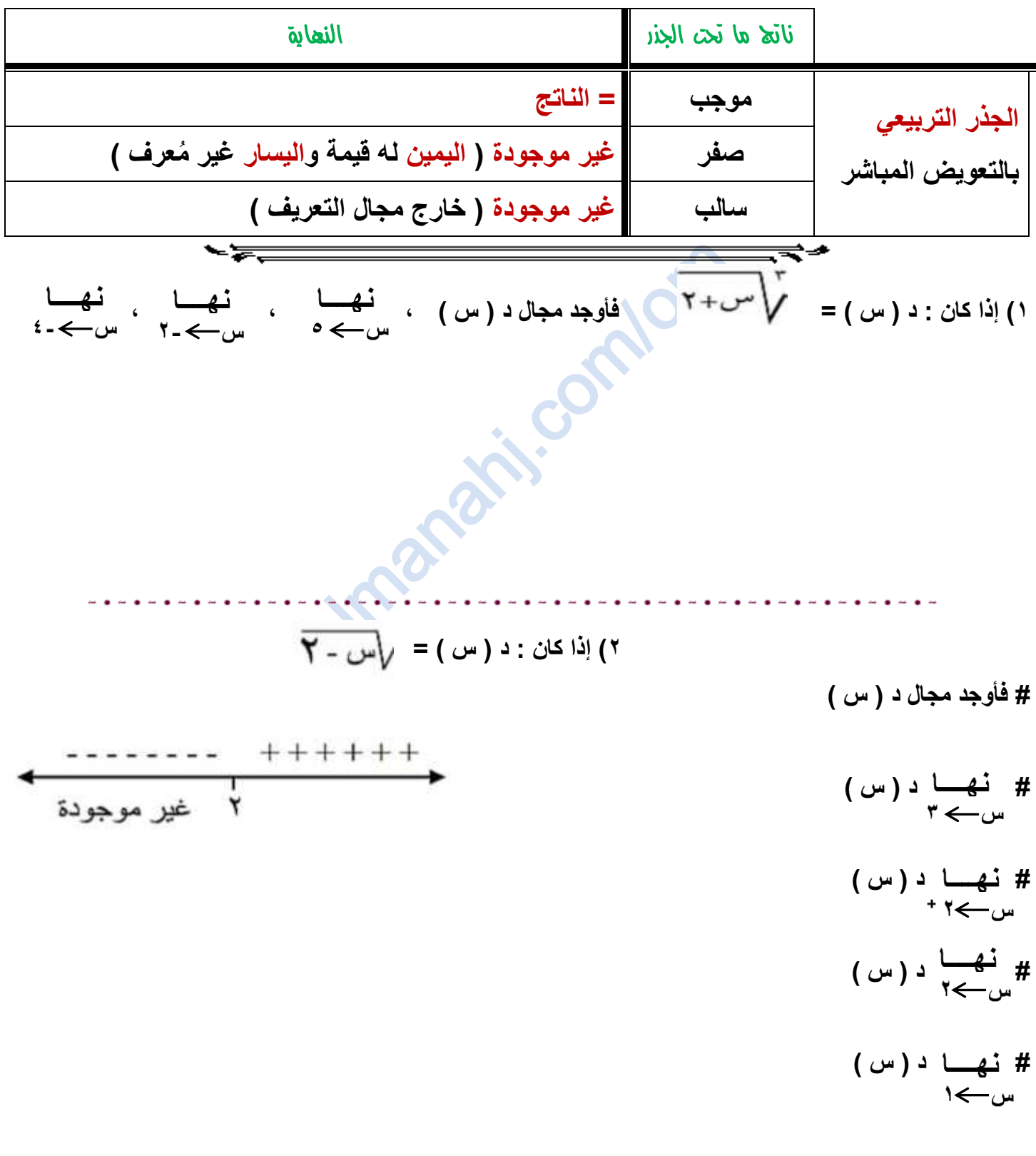

منعه الرباضبات على يوتيوب **[https://youtube.com/c/saholah?sub\\_confirmation=](https://youtube.com/c/saholah?sub_confirmation=1)** almanahj.com/om

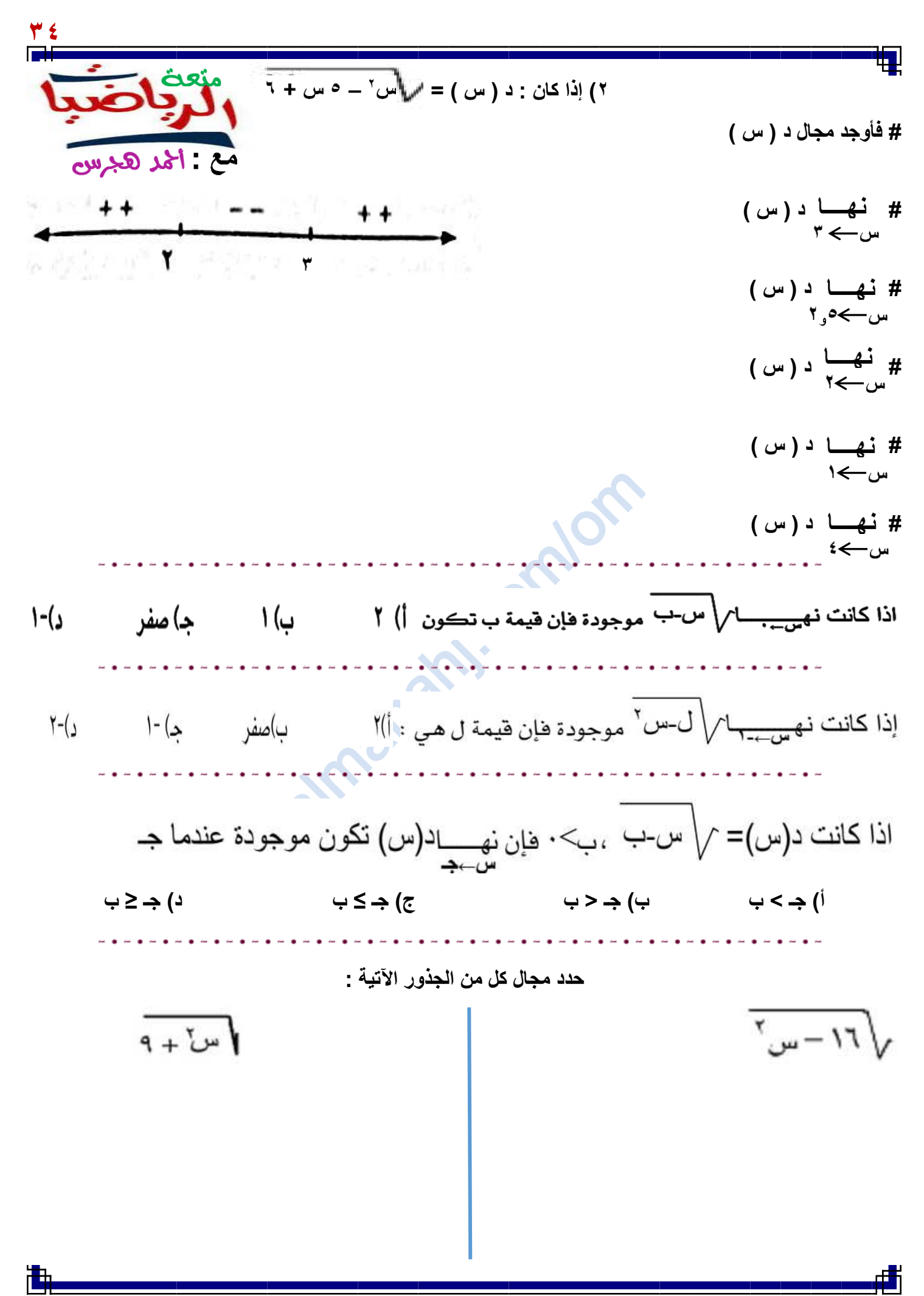

**KOLUDE** 1https://voutube.com/c/saholah?sub\_confirmation= منعن الرباضبات على يوتيوب almanahj.com/om

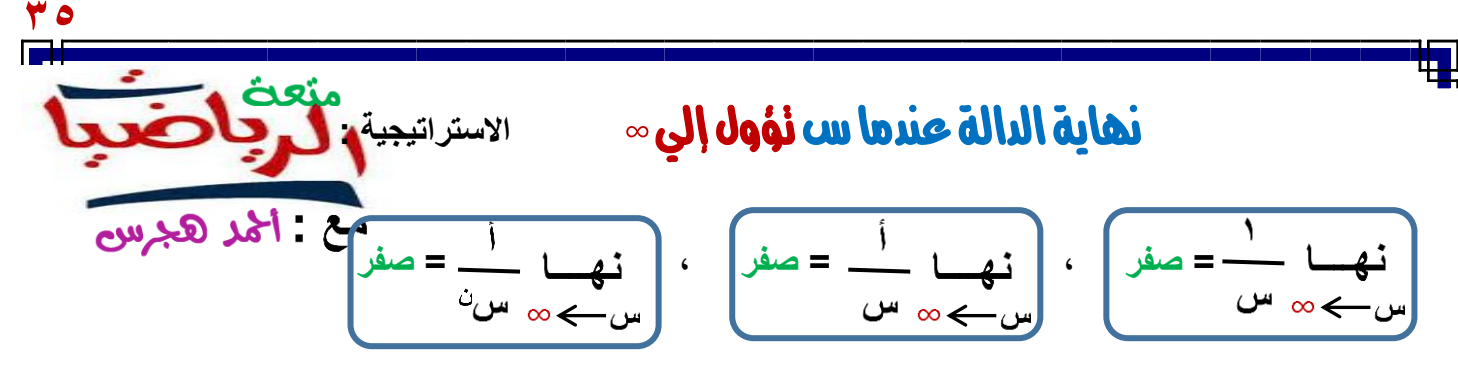

**# كسر أصغر من ) 1 ( أس** ∞ **= صفر** 

**# كسر أكبر من ) 1 ( أس** ∞ **=** ∞

$$
\begin{array}{c}\n\cdot \\
\cdot \\
\cdot \\
\cdot\n\end{array}
$$

- \*=

**خطوات الحل : 1( التعويض المباشر يعطي ∞ ∞ أو أو كمية غير معينة** 

**ويمكن استخدام الجدول اآلتي مباشرة في بعض المسائل .** 

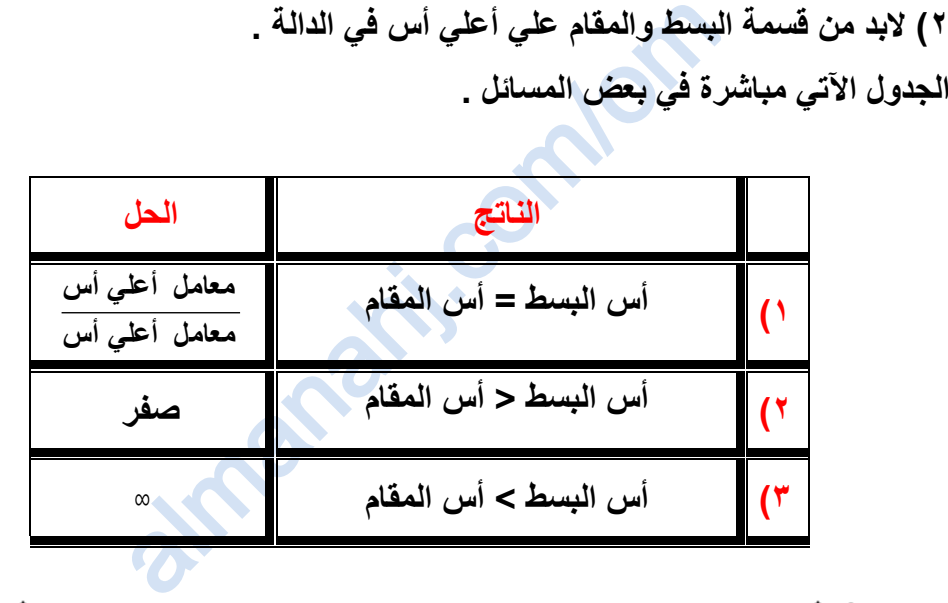

**@ إذا كانت س تؤول إلي –** ∞ **نحول كل س إلي – س ونكمل الحل . ... = س<sup>3</sup> 3 @ س = س<sup>2</sup> = @ إذا كانت الدالة بها جذر تربيعي فقط ، نضرب في المرافق أوال ً ليصبح دالة كسرية ونكمل الحل كما سبق .** 

$$
\frac{1}{2} \frac{1}{2} \frac{1
$$

**KOLUDE** 1[https://youtube.com/c/saholah?sub\\_confirmation=](https://youtube.com/c/saholah?sub_confirmation=1) منعهٔ الرباضبات على يوتيوب almanahj.com/om

$$
\frac{1}{2\sqrt{2}}\sqrt{\frac{1}{2}}\sqrt{\frac{1}{2}}\sqrt
$$

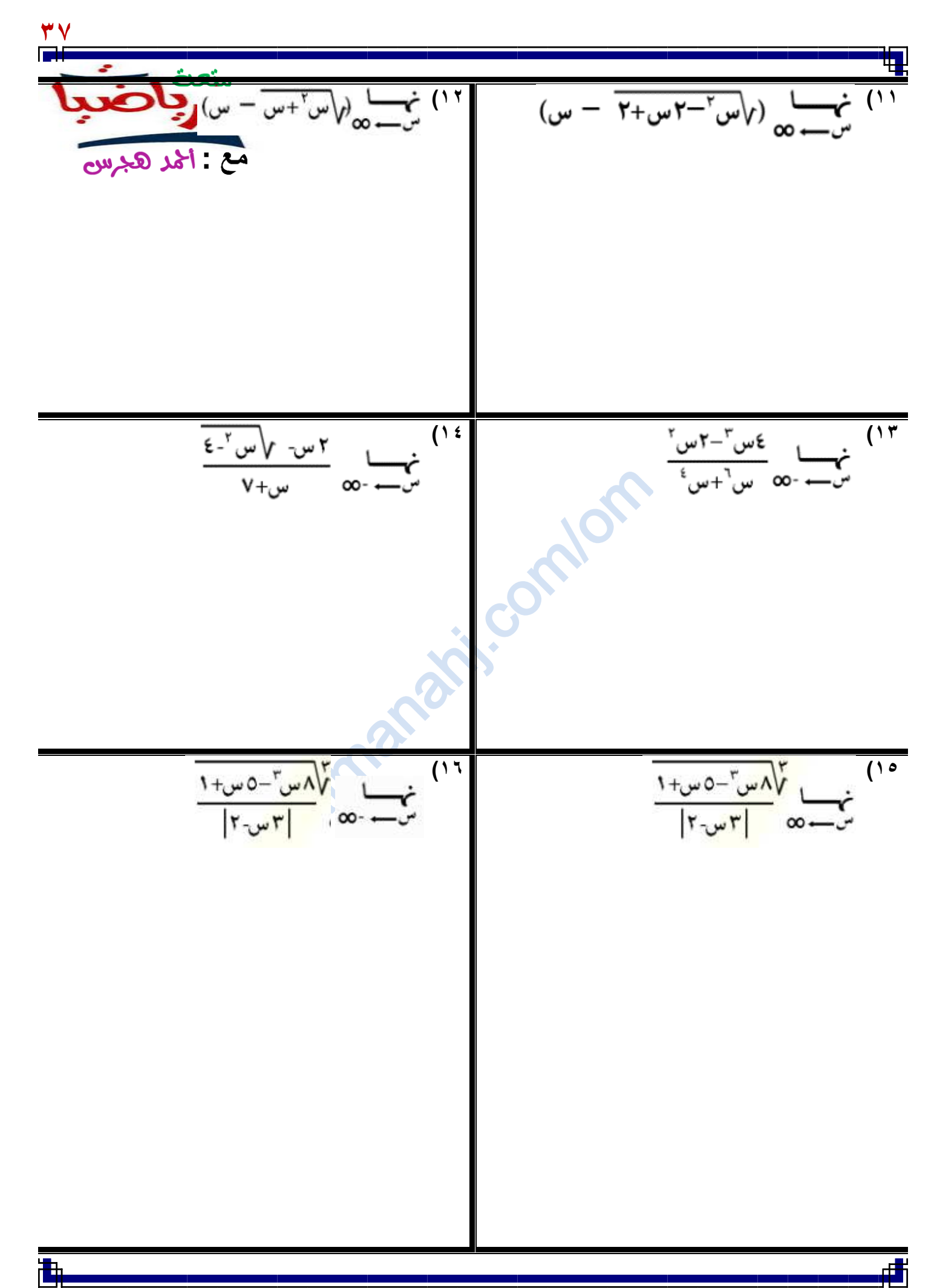

منعه الرباضبات على يوتيوب **[https://youtube.com/c/saholah?sub\\_confirmation=](https://youtube.com/c/saholah?sub_confirmation=1)** almanahj.com/om

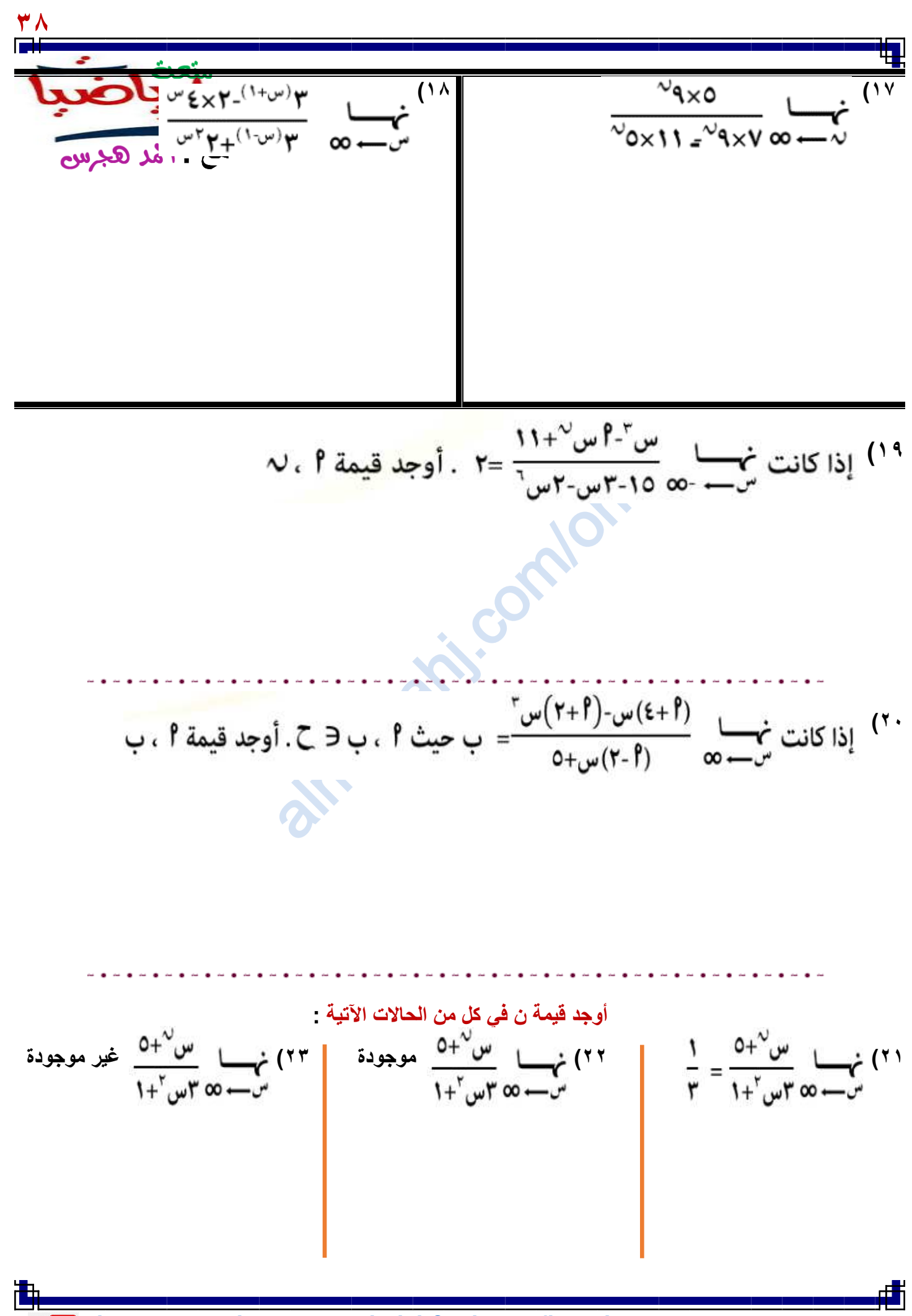

**[https://youtube.com/c/saholah?sub\\_confirmation=](https://youtube.com/c/saholah?sub_confirmation=1)** منعه الرباضبات على يوتيوب almanahj.com/om

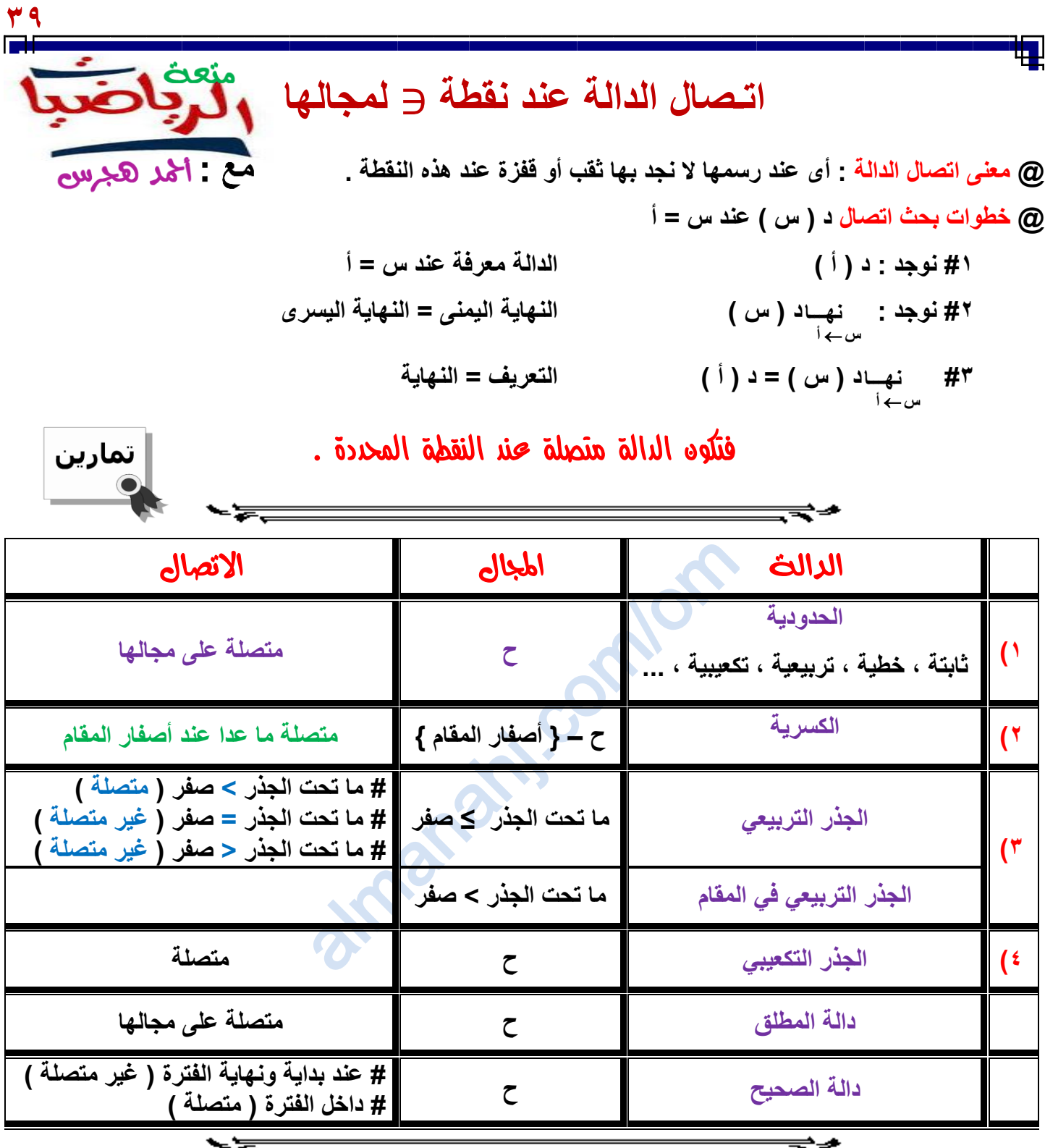

**الشكل المقابل يوضح أن : # الدالة معرفة بأكثر من قاعدة ) اكتب الدالة ( # الدالة متصلة عند كل من : س = - 1 ، س = 2 ، س = 4 # الدالة غير متصلة عند كل من : س = 0 ، س = 1 ، س = 3** اذكر السبب يف كل حالة

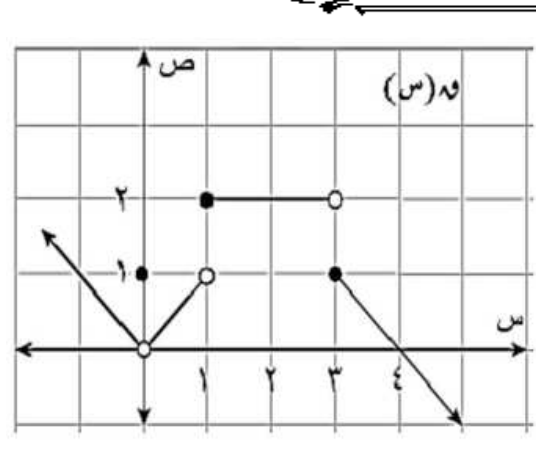

Ŧ

منعه الرباضبات على يوتيوب **[https://youtube.com/c/saholah?sub\\_confirmation=](https://youtube.com/c/saholah?sub_confirmation=1)** almanahj.com/om

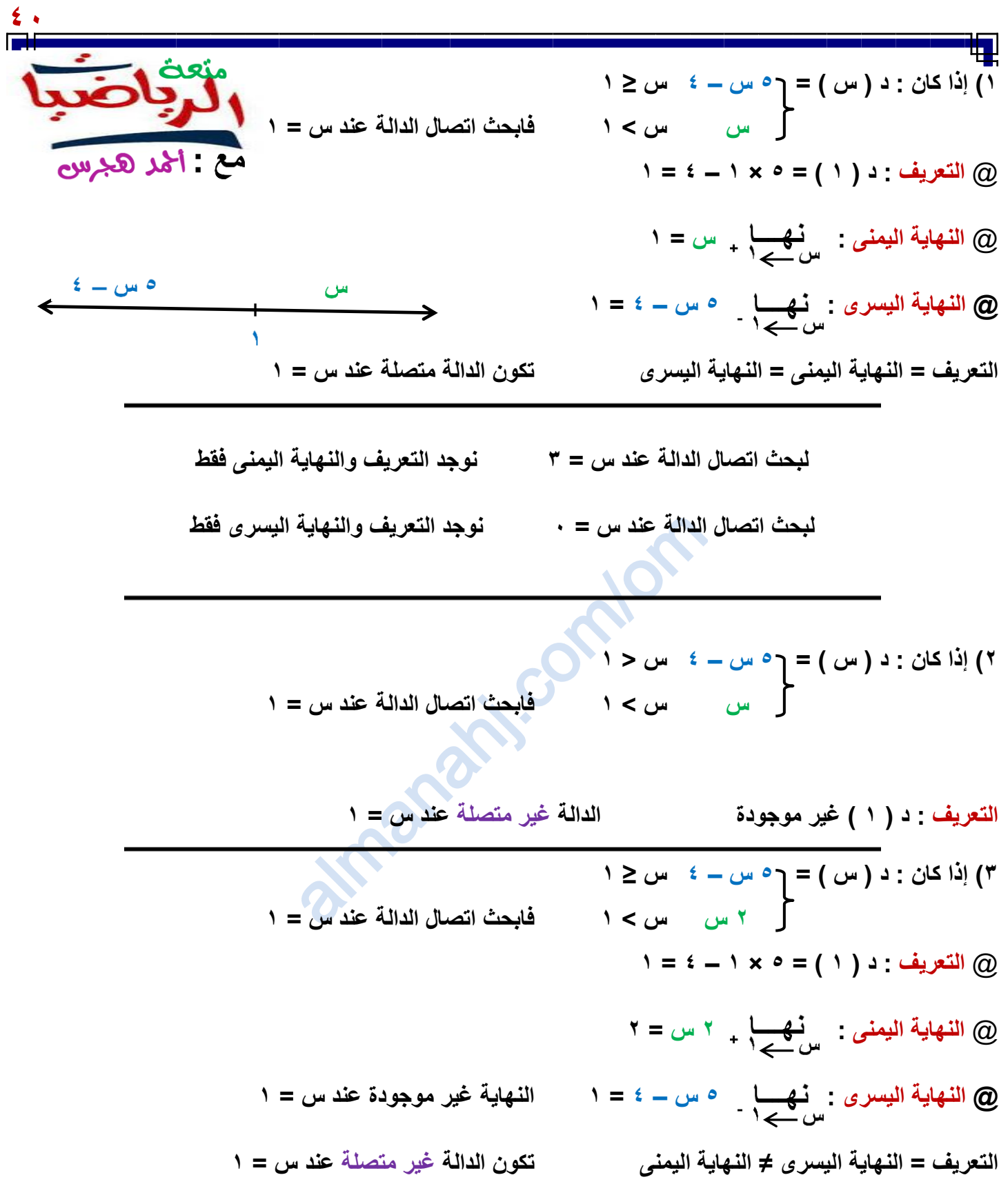

**4( ابحث اتصال : د ) س( = س 1 س - 1** +  **عند س = 2**

ď

**[https://youtube.com/c/saholah?sub\\_confirmation=](https://youtube.com/c/saholah?sub_confirmation=1)** almanahj.com/om

出

**41 5( إذا كان : د ) س ( = 2 س – 3 س ≥ 2 س + 1 س < 2 ف ابحث اتصال الدالة عند س = 2**

7) [i] |2j] 
$$
(0, 1)
$$
 (i)  
\n(ii) |2j]  $(0, 2)$   
\n(i) |2j]  $(0, 2)$   
\n(ii) |2j]  $(0, 2)$   
\n(i) |2k]  $(0, 2)$   
\n(i) |2k]  $(0, 2)$   
\n(ii) |2k]  $(0, 2)$   
\n(i) |2k]  $(0, 2)$   
\n(ii) |2k]  $(0, 2)$   
\n(i) |2k]  $(0, 2)$   
\n(ii) |2k]  $(0, 2)$   
\n(i) |2k]  $(0, 2)$   
\n(ii) |2k]  $(0, 2)$   
\n(i) |2k]  $(0, 2)$   
\n(ii) |2k]  $(0, 2)$   
\n(i) |2k]  $(0, 2)$   
\n(iv) |2k|  $(0, 2)$   
\n(v) |2k|  $(0, 2)$   
\n(v) |2k|  $(0, 2)$   
\n(v) |2k|  $(0, 2)$   
\n(v) |2k|  $(0, 2)$   
\n(v) |2k|  $(0, 2)$   
\n(v) |2k|  $(0, 2)$   
\n(v) |2k|  $(0, 2)$   
\n(v) |2k|  $(0, 2)$   
\n(v) |2k|  $(0, 2)$   
\n(v) |2k|  $(0, 2)$   
\n(v) |2k|  $(0, 2)$   
\n(v) |2k|  $(0, 2)$   
\n(v) |2k|  $(0, 2)$   
\n(v) |2k|  $(0, 2)$   
\n(v) |2k|  $(0, 2)$   
\n(v) |2k|  $(0, 2)$   
\n(v) |2k|  $(0, 2)$   
\n(v) |2k|  $(0, 2)$   
\n(v) |2k|  $(0, 2)$   
\n(v) |2k|  $(0, 2)$   
\n(v) |2k|  $(0, 2)$   
\n(v) |2k|  $(0, 2)$   
\n(v) |2k|  $(0, 2)$   
\

Ŧ.

 **س**

$$
\gamma + |1 - \omega| = |\omega| \cdot \epsilon
$$

$$
\overbrace{\text{y}^{\text{left}}_{\text{right}}}
$$

**10( ابحث اتصال د ) س ( = س س - 3 + 1 عند س = 3**

com/om **11( ابحث اتصال الدالة : د ) س ( = ] 2 س – 1 [ عند س = 1 ، س = 3 ، س = 25و 0**

\n The image shows a linear equation is given by:\n 
$$
\frac{1}{\sqrt{2\pi}} \int_{0}^{\sqrt{2\pi}} \frac{1}{\sqrt{2\pi}} \, dx
$$
\n

\n\n The image shows a linear equation is:\n  $\frac{1}{\sqrt{2\pi}} \int_{0}^{\sqrt{2\pi}} \frac{1}{\sqrt{2\pi}} \, dx$ \n

\n\n The image shows a linear equation is:\n  $\frac{1}{\sqrt{2\pi}} \int_{0}^{\sqrt{2\pi}} \frac{1}{\sqrt{2\pi}} \, dx$ \n

\n\n The image shows a linear equation is:\n  $\frac{1}{\sqrt{2\pi}} \int_{0}^{\sqrt{2\pi}} \frac{1}{\sqrt{2\pi}} \, dx$ \n

\n\n The image shows a linear equation is:\n  $\frac{1}{\sqrt{2\pi}} \int_{0}^{\sqrt{2\pi}} \frac{1}{\sqrt{2\pi}} \, dx$ \n

\n\n The image shows a linear equation is:\n  $\frac{1}{\sqrt{2\pi}} \int_{0}^{\sqrt{2\pi}} \frac{1}{\sqrt{2\pi}} \, dx$ \n

\n\n The image shows a linear equation is:\n  $\frac{1}{\sqrt{2\pi}} \int_{0}^{\sqrt{2\pi}} \frac{1}{\sqrt{2\pi}} \, dx$ \n

\n\n The provided a linear equation is:\n  $\frac{1}{\sqrt{2\pi}} \int_{0}^{\sqrt{2\pi}} \frac{1}{\sqrt{2\pi}} \, dx$ \n

\n\n The provided a linear equation is:\n  $\frac{1}{\sqrt{2\pi}} \int_{0}^{\sqrt{2\pi}} \frac{1}{\sqrt{2\pi}} \, dx$ \n

\n\n The provided a linear equation is:\n  $\frac{1}{\sqrt{2\pi}} \int_{0}^{\sqrt{2\pi}} \frac{1}{\sqrt{2\pi}} \, dx$ \n

\n\n The provided a linear equation is:\n  $\frac{1}{\sqrt{2\pi}} \int_{0}^{\sqrt{2\pi}} \frac{1}{\sqrt{2\pi}} \, dx$ \n

\n\n The provided a linear equation is:\n  $\frac{1}{\sqrt{2\pi}} \int_{0}^{\sqrt{2\pi}} \frac{1}{\sqrt{2\pi}} \, dx$ \n

\n

$$
+ \int_{-\infty}^{\infty} \frac{1}{\sqrt{\frac{1}{2} + \frac{1}{2} + \frac{1}{2} + \frac{1}{2} + \cdots}} = \int_{-\infty}^{\infty} \frac{1}{\sqrt{\frac{1}{2} + \frac{1}{2} + \frac{1}{2} + \frac{1}{2} + \cdots}} = \int_{-\infty}^{\infty} \frac{1}{\sqrt{\frac{1}{2} + \frac{1}{2} + \frac{1}{2} + \cdots}} = \int_{-\infty}^{\infty} \frac{1}{\sqrt{\frac{1}{2} + \frac{1}{2} + \frac{1}{2} + \cdots}} = \int_{-\infty}^{\infty} \frac{1}{\sqrt{\frac{1}{2} + \frac{1}{2} + \frac{1}{2} + \cdots}} = \int_{-\infty}^{\infty} \frac{1}{\sqrt{\frac{1}{2} + \frac{1}{2} + \frac{1}{2} + \cdots}} = \int_{-\infty}^{\infty} \frac{1}{\sqrt{\frac{1}{2} + \frac{1}{2} + \frac{1}{2} + \cdots}} = \int_{-\infty}^{\infty} \frac{1}{\sqrt{\frac{1}{2} + \frac{1}{2} + \frac{1}{2} + \cdots}} = \int_{-\infty}^{\infty} \frac{1}{\sqrt{\frac{1}{2} + \frac{1}{2} + \frac{1}{2} + \cdots}} = \int_{-\infty}^{\infty} \frac{1}{\sqrt{\frac{1}{2} + \frac{1}{2} + \frac{1}{2} + \cdots}} = \int_{-\infty}^{\infty} \frac{1}{\sqrt{\frac{1}{2} + \frac{1}{2} + \frac{1}{2} + \cdots}} = \int_{-\infty}^{\infty} \frac{1}{\sqrt{\frac{1}{2} + \frac{1}{2} + \frac{1}{2} + \frac{1}{2} + \cdots}} = \int_{-\infty}^{\infty} \frac{1}{\sqrt{\frac{1}{2} + \frac{1}{2} + \frac{1}{2} + \frac{1}{2} + \cdots}} = \int_{-\infty}^{\infty} \frac{1}{\sqrt{\frac{1}{2} + \frac{1}{2} + \frac{1}{2} + \frac{1}{2} + \cdots}} = \int_{-\infty}^{\infty} \frac{1}{\sqrt{\frac{1}{2} + \frac{1}{2} + \frac{1}{2} + \frac{
$$

$$
Y \geq w
$$
  
\n
$$
Y = w
$$
  
\n
$$
Y = w
$$
  
\n
$$
T = w
$$
  
\n
$$
T = w
$$
  
\n
$$
T = w
$$
  
\n
$$
T = w
$$
  
\n
$$
T = w
$$
  
\n
$$
T = w
$$
  
\n
$$
T = w
$$
  
\n
$$
T = w
$$
  
\n
$$
T = w
$$
  
\n
$$
T = w
$$
  
\n
$$
T = w
$$
  
\n
$$
T = w
$$
  
\n
$$
T = w
$$
  
\n
$$
T = w
$$
  
\n
$$
T = w
$$
  
\n
$$
T = w
$$
  
\n
$$
T = w
$$
  
\n
$$
T = w
$$
  
\n
$$
T = w
$$
  
\n
$$
T = w
$$
  
\n
$$
T = w
$$
  
\n
$$
T = w
$$
  
\n
$$
T = w
$$
  
\n
$$
T = w
$$
  
\n
$$
T = w
$$
  
\n
$$
T = w
$$
  
\n
$$
T = w
$$
  
\n
$$
T = w
$$
  
\n
$$
T = w
$$
  
\n
$$
T = w
$$
  
\n
$$
T = w
$$
  
\n
$$
T = w
$$
  
\n
$$
T = w
$$
  
\n
$$
T = w
$$
  
\n
$$
T = w
$$
  
\n
$$
T = w
$$
  
\n
$$
T = w
$$
  
\n
$$
T = w
$$
  
\n
$$
T = w
$$
  
\n
$$
T = w
$$
  
\n
$$
T = w
$$
  
\n
$$
T = w
$$
  
\n
$$
T = w
$$
  
\n
$$
T = w
$$
  
\n
$$
T = w
$$
  
\n
$$
T = w
$$
  
\n
$$
T = w
$$
  
\n
$$
T = w
$$

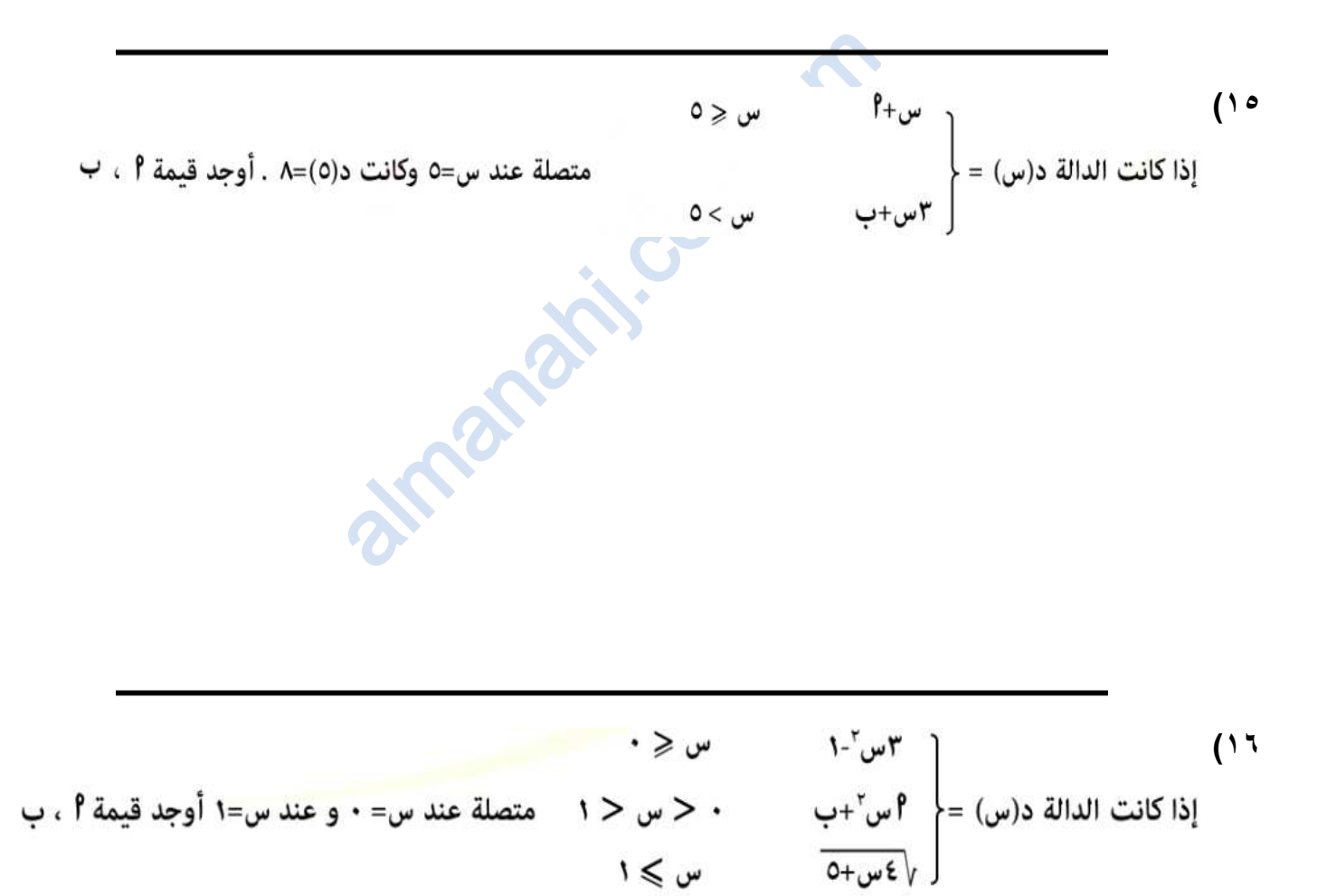

4  
\n1) i, un, 2 di 1 cm  
\n2. 
$$
1\pi
$$
,  $1\pi$   
\n3.  $1\pi$   
\n4.  $1\pi$  +  $1\pi$   
\n5.  $1\pi$   
\n6.  $1\pi$   
\n7.  $1\pi$   
\n8.  $1\pi$   
\n9.  $1\pi$   
\n10.  $1\pi$   
\n21.  $1\pi$   
\n32.  $1\pi$   
\n4.  $1\pi$   
\n5.  $1\pi$   
\n6.  $1\pi$   
\n7.  $1\pi$   
\n8.  $1\pi$   
\n9.  $1\pi$   
\n10.  $1\pi$   
\n11.  $1\pi$   
\n22.  $1\pi$   
\n33.  $1\pi$   
\n4.  $1\pi$   
\n5.  $1\pi$   
\n6.  $1\pi$   
\n7.  $1\pi$   
\n8.  $1\pi$   
\n9.  $1\pi$   
\n10.  $1\pi$   
\n11.  $1\pi$   
\n22.  $1\pi$   
\n33.  $1\pi$   
\n4.  $1\pi$   
\n5.  $1\pi$   
\n6.  $1\pi$   
\n7.  $1\pi$   
\n8.  $1\pi$   
\n9.  $1\pi$   
\n10.  $1\pi$   
\n11.  $1\pi$   
\n12.  $1\pi$   
\n13.  $1\pi$   
\n14.  $1\pi$   
\n15.  $1\pi$   
\n16.  $1\pi$   
\n17.  $1\pi$   
\n18.  $1\pi$   
\n19.  $1\pi$   
\n10.  $1\pi$   
\n11.  $1\pi$   
\n13.  $1\pi$   
\n14.

曲

dh

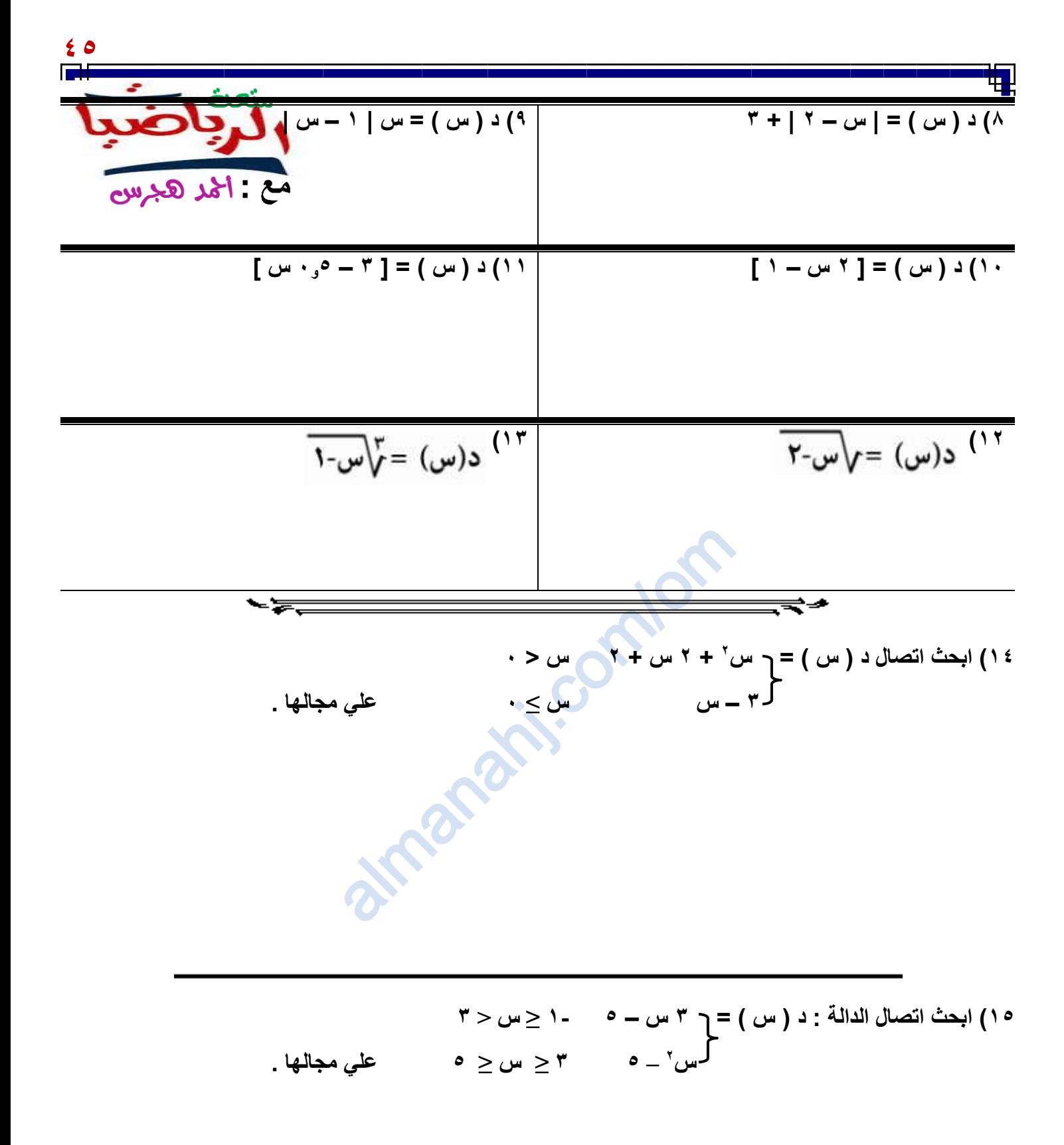

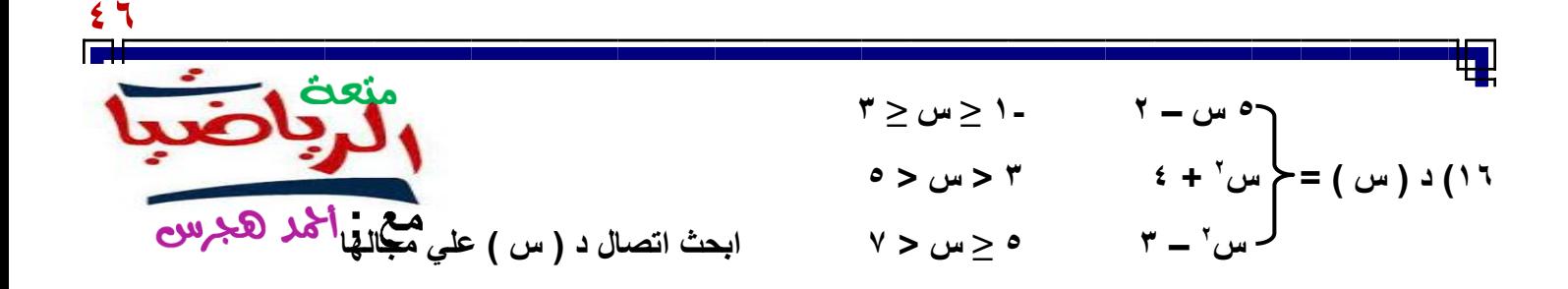

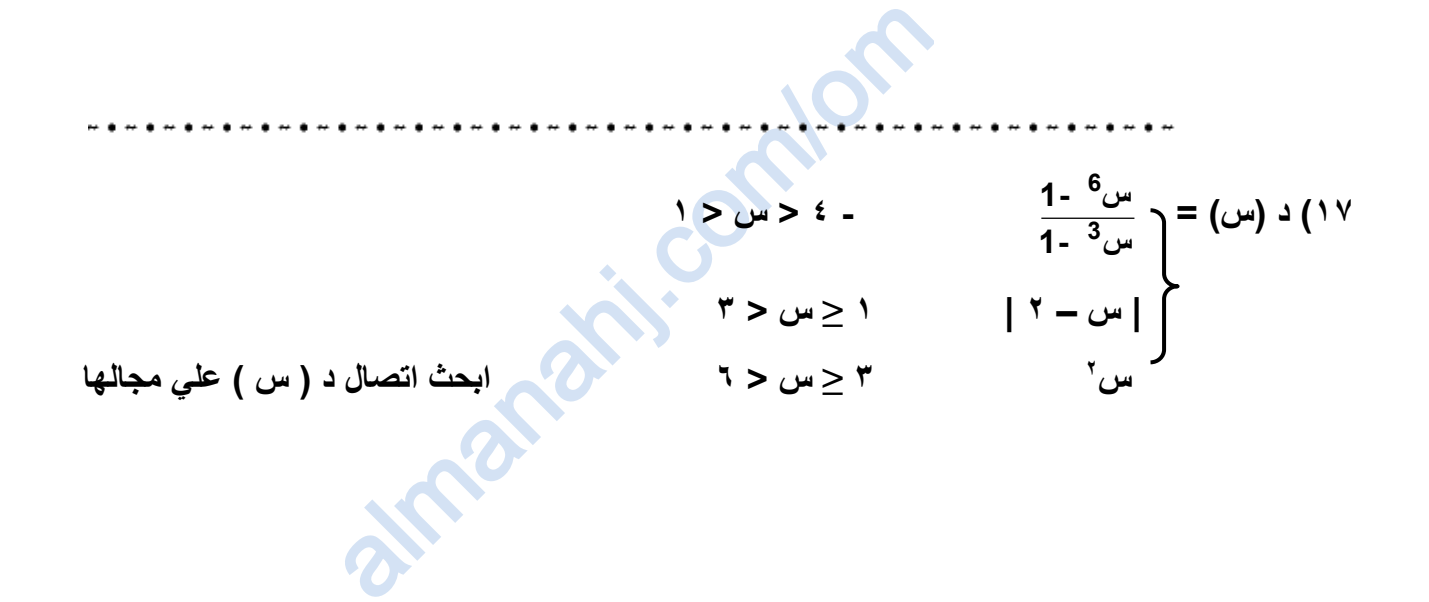

**@ إذا كانت الدالة متصلة على ح فأوجد قيمة الثوابت فى كل مما يأتى : 18( د ) س ( = 3 س + 7 س ≥ 4 19( د ) س ( = 3 س + ك س > 2 ك س – 1 س < 4 1 – ك س 2 س ≤ 2** 

**[https://youtube.com/c/saholah?sub\\_confirmation=](https://youtube.com/c/saholah?sub_confirmation=1)** almanahj.com/om

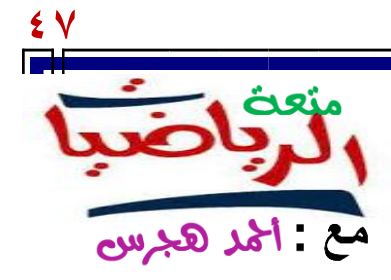

## com/om مراجعة الوحدة الاولحه

سربيت بوست السربان المستعدة<br>أسئلة اختبارات الأعوام : 2009 – 19.19

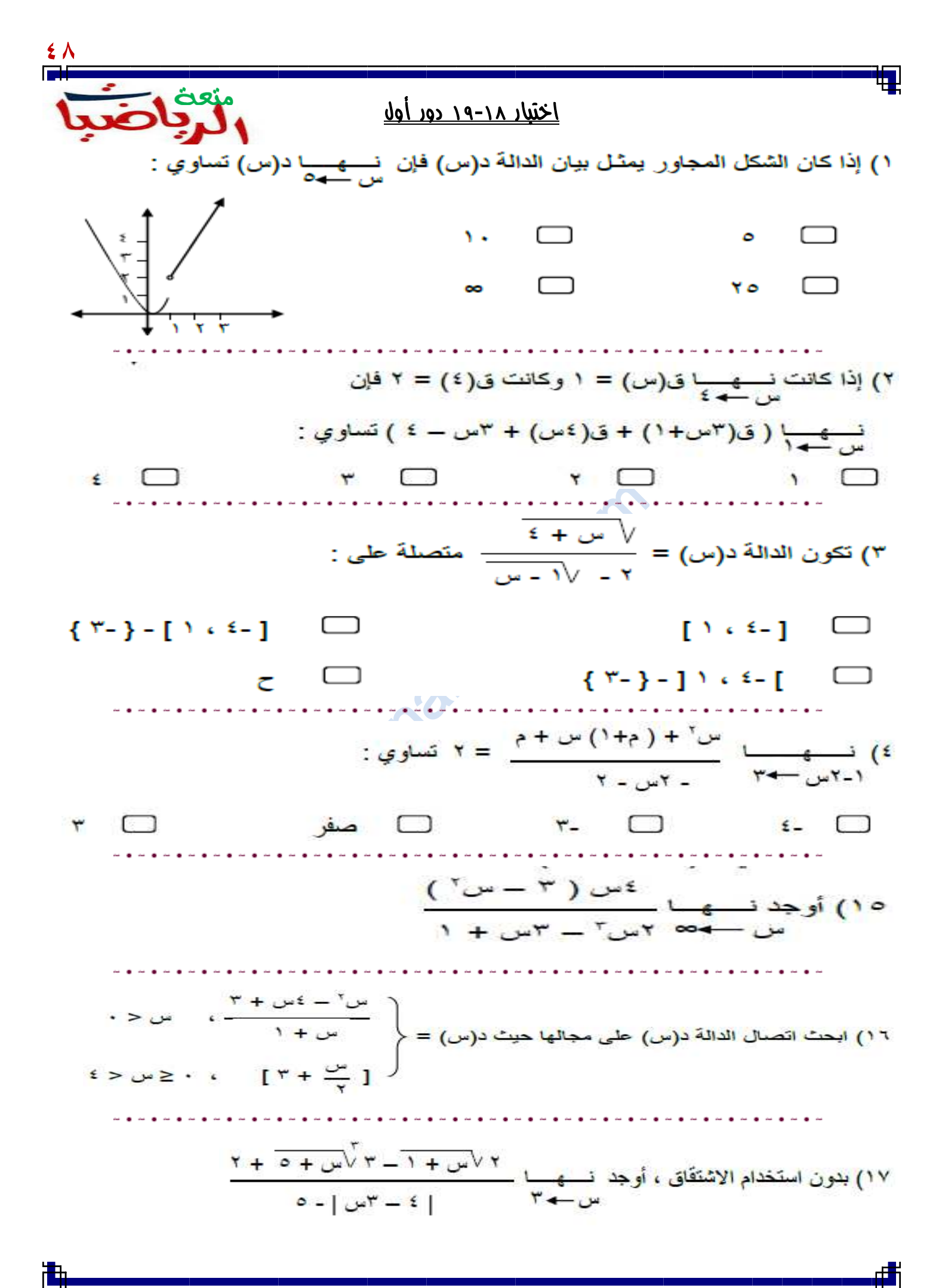

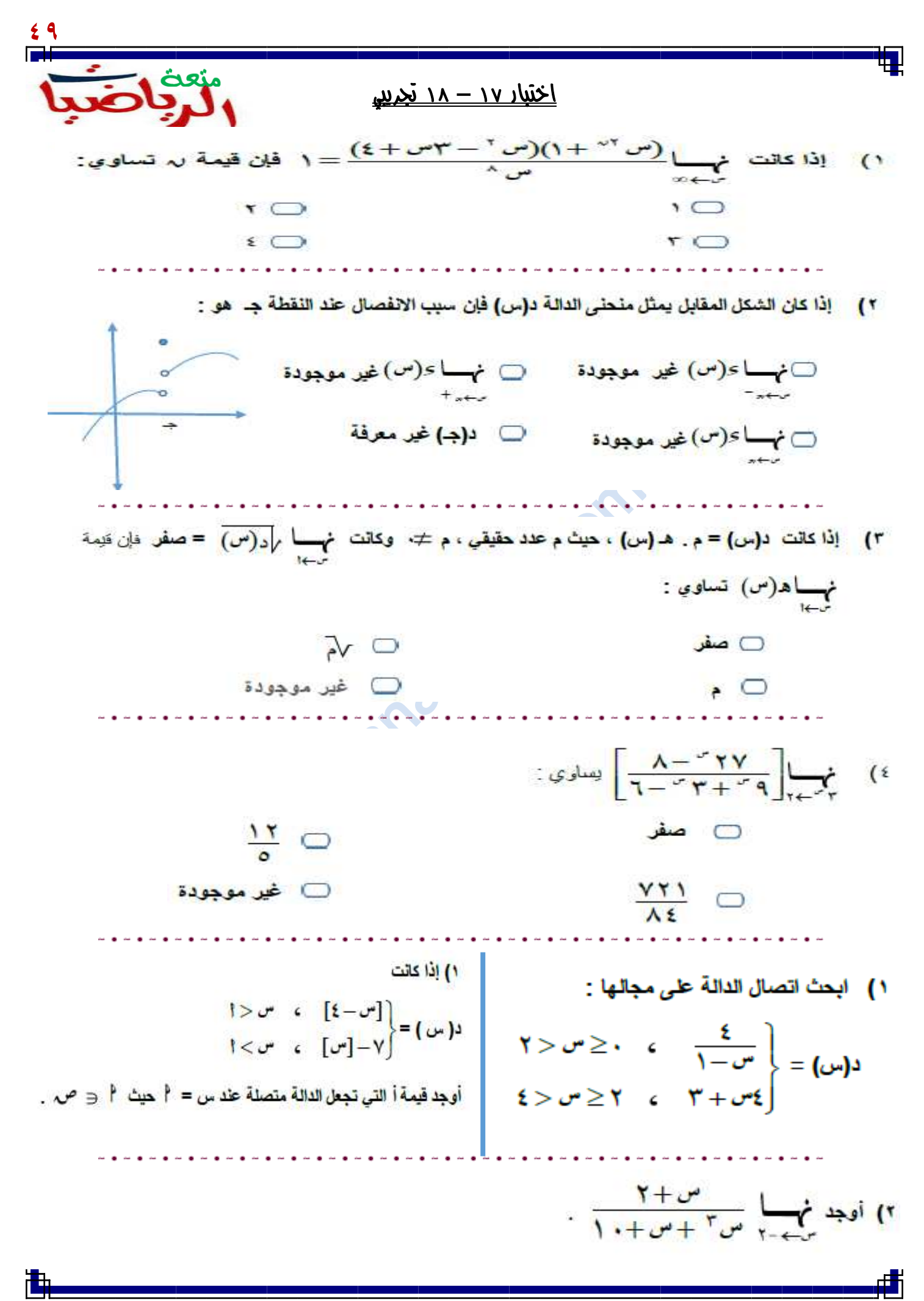

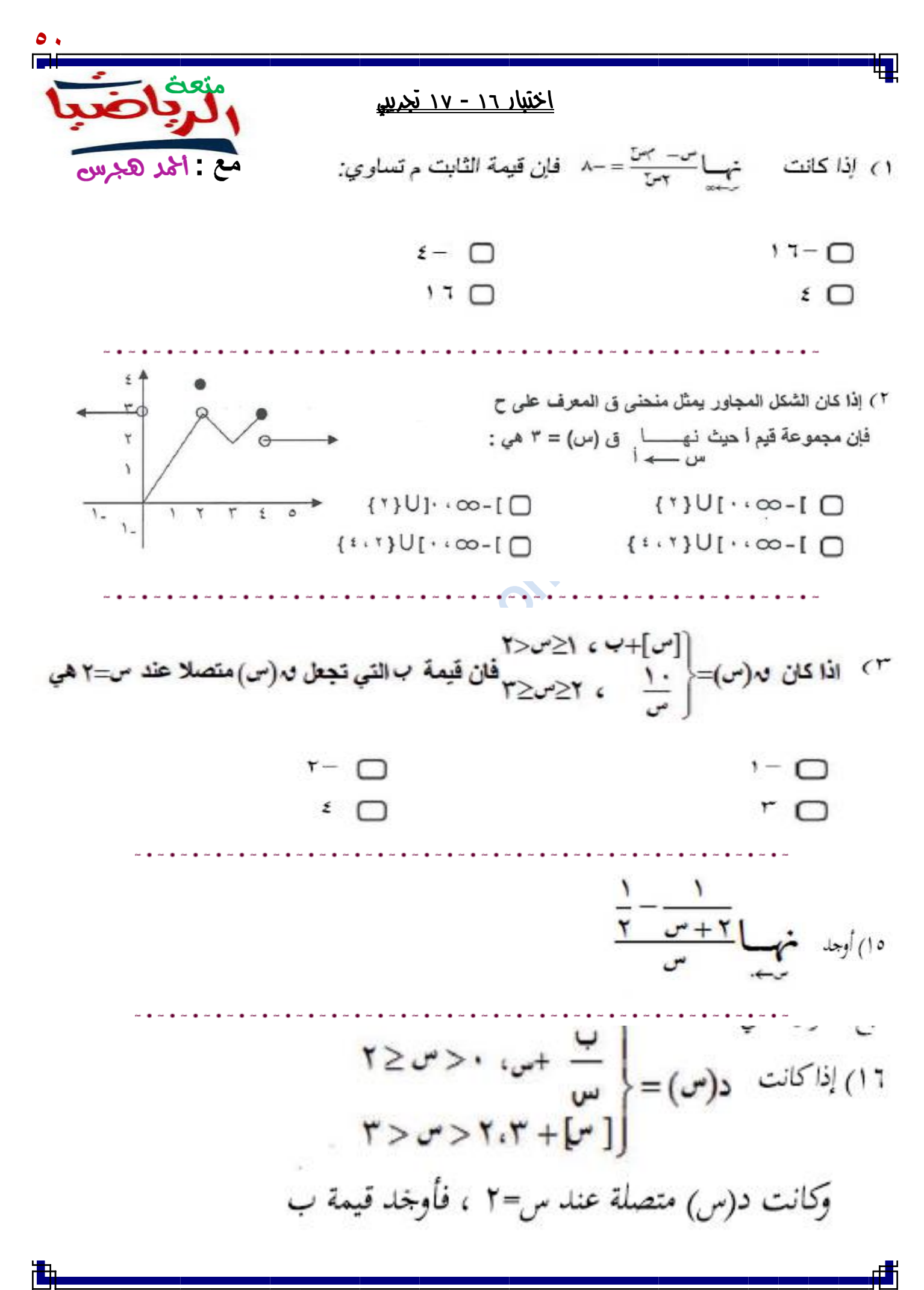

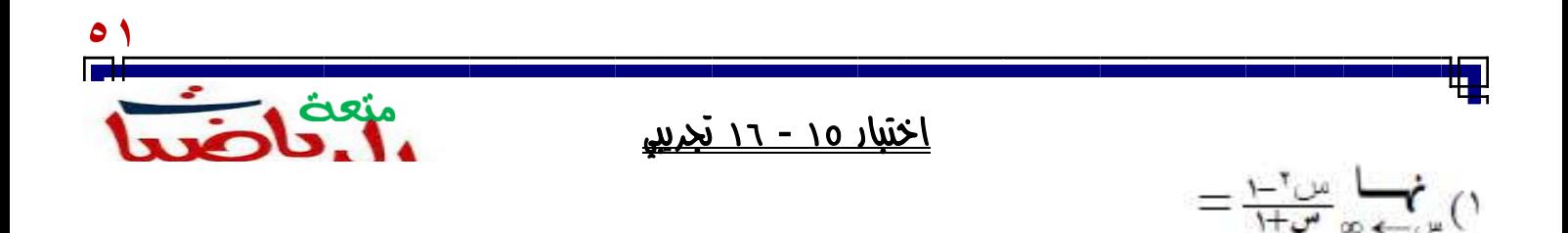

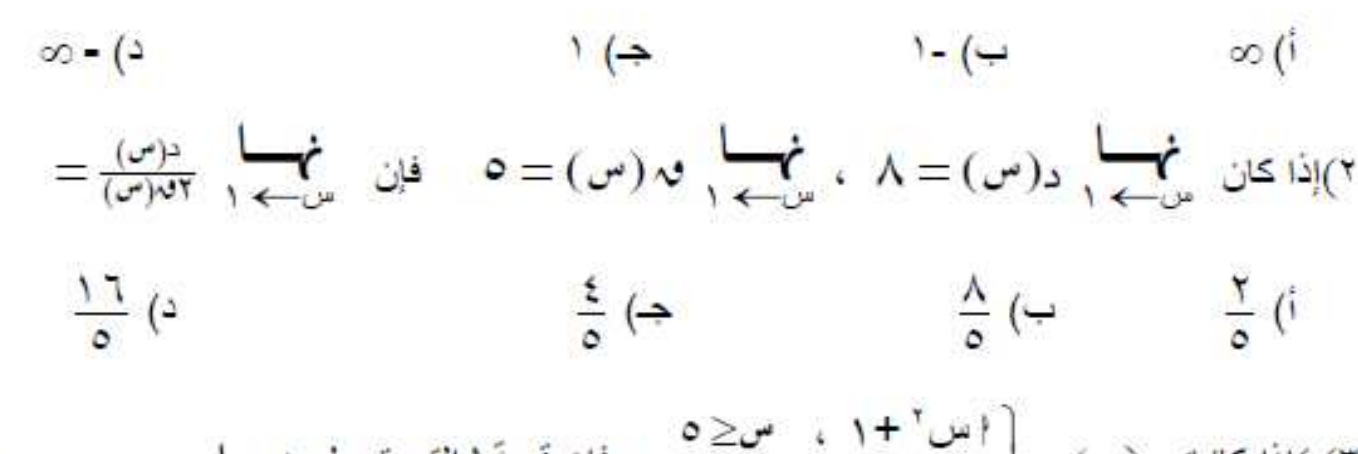

٣) )اذا كانت د(س) = { اس ' + ١ ، س≤ ٥<br>٣) )اذا كانت د(س) = {| س | + ١ ، س> ٥

$$
\frac{1}{\circ} \left( \circ \right) \qquad \qquad \frac{V}{\circ} \left( \bullet \right) \qquad \qquad \frac{6}{\circ} \left( \bullet \right) \qquad \qquad \frac{2}{\circ} \left( \circ \right)
$$

almanahj.

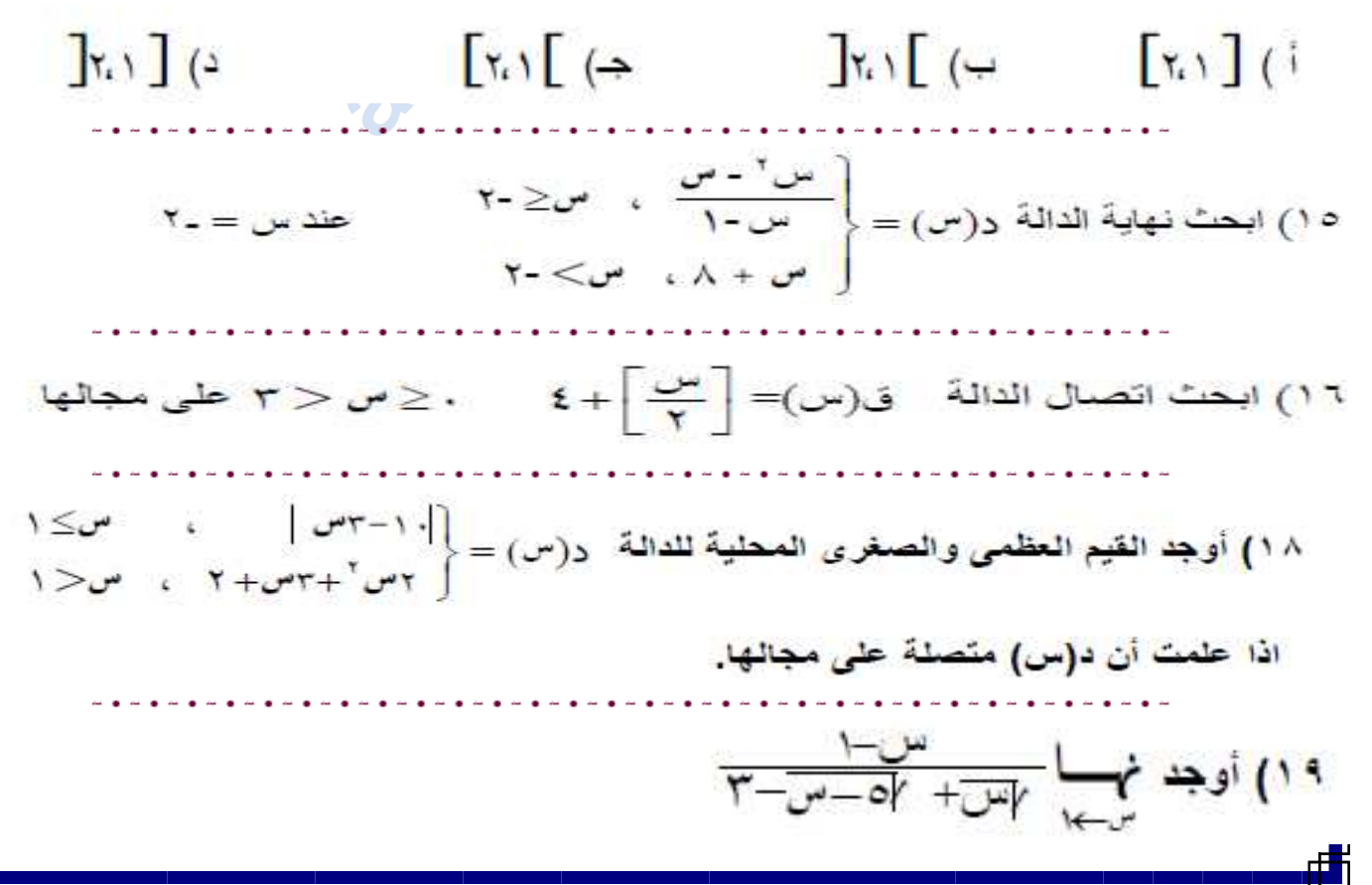

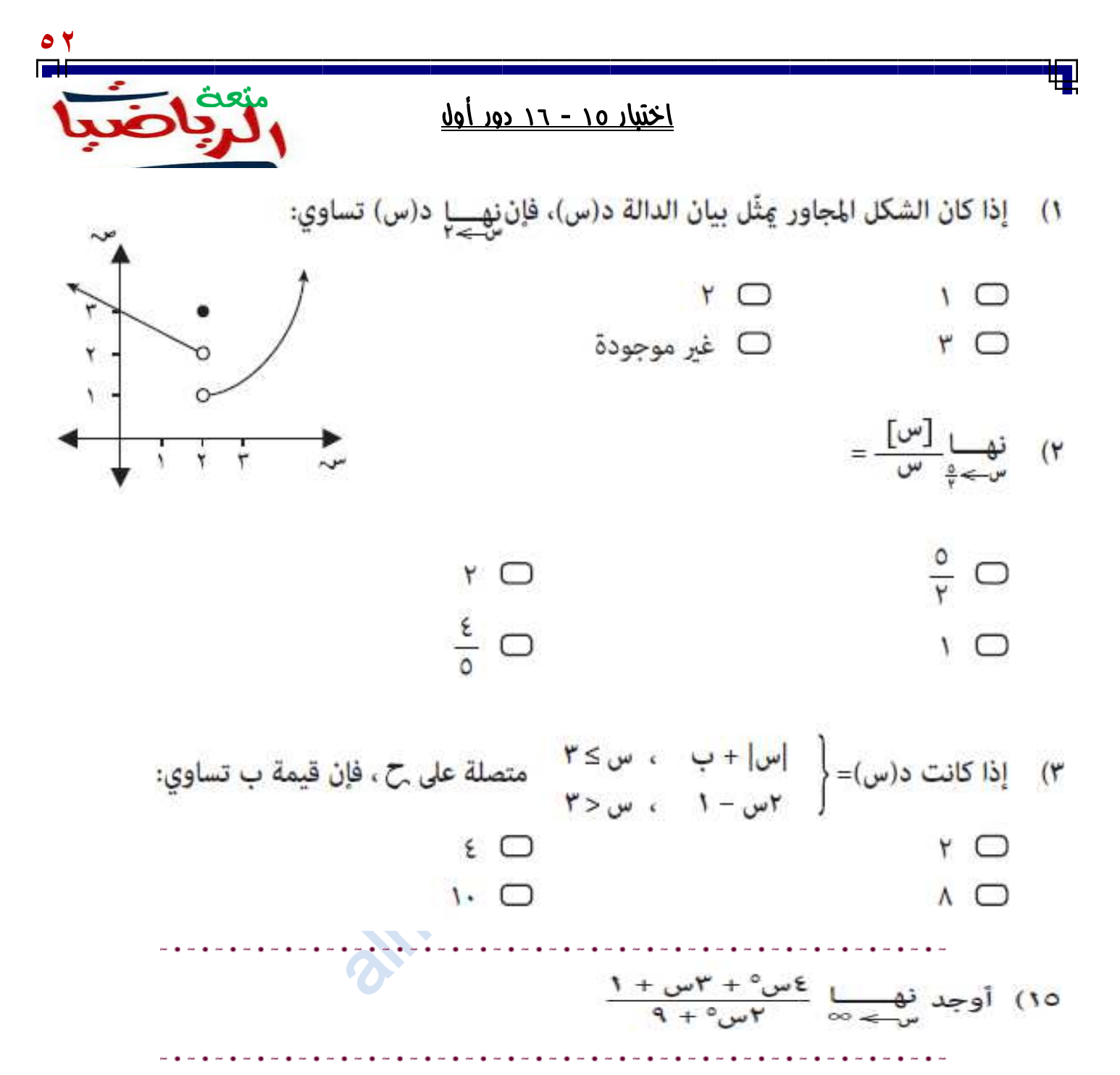

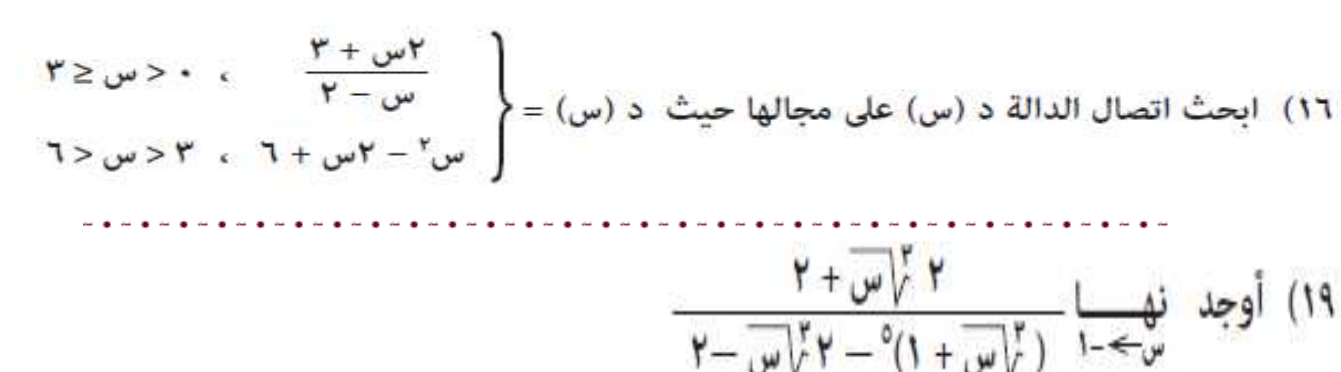

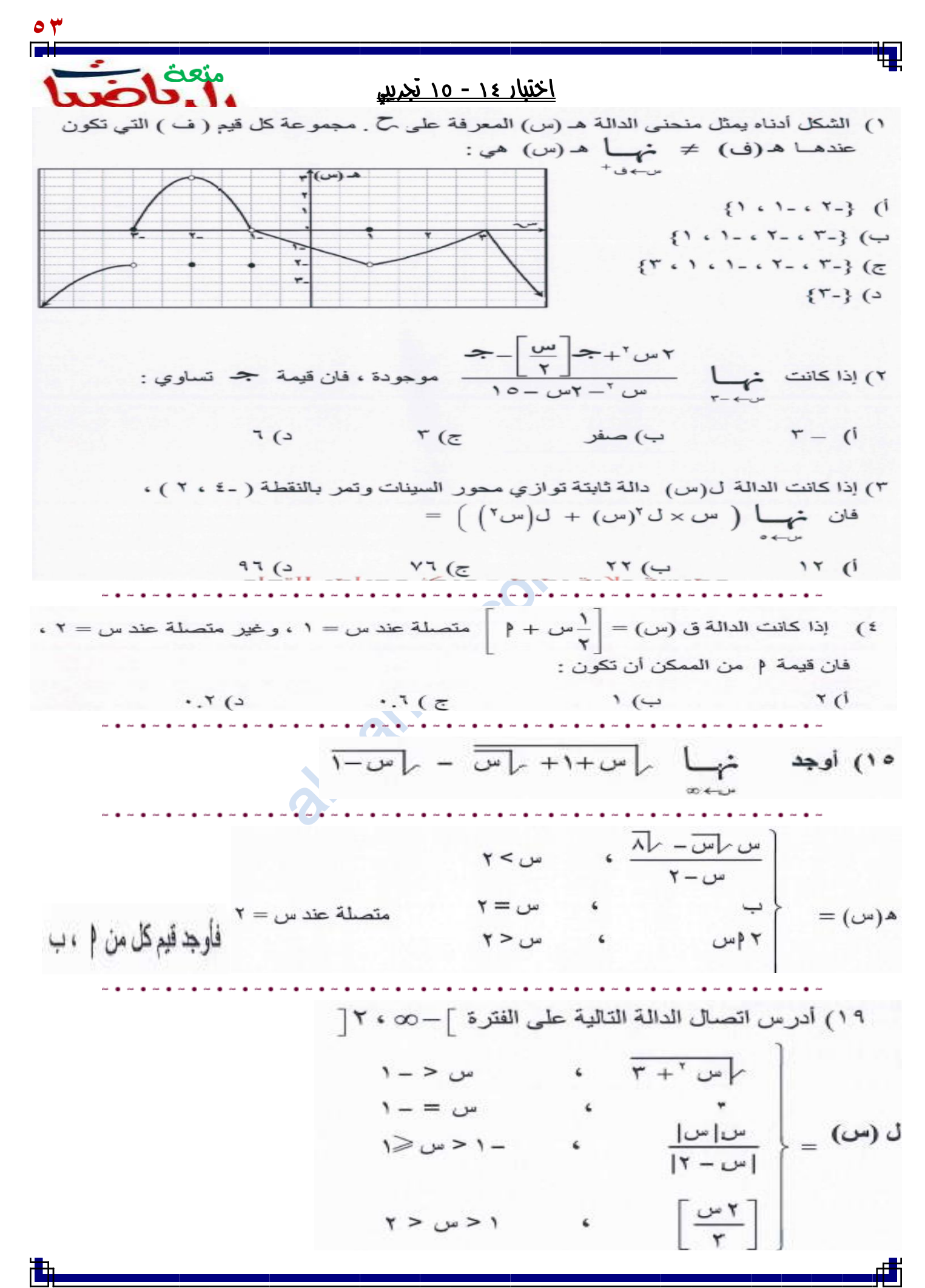

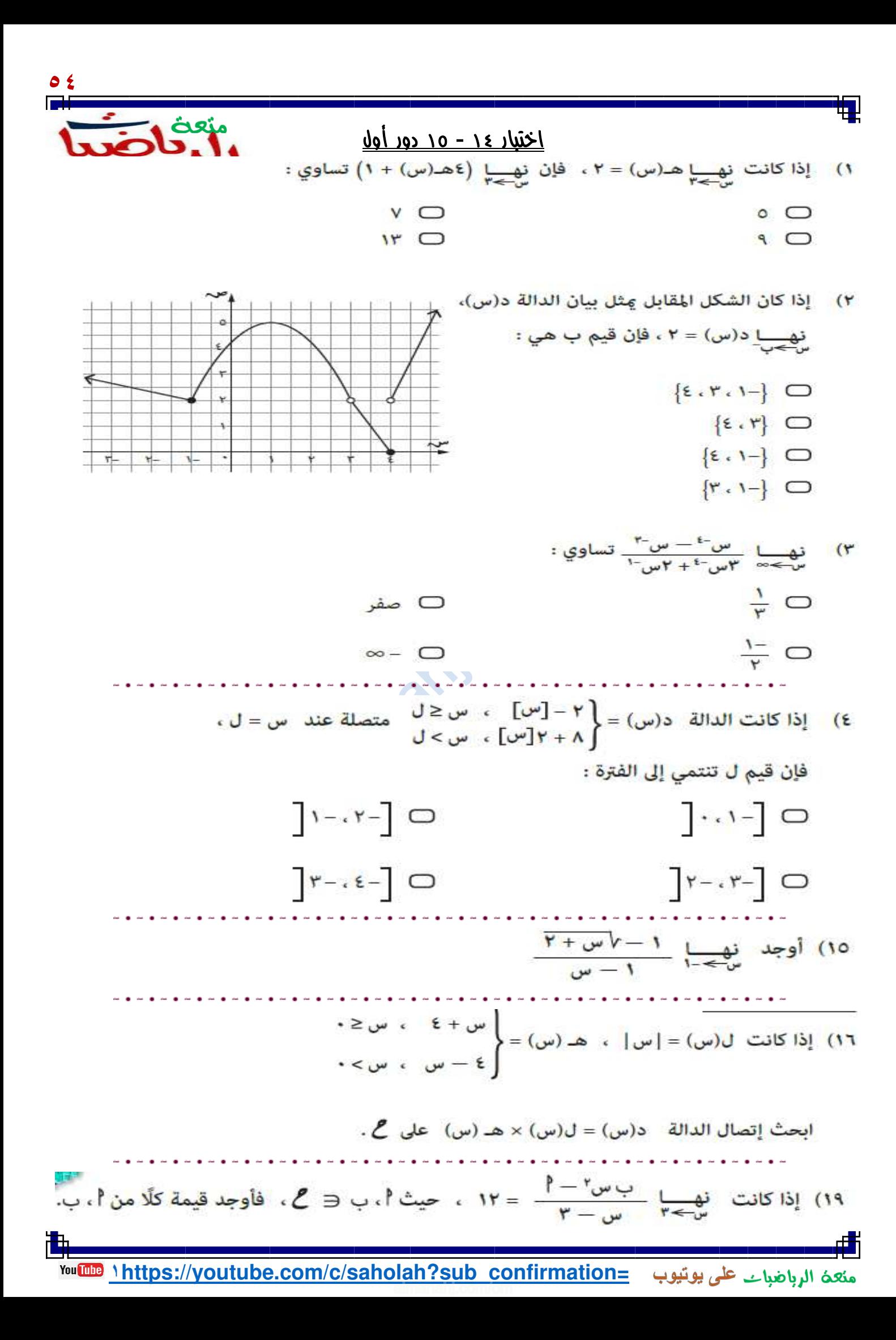

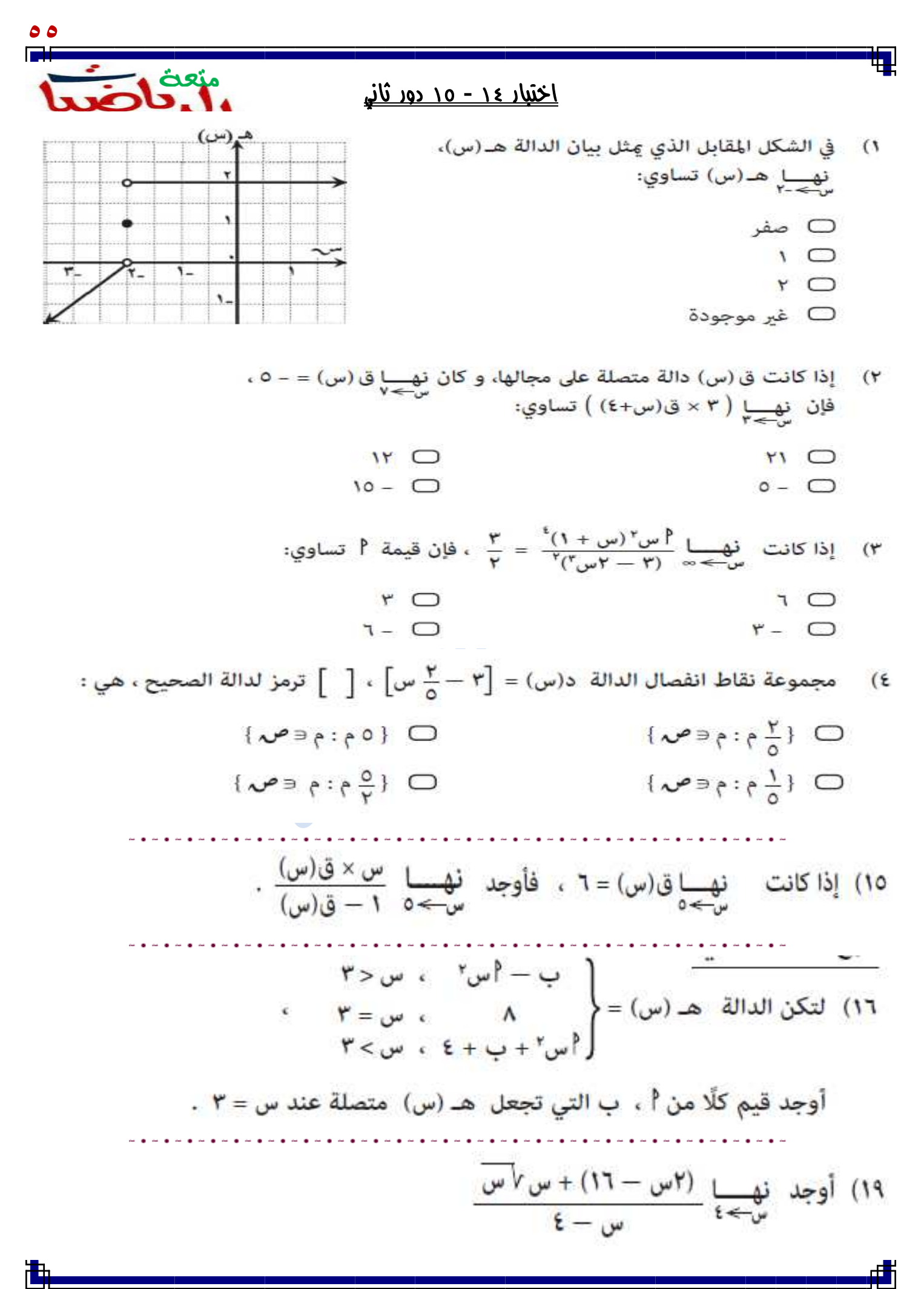

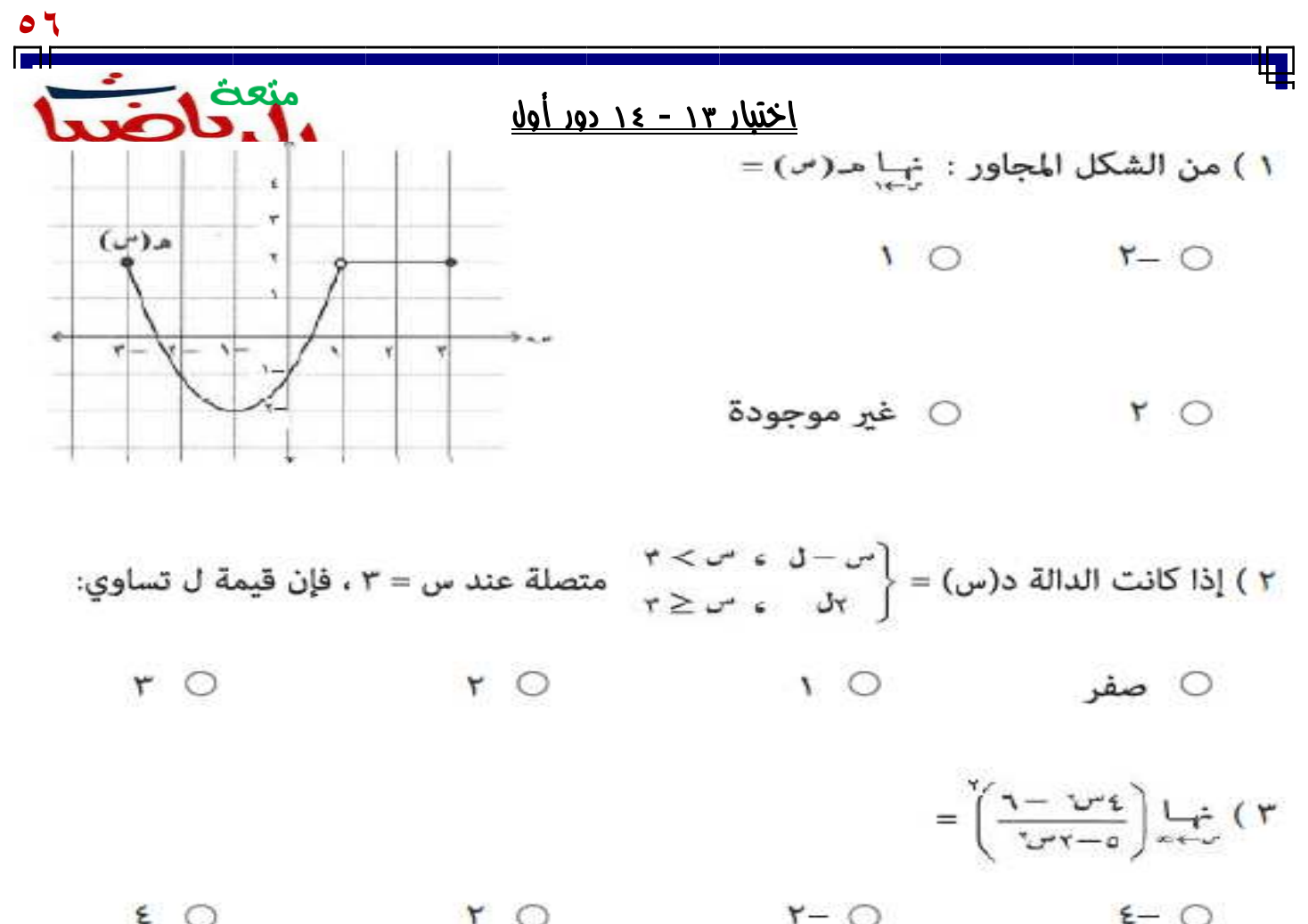

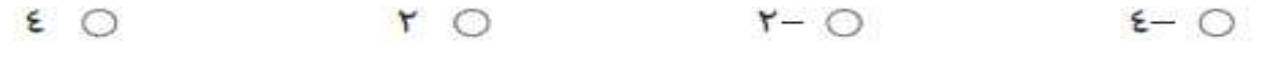

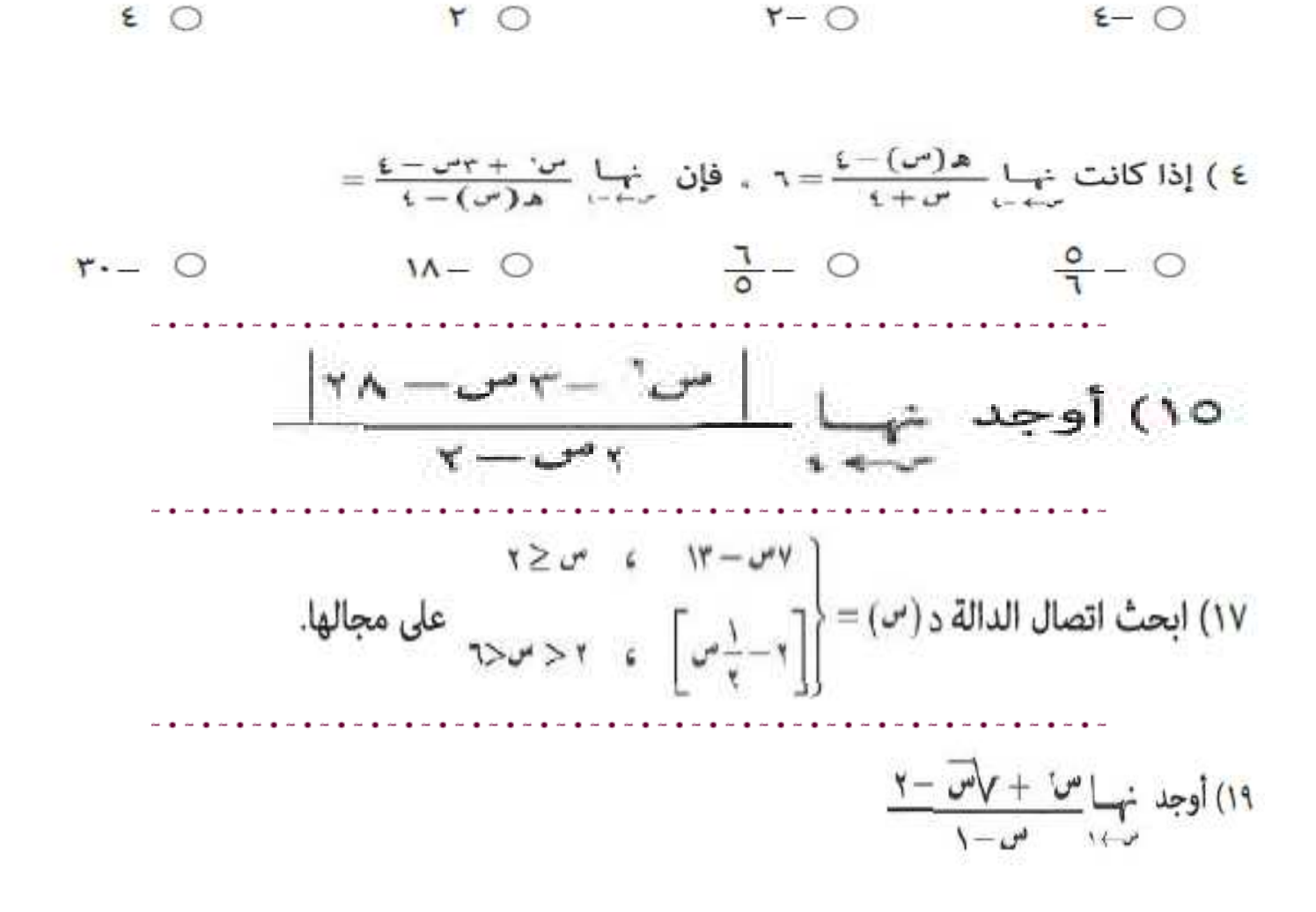

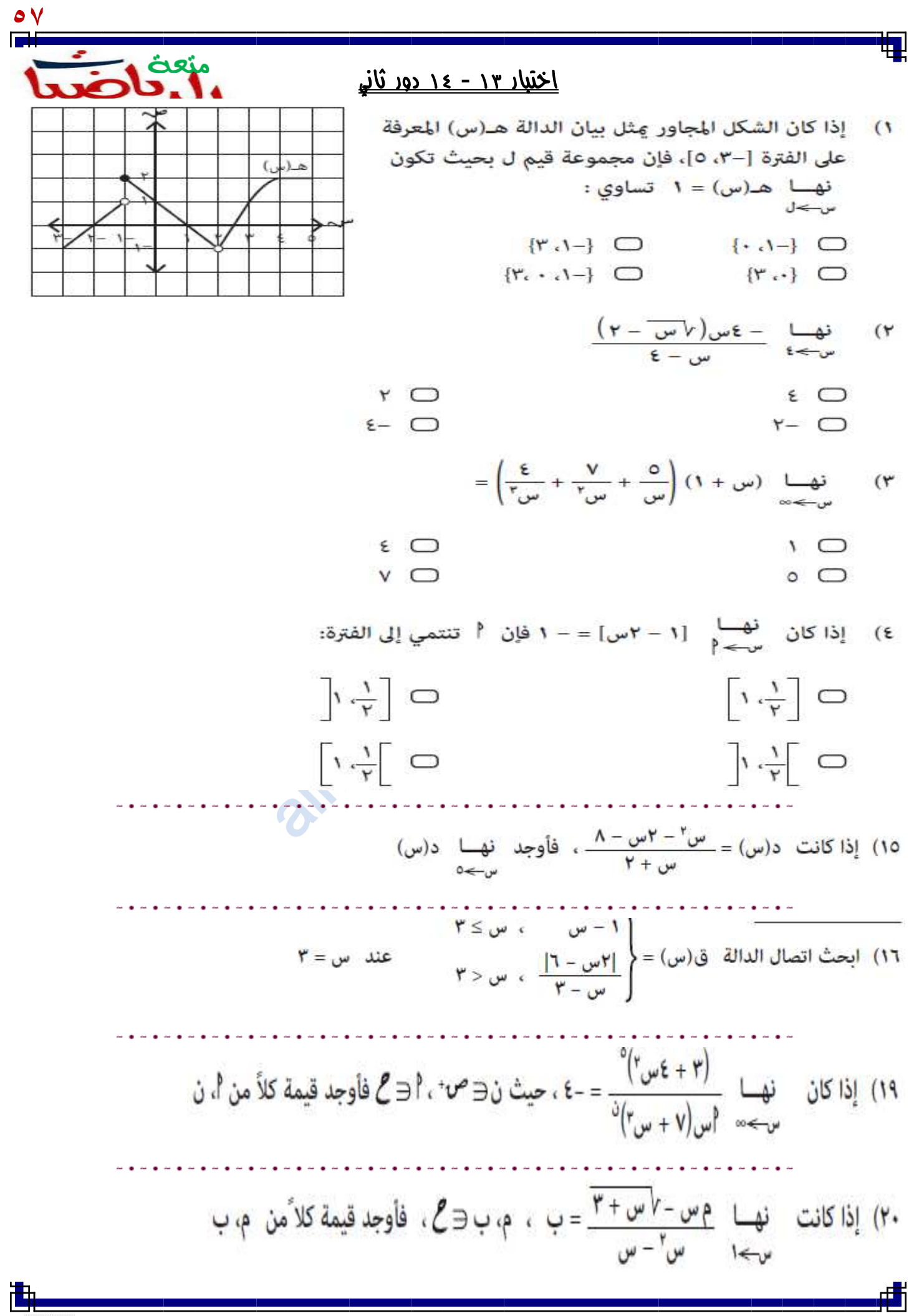

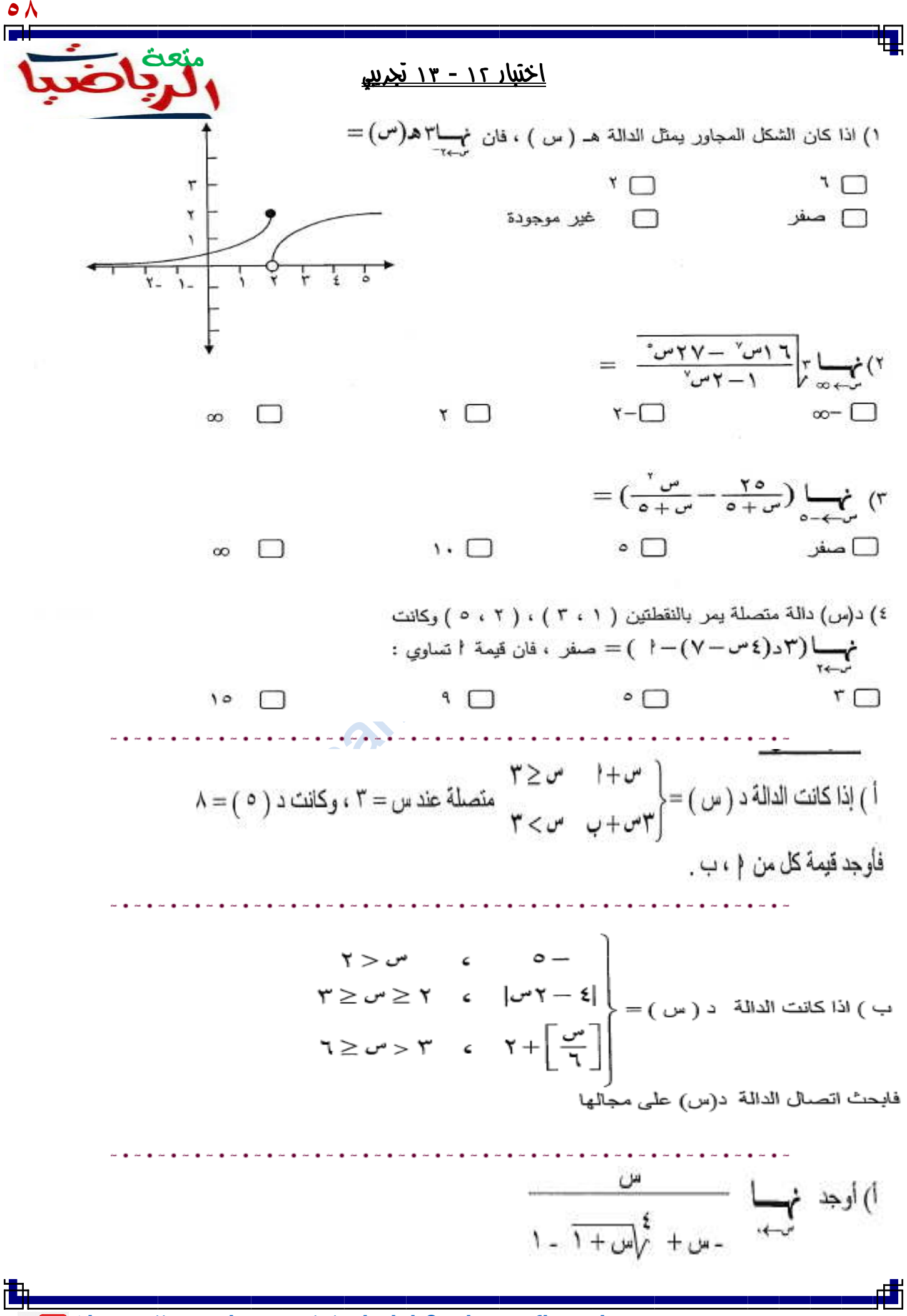

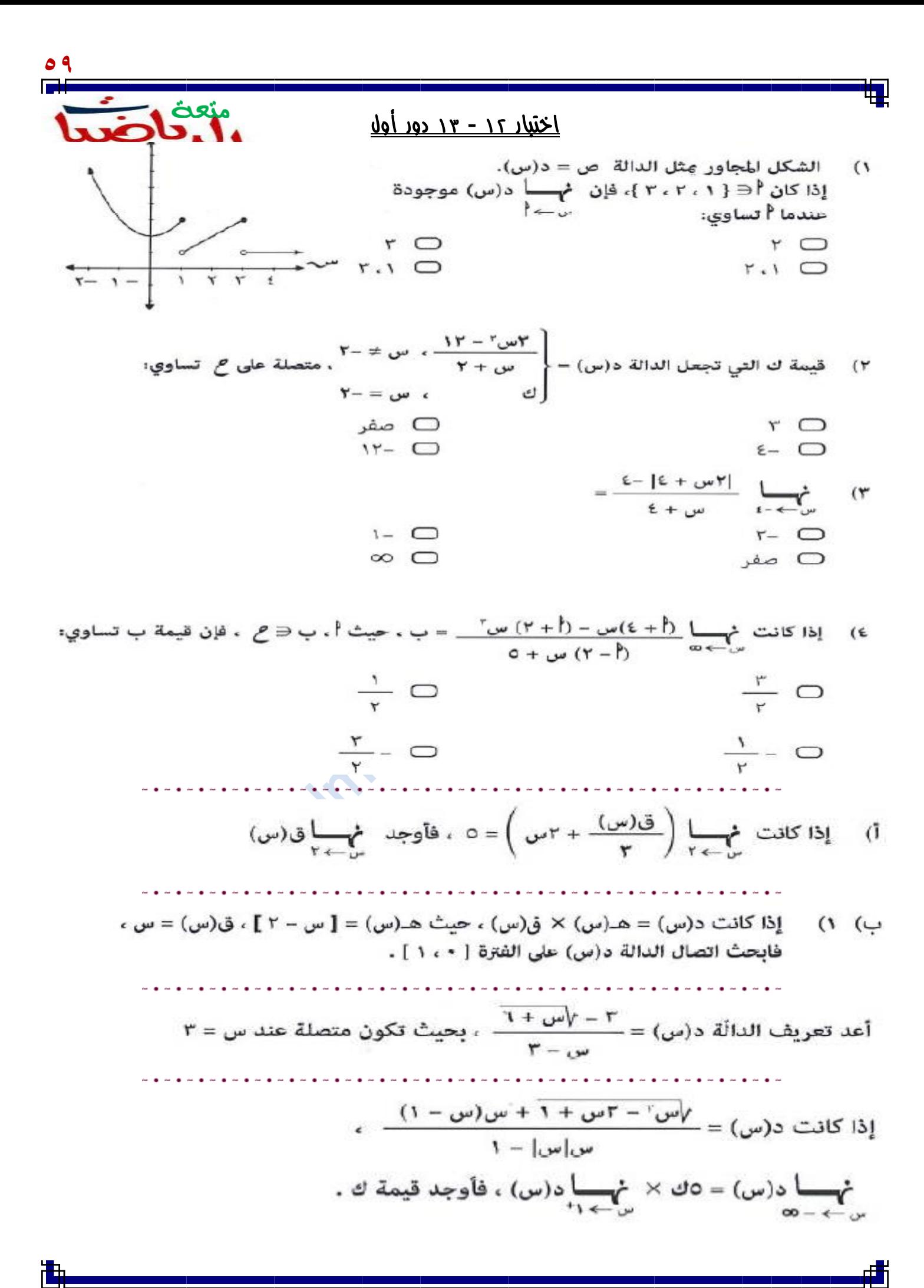

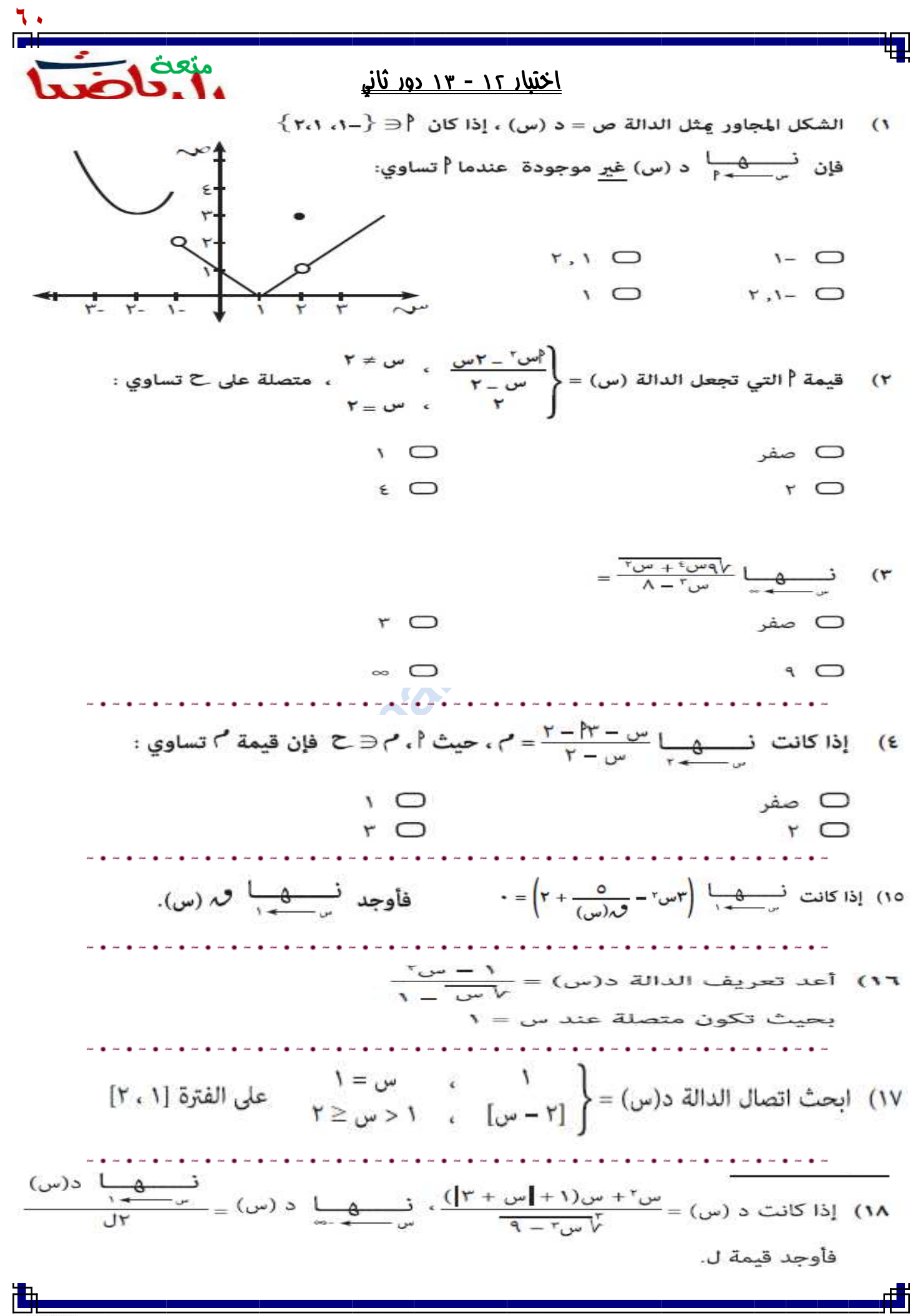

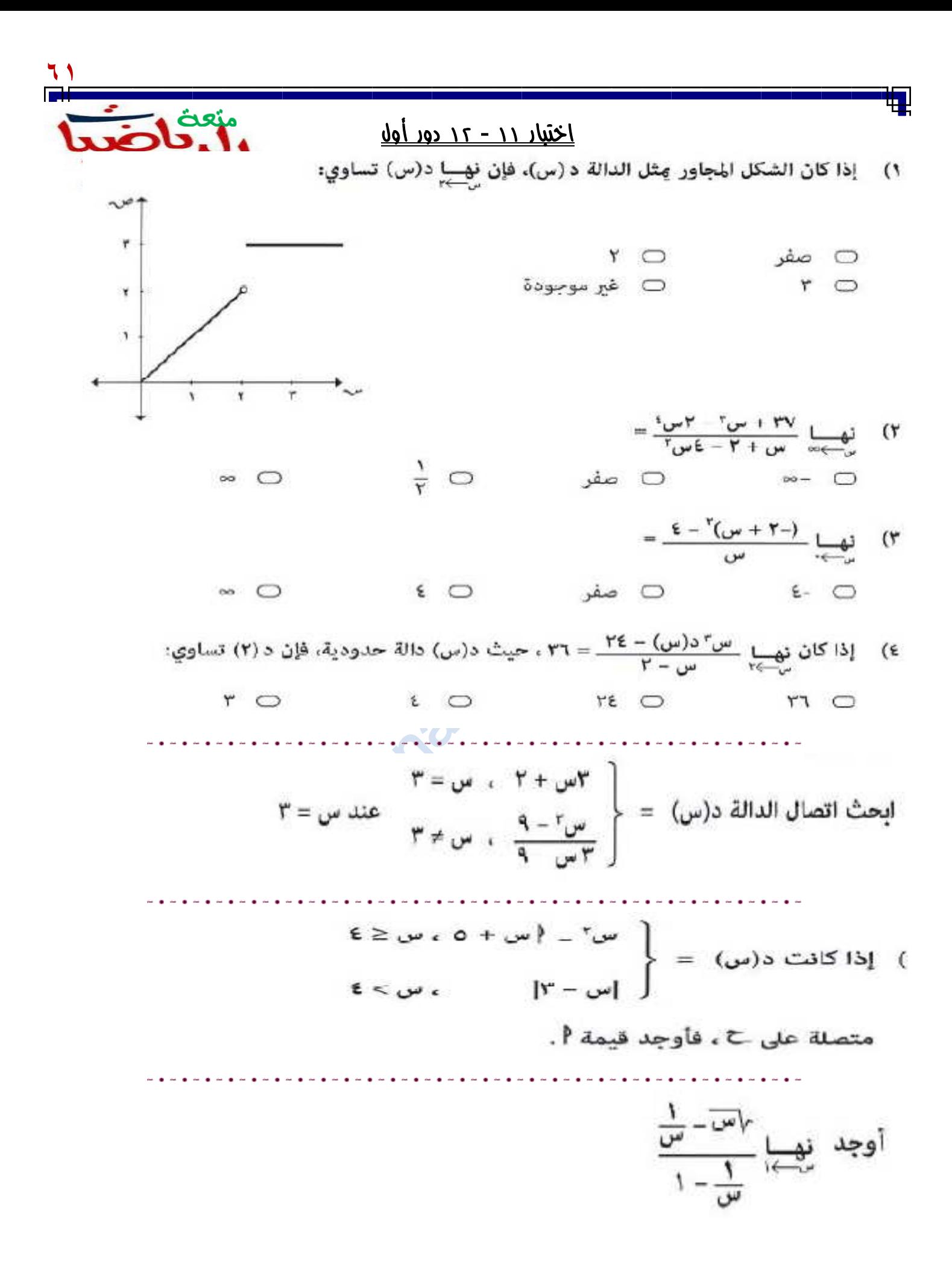

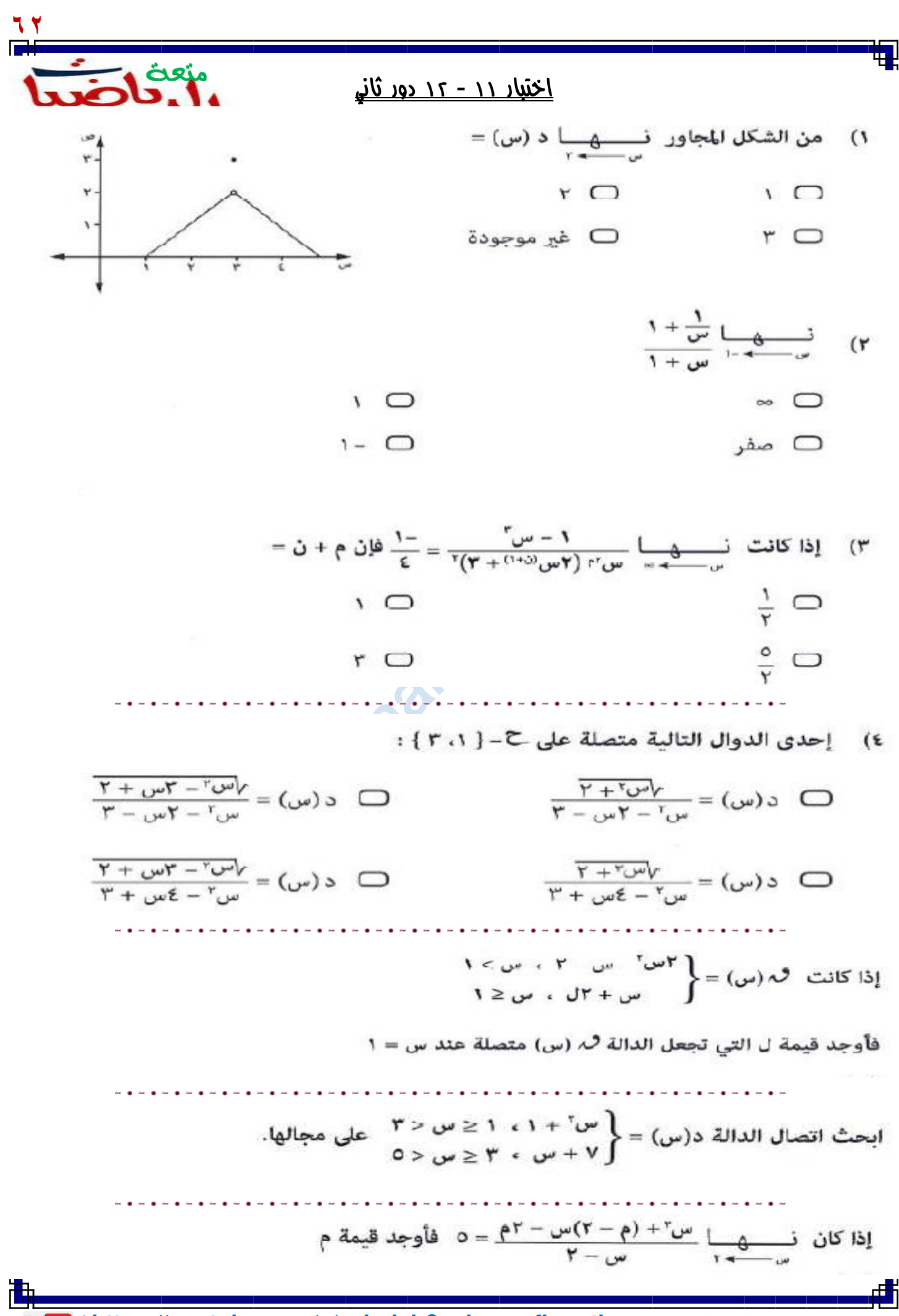

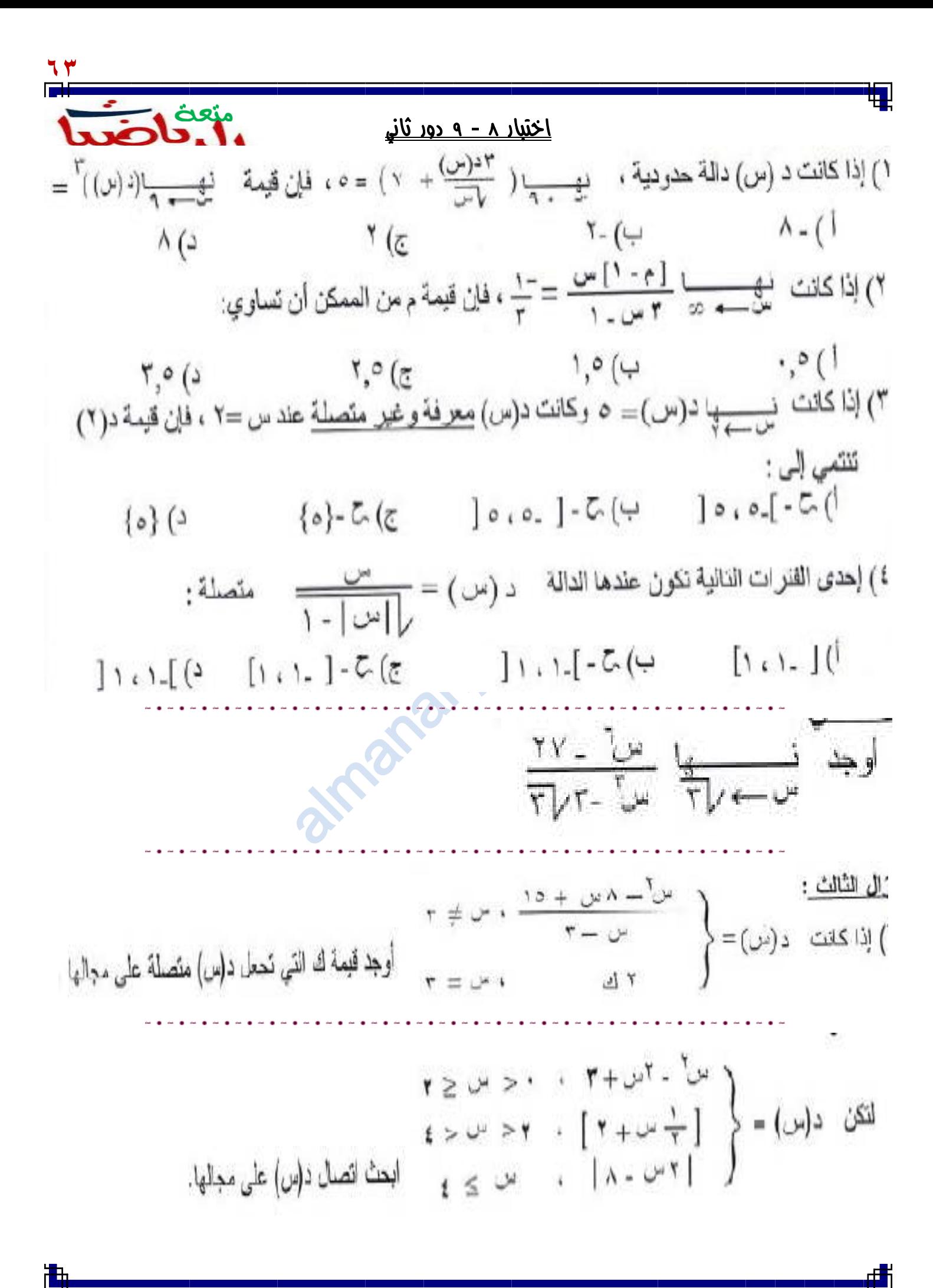